#### **МИНИСТЕРСТВО ОБРАЗОВАНИЯ И НАУКИ РОССИЙСКОЙ ФЕДЕРАЦИИ**

#### **ФЕДЕРАЛЬНОЕ АГЕНТСТВО ПО ОБРАЗОВАНИЮ**

САНКТ-ПЕТЕРБУРГСКИЙ ГОСУДАРСТВЕННЫЙ УНИВЕРСИТЕТ ИНФОРМАЦИОННЫХ ТЕХНОЛОГИЙ, МЕХАНИКИ И ОПТИКИ

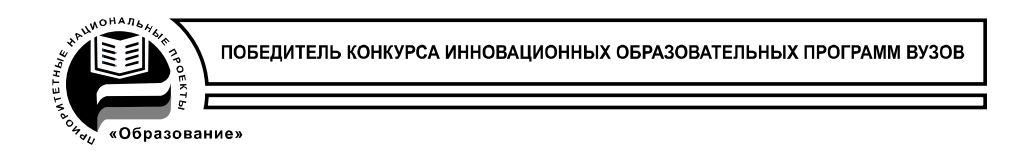

### **Н.В. Степанова**

## **Методическое пособие по французскому языку для самостоятельной работы студентов 2 курса**

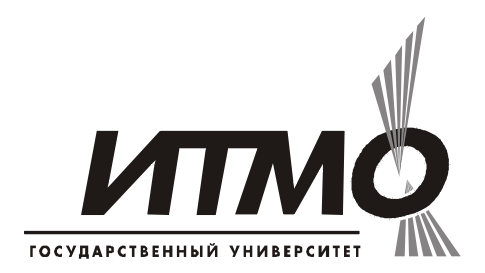

**Санкт-Петербург 2009**

Степанова Н.В. Методическое пособие по французскому языку для самостоятельной работы студентов 2 курса.СПб ГУ ИТМО, 2009. – 141 с.

Методические рекомендации содержат в себе сведения о структуре научнотехнической терминологии, ее частотности в научной литературе, наиболее употребительных аббревиатурах, алгоритмах перевода сложных терминологических групп,теоритеческий материал по реферированию и аннотированию , составления деловых писем , устройсва на роботу, речевые клише характерные для французской научно –технической литературы и практические задания для самопроверки освоенного материала.

Рекомендовано к печати: Советом гуманитарного факультета, протокол №4 от 17 ноября 2009 г.

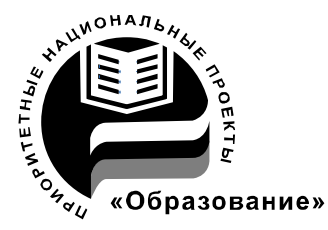

В 2007 году СПбГУ ИТМО стал победителем конкурса инновационных образовательных программ вузов России на 2007–2008 годы. Реализация инновационной образовательной программы «Инновационная система подготовки специалистов нового поколения в области информационных и оптических технологий» позволит выйти на качественно новый уровень подготовки выпускников и удовлетворить возрастающий спрос на специалистов в информационной, оптической и других высокотехнологичных отраслях экономики.

> ©Санкт-Петербургский государственный университет информационных технологий, механики и оптики, 2009 ©Степанова Н.В., 2009.

#### **Оглавление**

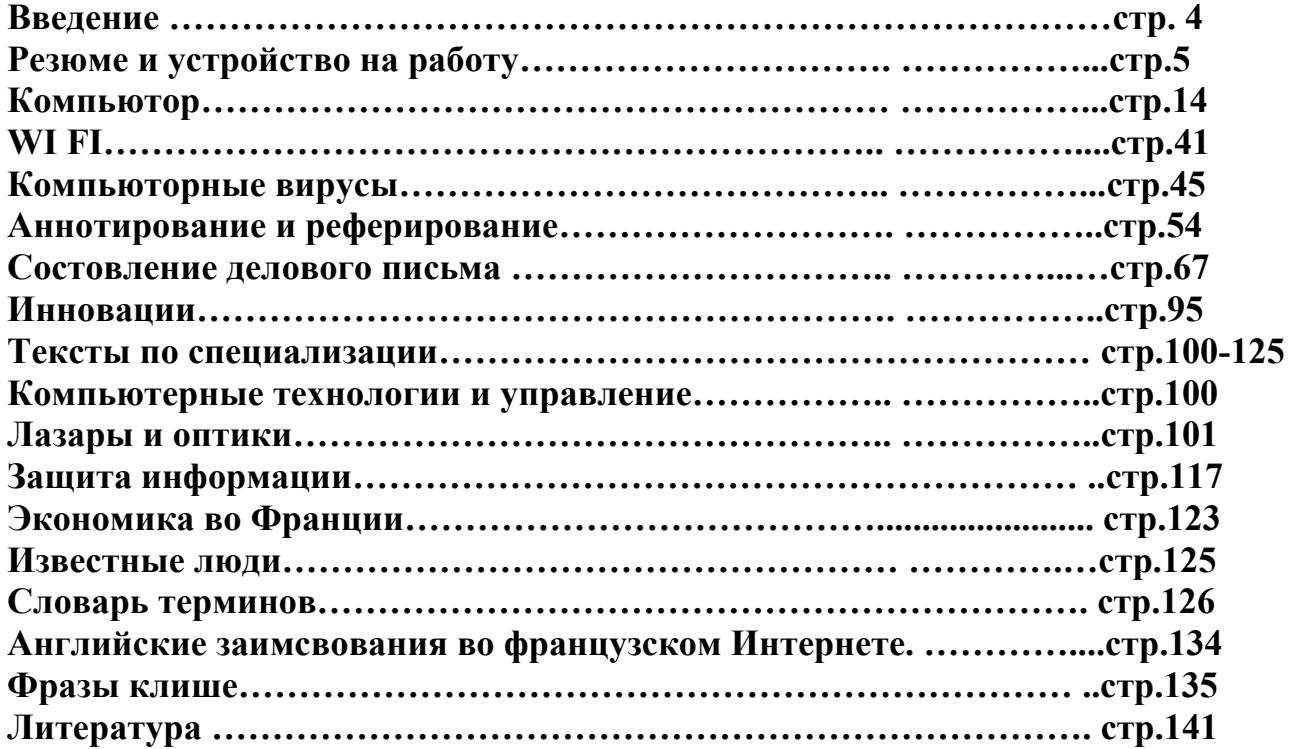

#### **Введение**

Особое значение в вузе при обучении иностранному языку уделяется формированию у студентов профессиональной компентенции, знаний, умений и навыков, используемых обучающимся в профессиональной деятельности, основанных на усвоении информации о достижениях научно-технической мысли в нашей стране и за рубежом.

Данное пособие помогает студентам освоить минимум знаний по темам:

- 1. Устройство на работу и составление резюме
- 2. Устройство компьютора
- 3. Составление делового письма
- 4. Составление библиографических описаний
- 5. Аннотирование , реферирование , научно-технический перевод
- 6. Составление обзоров по определенной тематике
- 7. Знакомство с инновациями в области их специализации
- 8. Расширирение словарного запаса общей и специальной лексики

Данная брошюра поможет студенту самостоятельно проработать минимальный объём знаний по французскому языку на 2 курсе, повторить пройденный материал и не отстать от программы.

#### **Les employeurs et LES CURRICULUM VITAE (C.V.)**

Responsables de PME, chargés de recrutement dans les grandes entreprises, chefs d'agence... reçoivent quotidiennement de très nombreux C.V.

Ceux-ci peuvent avoir trois origines :

1). Les candidatures spontanées

Le C.V. doit alors permettre à l'employeur de comprendre rapidement le type de poste que vous pouvez et voulez tenir.

2). Les réponses à une petite annonce

Le tri est réalisé selon les critères de l'annonce : un niveau ou une filière de formation, des compétences particulières, une certaine durée d'expérience dans tel domaine, telle fonction, tel type d'entreprise... Il faut donc que ces données apparaissent clairement dans votre C.V.

3). Enfin, les C.V. qui parviennent par la voie des relations

(collègues, chefs de service, etc.).

Face à la quantité de C.V. qu'ils reçoivent, les employeurs adoptent des méthodes de traitement rapide. Généralement, le premier tri se fait sur la présentation du C.V. Plus un C.V. est clair, lisible, bien structuré, plus le travail de lecture est facilité. Les documents confus, négligés ou trop compliqués sont vite éliminés. Suit alors une seconde sélection, beaucoup plus fouillée, où le lecteur s'attache essentiellement aux critères suivants : le détail des tâches effectuées, vos responsabilités exactes

(encadrement, position hiérarchique), les résultats que vous avez obtenus (chiffres), vos stages en entreprise si vous êtes débutant...

- votre diplôme le plus élevé, ou celui qui intéresse l'entreprise,

- l'activité précise, la taille des entreprises dans lesquelles vous avez travaillé.

Sur la base de ces critères, l'employeur repère :

- les candidats à convoquer immédiatement en entretien,

- les candidatures à laisser «en attente», pour d'éventuels besoins futurs ou à faire circuler dans d'autres services, les candidatures qui n'intéressent pas l'entreprise.

Bien souvent, votre C.V. est le seul portrait que l'employeur ait de vous. Ce portrait doit être clair, soigné, cohérent, structuré, argumenté, motivé, sincère, et attractif.

Un conseil : dans vos C.V., ne laissez rien dans l'« à peu près », préférez la précision, apprenez à vous distinguer avec tact et mesure. Si le C.V. donne essentiellement des

indications sur le profil professionnel d'un candidat, une photo peut renforcer, il est vrai, dans un sens comme dans l'autre, la subjectivité du recruteur : « expression avenante » ou, au contraire, « pas assez souriant »,« trop souriant », etc.

Cependant, une photo récente et de bonne qualité est incontestablement un atout dans certains emplois, notamment pour les activités de vente et d'accueil et, plus généralement, pour tous les postes où il faudra, en quelque sorte, représenter l'image de l'entreprise à l'extérieur. Enfin, lorsque les recruteurs reçoivent de nombreux candidats, la présence d'une photo leur permet de mieux les mémoriser.

Les employeurs utilisent également Internet pour rechercher des candidats sur une banque de profil, par exemple sur www.anpe.fr (ou sur un autre site emploi). Quand vous avez réalisé votre CV, déposez votre candidature en ligne en cliquant sur «votre espace emploi » à partir de la page d'accueil de www.anpe.fr.

#### **COMMENT RÉDIGER un bon C.V. ?**

- refléter fidèlement ce que vous êtes,être adapté au poste que vous recherchez, à l'entreprise à laquelle vous l'adressez, se limiter à l'essentiel tout en donnant envie à votre lecteur d'en savoir plus sur vous, donc, lui donner envie de vous proposer un entretien.

#### **UN C.V. DOIT : COMMENT**

1). Définissez clairement votre objectif

Le plus simple est de commencer par donner un titre à votre C.V., lequel sera en quelque sorte le «cap» qui guidera votre rédaction, par exemple :

-le nom de votre métier et, sur la ligne en-dessous, votre qualification, le nombre d'années de votre expérience ou bien vos trois points forts dans cette activité,

- la durée de votre expérience dans le secteur que vous ciblez,

-votre objectif professionnel...

#### *Exemples :*

-Responsable Marketing 6 ans d'expérience dans le secteur bancaire

-Psychomotricienne S'occuper d'enfants en bas âge

2). Notez tous les éléments qui attestent que cet objectif correspond à vos capacités

Réalisez cet exercice sur un brouillon où vous écrivez pêle-mêle tout ce qui, de près ou de loin, présente un rapport, avec votre objectif :

-votre formation (initiale et continue), vos diplômes, vos stages, votre expérience professionnelle avec le détail des tâches effectuées,

-les responsabilités que vous avez assumées et les résultats obtenus, les qualités que vous avez développées, vos savoir-faire, vos compétences, les milieux de travail, les clients avec lesquels vous avez l'habitude de travailler,vos connaissances (langues étrangères, informatique), vos permis,vos activités extra-professionnelles, etc.

#### **Pour vous aider, consultez le guide : « Comment identifier ses savoir-faire et ses qualités ».**

Parmi ces capacités, choisissez celles qui correspondent le mieux à l'emploi visé : dans la liste que vous venez d'établir, soulignez les éléments qui sont les plus proches de votre objectif professionnel. Organisez ensuite ces éléments en les rassemblant dans chacune des grandes rubriques de votre C.V.

Les cinq principales rubriques du C.V. sont :

a.Etat civil et coordonnées .

La seule obligation est d'indiquer vos prénom, nom, adresse et téléphone. Il n'y a ni règle ni usage en ce qui concerne la situation familiale, l'âge et la nationalité ; à vous seul d'apprécier s'ils sont réellement des a touts pour obtenir un rendez-vous. b.Titre.

Le titre n'est pas obligatoire dans un C.V. Néanmoins, telle la « une » d'un journal, il facilite la lecture.

c. Expérience professionnelle.

Sauf pour les débutants, cette rubrique est généralement la plus importante du C.V. Pour chaque emploi exercé, elle comprend le plus souvent les quatre informations

suivantes : dates, métier exercé, nom de l'entreprise et sa localisation (en général un simple code postal suivi d'un nom de ville).

Ces informations sont complétées par le détail des responsabilités, des tâches effectuées et des résultats obtenus.

#### **Les sept** RÈGLES D'OR.

1.Soignez autant la présentation que le contenu. Votre C.V. doit être dactylographié ou, mieux, mis en page grâce à un traitement de texte. De plus, cette dernière formule vous permettra de facilement le modifier en fonction de vos interlocuteurs.

2. Donnez toutes les informations qui vous permettront d'être facilement contacté : -vos nom, prénom et adresse,

-un ou plusieurs numéros de téléphone, répondeur, fax, téléphone portable, e-mail, si vous en avez un.

3. Mettez en évidence votre objectif professionnel et vos compétences qui sont directement en rapport avec lui.

4. Visez la clarté et la lisibilité.

5. Soyez synthétique et concis.

Une page suffit la plupart du temps (sachez qu'un C.V. trop long trahit bien souvent la crainte de son auteur de posséder une expérience insuffisante ou une qualification inappropriée).

6. Soyez précis sur : vos missions, vos responsabilités et vos résultats, les ordres de grandeur de vos réalisations.

7. Parlez d'activités et de tâches (plutôt que de statuts et de fonctions).

#### PRÉPAREZ-VOUS **!**

Vous pouvez à présent commencer à préparer votre C.V. Prenez une feuille de brouillon, et suivez les indications suivantes :

1. Notez votre objectif professionnel

2. A l'aide de vos fiches de paye, certificats de travail et diplômes, décrivez tous les éléments de votre parcours :

-**Formation :** scolarité, études techniques et universitaires, stages, formation continue. -**Expérience professionnelle :** pour chacun de vos emplois, recensez les points suivants :

- employeur + adresse (lieu et code postal)

- secteur d'activité + taille de l'entreprise
- date de début et de fin de contrat de travail
- fonction occupée
- tâches effectuées
- résultats obtenus
- responsabilités assumées
- types de problèmes résolus et principaux interlocuteurs
- difficultés rencontrées (et surmontées)
- environnement humain (seul, avec d'autres)
- taille de l'équipe si vous aviez un poste d'encadrement

-Loisirs et activités extraprofessionnelles

#### 3.**En fonction du type d'emploi que vous recherchez, classez tous les éléments réunis sur votre brouillon de la façon suivante :**

Supprimez tout ce qui vous dessert, tout ce qui n'est pas utile à l'objectif que vous vous êtes fixé.

Mettez en valeur tout ce qui illustre vos qualités et vos compétences pour l'emploi recherché.

Classez vos informations en plaçant les plus intéressantes en tête de chaque rubrique et choisissez la forme de C.V. la plus adaptée.

#### L'ESSENTIEL **à retenir**

C.V. doit :

-vous représenter au mieux,

-s'adapter à chaque nouvel interlocuteur, il faut donc souvent le modifier,

- avoir une présentation agréable,
- exprimer clairement un objectif professionnel,

- ne comporter que des renseignements utiles,

- mettre en relief les compétences liées à l'emploi visé,

- donner envie d'en savoir plus au cours d'un entretien.

Par ailleurs, afin de mieux choisir le « modèle » de curriculum vitae qui vous aidera à mettre en valeur vos compétences, en voici cinq représentations simplifiées à propos desquelles vous trouverez des explications pages 7 et 8. En fonction des entreprises et des postes visés, n'hésitez pas à adopter différentes formes de C.V.

C.V. chronologique

*Prénom NOM* 

*Adresse* 

*Tél.:* 

*« TITRE » EXPERIENCE PROFESSIONNELLE* 

*1988-90 Société 1991-94 Société 1995-97 Société 1998-03 Société FORMATION* 

#### *CENTRES D'INTERET*

#### **Se préparer à l' entretien d' embauche :**

- faîtes le point sur vos expériences et vos compétences, en illustrant par des exemples : ne dîtes pas je suis une personne très organisée (il faut se justifier !) mais plutôt, que vous vous chargez souvent de l'organisation de réunions, de soirées...

- il faut avoir préparé son argumentaire pour pouvoir se justifier (de ses expériences, de ses motivations...). En fait, vous devez pouvoir justifier tout ce que vous avez mis dans votre CV. -soyez prêt à répondre à n'importe quelles questions ("de quel milieu social êtes vous ?" "Comment vous voyez vous dans 5 ans ?" "Quels sont vos défauts et qualités?"...)

- préparez-vous à répondre à la question sur vos prétentions salariales - collectez un maximum d'informations (assurez vous de leur fiabilité) sur les entreprises où vous voulez postuler (Faîtes une fiche par entreprise) : le recruteur apprécierait mal que vous ne connaissiez pas l'entreprise ou le poste à pourvoir

#### **Les documents à apporter :**

**-** un bloc note avec la liste des questions que vous souhaitez poser. Il vous servira également à prendre des notes lors de l'entretien (c'est important de montrer que vous faîtes attention à ce qui se dit).

- prévoyez un double de votre CV, vos diplômes, vos mémoires, books, vos derniers bulletins de salaires, des informations sur l'alternance (dans le cas d'une demande d'embauche en alternance)...en fait, tout ce qui vous semble important. - un agenda : pour noter éventuellement un autre rendez-vous

#### **Le jour j:**

**-** soignez votre image :

Les filles : revêtez un tailleur jupe ou pantalon mais faîtes attention aux décolletés et aux jupes trop courtes, ne vous maquillez pas trop (sauf si vous postulez pour travailler en institut de beauté...), retirez vos piercings (les boucles d'oreilles au-delà de la 2ème paires, nez.)

Les garçons : revêtez un costume, retirez vos boucles d'oreilles si vous en avez et vos piercings (arcade sourcillière, nez...)

Pensez à éteindre votre portable

Ne mâchez pas de chewing-gum

Ne v- arrivez à l'heure

- annoncez-vous à l'accueil

- Ne dîtes pas simplement "bonjour" mais "bonjour Madame ou Monsieur"

-quand le recruteur est prêt à vous recevoir, présentez-vous à lui (votre prénom et nom)

- attendez que le recruteur vous invite à vous asseoir

-demandez lui si vous pouvez prendre des notes

-Ne coupez surtout pas la parole du recruteur

- Ne pensez surtout pas que toutes les questions sont des pièges : le recruteur essaie de vous connaître au mieux, ne soyez donc pas choqué par des questions comme : "êtesvous célibataire", "Vivez-vous chez vos parents"..

- Ne mentez pas, même sur vos loisirs, vous ne pouvez pas savoir ce que va apprécier ou non le recruteur, dans tous les cas, il n'appréciera pas si vous ne savez pas vous justfier sur un point que vous avez mentionné dans votre CV.

- exprimez vous clairement et précisemment (préférez des phrases courtes)

- des silences de la part du recruteur peuvent être gênants pour vous : ne vous destabilisez pas et terminez votre argumentaire par : "est-ce que ma réponse vous convient ?" **ou** "souhaitez-vous que je développe davantage ?"

#### **La fin de l' entretien d' embauche:**

- résumez ce qui a été dit brièvement

- demandez ce que votre interlocuteur pense de votre candidature (faîtes attention à la manière dont vous allez le formuler)

-demandez des précisions sur la suite du déroulement du recrutement - saluez de nouveau tout le monde

La durée d'un entretien d' embauche est variable, mais en général il se déroule entre 30 minutes et 1 heure

#### **Les différentes formes d'entretiens:**

- Face à face (vous êtes face au recruteur ou à tout autre responsable)

- Face à un jury (devant plusieurs responsables)

- En groupe (vous êtes convoqué avec plusieurs autres candidats), l'objectif de cet entretien est de vous confronter avec les autres candidats (vos concurrents !), **attention** : le but n'est pas "d'écraser" les autres, sachez faire preuve d'écoute avec les autres candidats

#### **Les différents types d'entretiens:**

- Directif : on vous demande de répondre à des questions précises

- Non-directif : on vous laisse vous exprimer (le recruteur peut commencer par cette question : "parlez-moi de vous", faîtes attention à ce genre de question, il faut s'y être bien préparé à l'avance)

- Semi-directif : le recruteur énonce le plan de l'entretien que vous devrez suivre ("Je souhaiterais que nous évoquions tout d'abord votre expérience, puis votre formation...") **Attention :**

Notez bien que les types d'entretiens peuvent correspondre à différentes phases d'un même entretien de recrutement, le recruteur peut en premier lieu vous dire :"Parlez-moi de vous", puis il peut vous guider sur les points qu'il souhaiterait que vous développiez et enfin, pour terminer il peut vous poser des questions plus précises, auxquelles vous répondez immédiatement.

#### **Candidature malheureuse**

Entretien raté ? Sachez rebondir.

L'entretien que vous avez passé n'a rien donné, ce n'est pas vous qui avez eu le poste? Pas question de rester sur ce constat d'échec. Au contraire, tirez parti de cette expérience pour être mieux armé la fois suivante. La meilleure façon est de savoir pourquoi votre candidature n'a pas été retenue.

Pour cela, ne perdez pas de temps, contactez rapidement le recruteur après avoir reçu la réponse. Vous devez tirer parti de ce regard objectif et sans concessions. Le recruteur n'a aucune obligation de réaliser ce debriefing ce qui ne doit pas vous empêcher d'essayer.

Lors de l'entretien, plus vous vous montrerez curieux, plus vous aurez des chances d'enrichir la conversation et d'obtenir des informations intéressantes. Cherchez à connaître les raisons du refus (profil éloigné du poste, manque d'expérience, niveau de langue insuffisant, prétentions salariales trop élevées)

Il vaut mieux adopter une attitude ouverte. Ce n'est plus un entretien de recrutement, vous n'êtes plus là pour vous vendre mais pour apprendre. Dès lors, évitez de vous justifier ou de réfuter les arguments du recruteur. Soyez attentif à toutes les remarques surtout les remarques négatives et profitez de ces remarques pour demander comment améliorer vos lacunes. N'hésitez pas non plus à demander des conseils plus personnels sur votre CV, sur votre attitude…

Pour que cet échange soit constructif, essayez enfin de savoir comment progresser. Demandez des conseils quant à la suite de votre carrière, demandez-lui si, d'après lui, vous êtes sur la bonne trajectoire professionnelle.

D'après *Le Parisien*, février 2003.

#### Candidature malheureuse

#### Activité 1 : Dites si les affirmations sont vraies ou fausses.

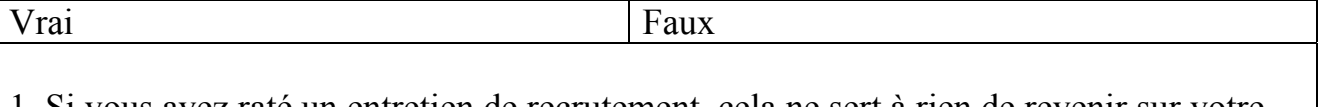

1. Si vous avez raté un entretien de recrutement, cela ne sert à rien de revenir sur votre échec.

2. Le recruteur doit vous dire pourquoi vous n'avez pas obtenu le poste recherché.

3. Si le recruteur vous accorde un entretien de « debriefing », il vaut mieux être curieux. 4. Si le recruteur fait des remarques négatives sur votre attitude, vous devez vous

justifier.

5. Pendant l'entretien vous avez intérêt à demander des conseils pour être mieux armé la fois suivante.

Activité 2 : Dans cette liste de raisons pouvant expliquer qu'une candidature n'a pas été retenue, cochez celles qui sont évoquées dans l'article.

Le candidat a trop de diplômes.

Le candidat est trop âgé.

L'entreprise ne veut pas payer ce que le candidat demande.

L'expérience et les diplômes ne correspondent pas vraiment à la fonction proposée. Le candidat est prétentieux.

Le candidat ne parle pas très bien les langues étrangères.

Le candidat a des lacunes.

Le candidat n'est pas assez expérimenté.

Activité 3 : Dites quelle est la différence entre un entretien de recrutement et un « debriefing».

Activité 4 : Relevez les moyens utilisés pour donner des conseils.

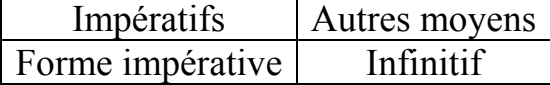

Activité 5 : Trouvez dans l'article le contraire des mots ci-dessous.

- Stagner : ……………………….
- Un succès : …………………….
- Gagner : ……………………….
- Subjectif : ……………………..
- Appauvrir : ……………………
- Acceptation : ………………….
- Proche : ………………………..
- Faible : ………………………..

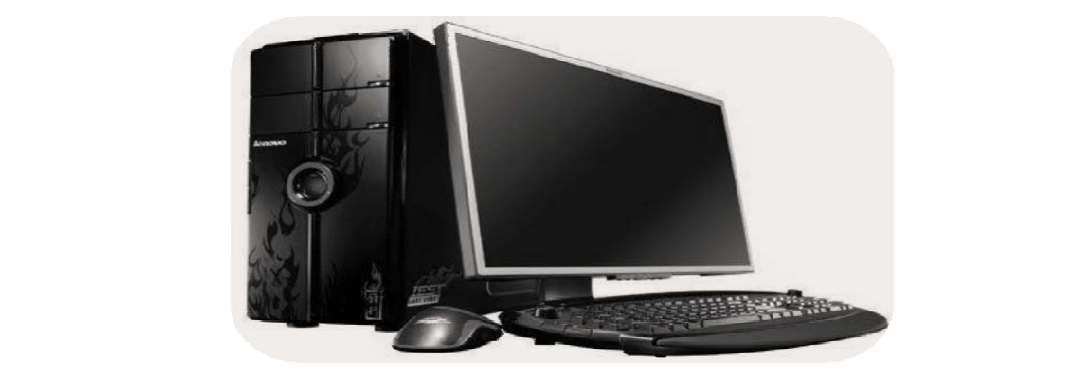

# **FONCTIONNEMENT D'UN ORDINATEUR**

#### **Composants**

- L'architecture d'un PC est basée sur celle de Von Neumann, centrée sur le traitement des données, avec :
- **Un système de traitement**
	- Carte mère, microprocesseur (liste de microprocesseurs), chipset
- **Des Bus de données**
	- Bus : ISA, EISA, PCI, AGP, PCMCIA
	- Bus : SCSI, IDE, Serial ATA
- **Des systèmes de stockage de données** (pouvant aussi être vus comme des systèmes de sortie de données)
	- Mémoire réinscriptible
		- A accès aléatoire (RAM)
			- y *Mémoire vive (RAM) (et dérivés)*
			- **•** *Mémoire flash*
			- $\bullet$  *Clé USB*
		- A accès semi-séquentiel
			- y *Disquettes (3*1/2, 5*1/4)*
			- y *CD-RW, DVD R/W*
			- *Disque dur*
		- A accès séquentiel
			- **•** *Bandes magnétiques*
	- Mémoire non effaçable (ROM)
		- PROM (EPROM, EEPROM)
		- CD-R, DVD-R ou DVD+R

#### **Des systèmes d'entrée de données**

- $\bullet$  Clavier, souris
- Caméra numérique, appareil photo numérique, webcam, scanneurs
- Carte son, micro

#### **Des systèmes de sorties de données**

- Carte vidéo, moniteur, écran à cristaux liquides TFT, vidéoprojecteur
- Imprimante, table tracante
- Carte son, enceintes
- Lecteur de musique numérique

#### **Des systèmes d'entrée et sorties de données**

• Internet, réseaux informatique, Wi-Fi, serveur

### **Éclaté d'un ordinateur.**

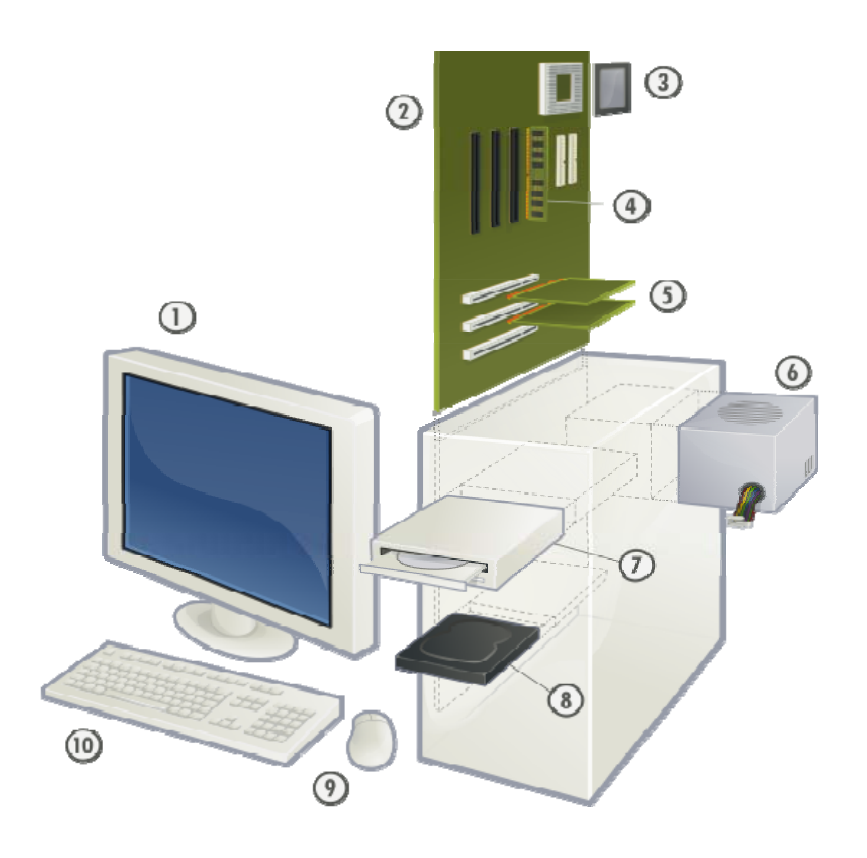

- 1) Écran
- 2) Carte mère
- 3) CPU (Microprocesseur)
- 4) Mémoire vive (RAM)
- 5) Cartes de périphériques
- 6) Alimentation
- 7) Lecteur de disques (DVD)
- 8) Disque dur
- 9) Souris
- 10) Clavier

#### **Fichier: Personal computer**

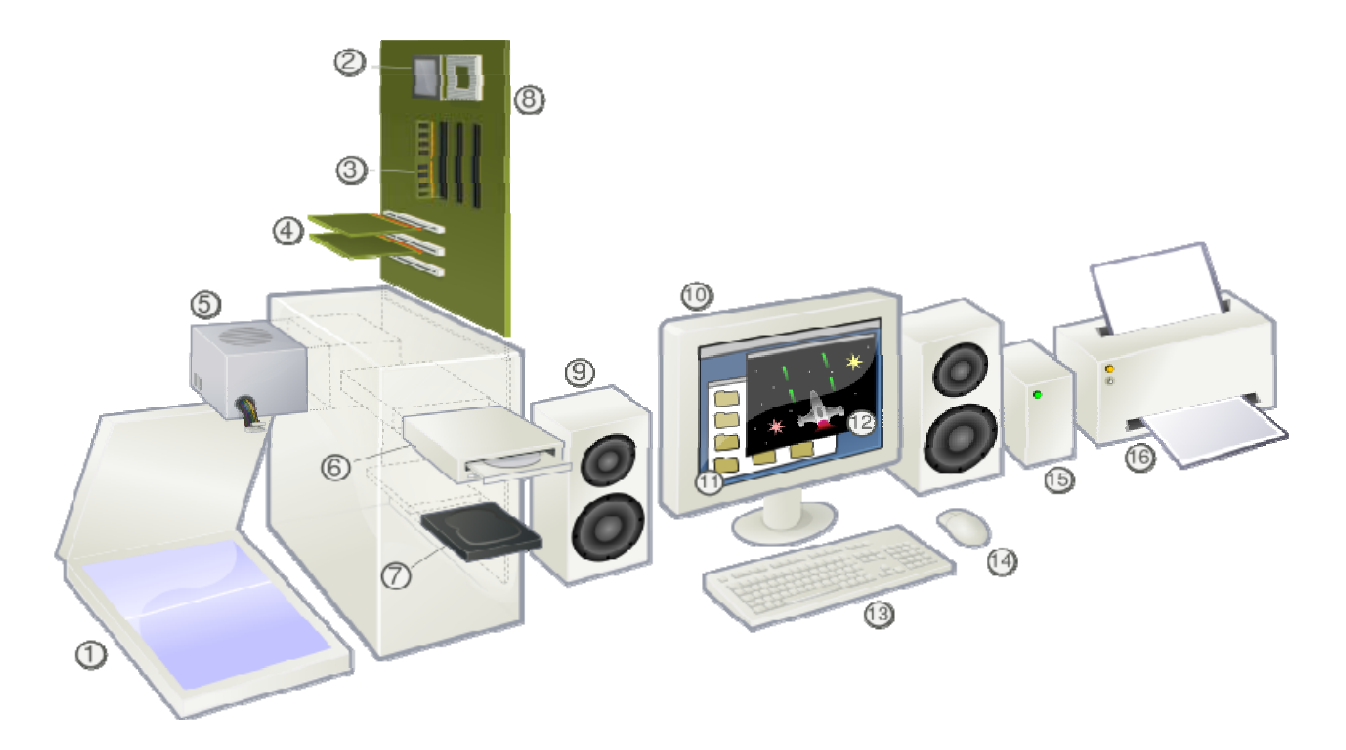

**Français :** Schéma d'un ordinateur de type *PC*

- 1) Numériseur de document (scanner)
- 2) CPU (Microprocesseur)
- 3) Mémoire vive (RAM)
- 4) Cartes de périphériques
- 5) Alimentation
- 6) Lecteur de disques (CD)
- 7) Disque dur
- 8) Carte mère
- 9) Enceintes
- 10)Écran
- 11)Logiciel système
- 12)Logiciel d'application
- 13)Clavier
- 14)Souris
- 15)Disque dur externe
- 16)Imprimante

#### **L'INFORMATIQUE**

Il n'est pas exagéré de dire que l'informatique est présente dans tous les domaines de l'activité humaine : quel que soit notre métier, il n'est pas possible d'ignorer

l'ordinateur ; la découverte (si l'on peut parler de découverte unique) est tout à fait comparable à la découverte de l'imprimerie ou de l'électricité.

Il n'est pas besoin de savoir comment tourne une rotative pour lire un journal ; il n'est pas besoin non plus de savoir comment fonctionne un alternateur pour profiter des bienfaits de l'électricité. De la même façon, il n'est pas besoin de savoir comment est fabriqué un ordinateur pour l'utiliser. Néanmoins, pour connaître précisément tout ce qui peut et ne peut pas être fait avec un ordinateur, pour dominer la formidable révolution qui se dessine grâce à son utilisation, il est nécessaire de bien comprendre le principe de son fonctionnement et de son utilisation.

Un ordinateur permet en effet de traiter l'information très rapidement et, en ce sens, il peut remplacer des milliers d'hommes ; sans lui, certaines opérations (conduite de satellites par exemple) seraient impossibles.

Néanmoins, les conséquences les plus profondes sont dues au fait que cette machine prodigieuse n'est qu'un outil : elle ne peut faire que ce qui a été analysé puis décomposé en instructions simples par l'homme ; pour l'utiliser, il faut donc formuler de manière claire et précise les problèmes, voire certaines activités humaines. L'analyse des structures, des problèmes et des modes de résolution est un mode de pensée finalement encore assez étranger à l'homme actuel : il étudie la plupart des problèmes de manière globale et prend la plupart de ses décisions intuitivement, ignorant souvent les structures qui se cachent derrière les comportements. Avec l'ordinateur, un changement complet est nécessaire : il n'est plus possible de traiter les problèmes superficiellement. C'est cet important effort d'analyse qui reste à faire et qui, à long terme, va transformer profondément l'esprit humain. Ses conséquences sont encore insoupçonnables.

L'ordinateur ne peut être qu'un instrument (pour le meilleur ou pour le pire selon la volonté de l'homme). Alors que l'électricité et l'atome ont multiplié « sa force physique », l'ordinateur multiplie « sa mémoire » et « sa capacité de calcul»: c'est toujours l'homme qui presse sur le bouton, c'est toujours l'homme qui utilise la machine.

#### **L'INFORMATION**

Ce que nous apprenons en lisant, en écoutant, voire en touchant (nous apprenons qu'un bout de bois est rugueux) ou en sentant (nous pouvons déceler une fuite de gaz), constitue une information et les cybernéticiens appel-lent information toute action physique qui s'accompagne d'une action psychique. Ainsi, la signification d'un télégramme qui provoque la joie est une information, et un message publicitaire qui tend à provoquer un changement d'opinion à propos d'un produit est une information. En fait, pour généraliser cette définition, il faut remplacer le terme action psychique par le mot action. Cette généralisation permet de parler non seulement d'information pour un être humain, mais aussi pour une chose : l'information est ce qui provoque un changement d'état psychique chez un être humain et, peut-être, une action ; c'est aussi ce qui provoque un changement dans un système inanimé.

L'informatique pouvant être définie comme la science du traitement de l'information, il est nécessaire de préciser ce qu'est l'information avant d'aborder l'étude des ordinateurs et de leur utilisation. Après avoir présenté la notion d'information, nous verrons successivement : la mesure de l'information, les codes, les systèmes de numération et enfin l'organisation des données.

Cette définition de l'information est cependant encore trop vague et il est nécessaire de préciser comment une quantité d'information peur être mesurée. Les changements provoqués par l'information ne peuvent servir pour cette mesure car il faut bien distinguer qualité et quantité d'information.

#### **Les conseils de nos experts**

#### **1. Les meilleurs PC portables**

Depuis quelques années, le PC portable prend de plus en plus de place dans les domaine de l'informatique. Aujourd'hui et pour la première fois, ses ventes ont dépassé celles des ordinateurs de bureau aux États-Unis. Entre netbook et notebook, le choix reste à faire.

#### **2. Votre PC au bon format**

Il est important de bien cibler la taille de l'ordinateur portable selon l'utilisation que vous en ferez. Celle-ci va de paire avec la taille de l'écran. Ne vous laissez pas tenter par un grand écran si vous comptez vous déplacer régulièrement.

### **3. Attention au poids**

Si vous avez l'intention de vous déplacer régulièrement, faites attention au poids de votre machine. Au-delà de 2 kg, l'ordinateur est bien moins mobile car, à lui s'ajoutent le poids des accessoires, de la sacoche et de bien d'autres objets qui rendront rapidement vos déplacements pénibles.

#### **4. L'autonomie, primordiale pour la mobilité**

L'autonomie est un critère très important. En effet, si vous comptez utiliser votre ordinateur partout, il doit être doté d'une bonne autonomie. Plusieurs paramètres entrent en ligne de compte. L'écran tout d'abord : plus il est grand, plus il consomme d'énergie, et moins l'ordinateur est endurant. Il en va de même pour la carte graphique. Lorsqu'elle est intégrée, l'autonomie de l'ensemble est améliorée. Néanmoins, s'il s'agit d'une carte graphique dédiée, elle risque de consommer beaucoup mais permet de jouer. Pour le processeur, cela dépend de la chaleur qu'il

dégage, autrement appelée TDP. Plus cette donnée est basse, moins il consomme. Les batteries ensuite : plus elles contiennent de « cellules », plus elles permettent une bonne autonomie. En conclusion, choisissez le bon compromis entre le nombre de cellules, le prix de la machine, ses composants et son poids.

#### **5. Disque dur : capacité et performances**

Attention, il n'y a pas que la capacité qui importe ! Si 80 Go sont aujourd'hui un minimum pour avoir un confort acceptable, un disque dur fonctionnant à 4 200 trs/min est trop lent pour offrir des prestations honorables. Actuellement, la norme tourne autour de 5 400 trs/min (assurez-vous-en). Les disques pour ordinateurs portables à 7 200 trs/min représentent le haut de gamme et apportent, à l'usage, un agrément supplémentaire et significatif. Certains constructeurs ajoutent par ailleurs des fonctions de protection des données contre les chocs accidentels tels que les chutes. En 2008, il faut également tenir compte de la démocratisation du SSD, ce format d'unité de stockage à base de mémoire flash. Encore cher, ce système offre des performances accrues en temps d'accès, en lecture et en écriture.

#### **6. Quel processeur pour un usage commun?**

Aujourd'hui, tous les processeurs du marché suffisent pour les tâches courantes telles que la bureautique, le surf sur internet, la lecture de films, de fichiers MP3 ou de photos. La différence entre une machine haut de gamme et une machine d'entrée de gamme provient principalement du confort (réactivité et multitâche) et de l'autonomie de la prestation.

#### **7. Quel processeur pour un usage avancé?**

Les jeux, mais aussi le montage vidéo ou encore l'infographie 3D demandent des processeurs puissants. Dans le domaine, le processeur Core 2 Duo est actuellement un incontournable du fait de la puissance de ses deux cœurs alliée à l'autonomie autorisée par sa gestion intelligente de la consommation. Les derniers processeurs sur plateforme Centrino 2 seront un plus dans ce cas-là.

#### **8. Un clavier de qualité pour plus de confort**

Il est impossible de remplacer un clavier sur un ordinateur portable, assurez-vous donc avant l'achat qu'il soit de qualité, que les touches soient bien disposées et que le « toucher » soit agréable. De même, le pavé tactile doit avoir une sensibilité bien dosée et des touches de clic de qualité sous peine de rapidement transformer l'usage quotidien en un calvaire. Seuls les tests sur produits permettent de se faire une idée.

#### **9. Quelle quantité de mémoire vive (RAM) est nécessaire ?**

Il faut au moins 2 Go de RAM pour un usage basique avec Vista ou intensif (plusieurs programmes lancés en même temps) avec XP. Pour les jeux ou pour plus de confort et de réactivité, il faudra également 2 Go sous Windows XP mais plus pour être vraiment à l'aise Vista. Rappelons que sous Windows, seul un OS 64 bits est capable de gérer plus de 3 Go de mémoire vive.

#### **10. Carte graphique dédiée ou carte graphique intégrée ?**

Dans le cadre d'un usage standard, toutes les puces du marché conviendront. Pour les joueurs et les infographistes qui manipulent des objets en 3D, la présence d'une puce graphique dédiée, dotée de sa propre mémoire vidéo (256 Mo de RAM au minimum) est une quasi-obligation. En la matière, les puces de ATI et NVIDIA sont incontournables. Pour le joueur occasionnel, ces deux constructeurs proposent des puces à mémoire partagée susceptibles de servir de solution d'appoint. Le marché des portables étant en pleine expansion, on peut également trouver des machines taillées pour le jeu et disposant de deux puces graphiques dédiées en SLI ou CrossFire.

#### **1. Les caractéristiques fondamentales**

#### • **A. Deux types d'ordinateur : Macintosh et PC**

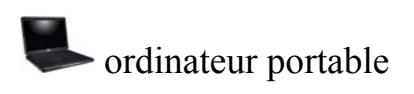

La question reste posée, et plus que jamais, étant donné la qualité et le succès des machines de Apple (les Macintosh ou encore « Mac ») ces dernières années. Il faut tout d'abord rappeler qu'il s'agit de deux types de machine qui n'utilisent pas le même système d'exploitation. Windows est présent en écrasante majorité sur les PC portables, alors que Mac OS X est le système exclusif des Mac. Si le matériel qui compose les Mac modernes est très proche de ce qu'il y a sur un PC dans l'architecture comme dans la nature même des composants, le système d'exploitation maintient entre eux une différence forte. Les logiciels, quand ils existent sur les deux plates-formes, sont différents, mais les principaux fichiers générés par ces deux types de machine restent compatibles : par exemple, un fichier Word créé sous Windows peut être lu et modifié sous Mac OS X. L'inverse est également vrai !

Le choix entre Mac et PC dépendra principalement de l'usage que l'on compte en faire, ainsi que de l'importance relative que l'on accorde à certains paramètres.

La simplicité d'utilisation et le design sont du côté des Mac. En contrepartie, le nombre et la variété des logiciels disponibles pour Mac sont réduits même si les applications les plus courantes et les plus utiles existent et respectent les normes de compatibilité avec les PC.

Du côté des PC, on peut compter sur la diversité et la profusion des logiciels disponibles, mais également sur une plus grande puissance, notamment pour les usages très intensifs ou les jeux vidéo. Notons aussi que la compatibilité avec les périphériques additionnels est toujours assurée, ce qui n'est pas le cas avec les Mac.

• **B. Les labels Centrino, valeur sûre pour la mobilité** 

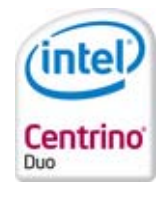

Des Centrino Santa Rosa sans ventilateur?

Les labels apposés sur les ordinateurs portables répondent au besoin d'unité créé par la multitude de composants proposés sur le marché. Ils désignent, avec des appellations précises, des packages cohérents qui servent à reconnaître du premier coup d'œil le cœur du contenu technologique d'une machine.

Ils sont incontournables sur les machines portables. Ceux que l'on rencontre le plus souvent sont le Centrino et le Centrino Duo. Il s'agit de désignations propres au fabricant de puces Intel. Elles servent à reconnaître des ensembles de jeux de puces spécialement dédiées à la mobilité.

C'est d'ailleurs une tendance qui se répand tant le concept séduit les constructeurs de machines et les consommateurs : pour preuve, les labels Intel Viiv ou encore AMD Live ! qui, dans leur domaine respectif, font peu à peu leur apparition.

### • **C. Les modèles d'ordinateurs économiques et multifonctions**

Les modèles économiques peuvent parfaitement répondre à des besoins de base. Bureautique, navigation sur internet, e-mail ou encore lecture de musique et de vidéos sont autant de compétences que ce type de machine possède.

Ils représentent une grande part des ventes d'ordinateurs portables et sont à l'origine de la démocratisation et du boom de ce marché. Les ordinateurs portables économiques sont bien entendu caractérisés par leur tarif agressif (moins de 1 000 euros) et un format moyen.

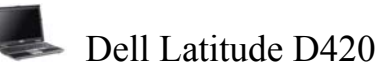

Ce sont principalement des machines dotées d'écran 15" ou 15"4. Le cœur est souvent composé d'un processeur d'entrée de gamme et d'une mémoire vive dont la taille est réduite à son minimum, tout comme l'espace de stockage offert par le disque dur.

Les modèles multifonctions sont des ordinateurs portables bons à tout faire et, en tant que tels, leur homogénéité les caractérise. Le processeur roi dans cette catégorie est le Core 2 Duo car il est puissant, souple et peu gourmand en batterie.

Le couple écran  $15"4$  (format  $16/10$ ) + lecteur DVD est incontournable pour le visionnage de vidéos. Et pour ne pas être à l'étroit, 60 Go de disque dur seront nécessaires. Bien entendu, la présence d'une puce graphique ATI ou NVIDIA sera un plus pour le joueur occasionnel.

#### • **D. Les "portables ludiques" et les "ultra-portables"**

Les ordinateurs portables à vocation ludique destinés à remplacer une machine de bureau sont en net progrès dans le domaine de la puissance, mais ils la font souvent payer par une autonomie réduite.

Bien que le Core Duo reste une référence, il a de sérieux concurrents, notamment le tout dernier-né : le Core 2 Duo. L'essentiel réside cependant dans le circuit graphique qui doit posséder obligatoirement sa propre mémoire pour être suffisamment puissant. Dans ce domaine, ATI et NVIDIA possèdent la meilleure offre.

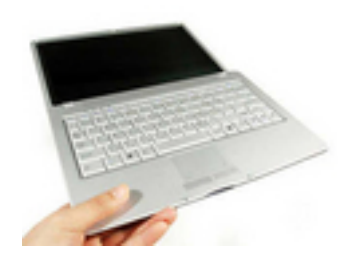

Les ordinateurs ultra-portables représentent la vitrine des constructeurs. Ce sont de véritables bijoux de technologie. Dans cette catégorie reine, les critères d'autonomie,

de compacité et de design deviennent prépondérants. Les écrans ne dépassent jamais 13"3, et les processeurs les plus couramment rencontrés sont les Intel Core 2 Duo. La combinaison d'une technologie à faible consommation et d'un petit écran permet d'obtenir des autonomies très acceptables malgré des batteries à format réduit. Les grands écrans étant, bien entendu, très appréciables, les diagonales de 15"4 sont un minimum et les dalles 17" deviennent courantes.

• **A. Le processeur, élément central** 

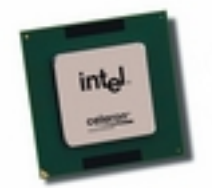

Il s'agit du cœur de votre ordinateur. Aussi est-il l'une des caractéristiques principales à vérifier lors de l'achat. Dans le monde du portable, AMD et Intel se livrent une lutte acharnée - comme pour les ordinateurs de bureau. Les processeurs pour ordinateurs portables doivent peu consommer afin de ménager au mieux l'autonomie sur batterie. Il existe de très nombreux modèles de processeurs, mais force est de constater que Intel se taille la part du lion avec ses modèles Core 2 Duo.

Pour ce qui est du choix d'un processeur, il ne doit plus se faire uniquement sur la fréquence de fonctionnement (exprimée en gigahertz ou GHz). Le nombre de cœurs, la chaleur dégagée, la quantité de mémoire cache sont autant de paramètres qui doivent conditionner votre achat. Notre guide sur les processeurs expose plus en détail les tenants et aboutissants dans ce domaine.

#### • **B. Les modèles de processeurs courants**

Les différents modèles de processeur :

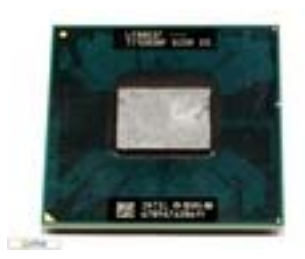

Intel Core 2 X7800

- Intel Core 2 Duo et Solo : c'est un changement majeur dans le monde de l'informatique sur ordinateur portable. Intel a d'ailleurs procédé à un changement de logo, de slogan (« leap ahead » remplace « intel inside ») et d'appellation puisque les Pentium ont laissé place aux Core. La vraie révolution a été introduite par le Core Duo qui met à disposition la puissance et le confort de la technologie double cœur sur plate-forme mobile. Aujourd'hui, c'est surtout le Core 2 Duo qui est d'actualité et sa dernière évolution destinée à la plate-forme Santa Rosa munie d'un bus système à 800 MHz.

La révolution ne concerne pas que les PC, Intel et ses processeurs Core 2 Duo équipent désormais les machines portables d'Apple : les MacBook et MacBook Pro. Quant au Core Solo, il s'agit d'un processeur Core Duo amputé d'un cœur d'exécution. Il est donc très proche, en termes de prestation, des Pentium M.

Attention, Intel ne fait pas de distinctions entre les processeurs Core Duo et leurs héritiers, les Core 2 Duo lorsqu'il s'agit d'apposer le label Centrino Duo. Ce dernier désigne donc aussi bien des ordinateurs ayant un Core Duo que ceux ayant un Core 2 Duo. Vérifiez donc que la machine que vous choisissez est équipée d'un Core 2 Duo.

- Intel Pentium M « Sonoma » : il s'agit d'une évolution du Pentium M « Dothan » avec au menu des changements, à savoir un bus système qui passe de 400 MHz à 533 MHz mais aussi, malheureusement, une légère augmentation de consommation. Il représente, comme tous les Pentium M, une pièce maîtresse du label Centrino mais il laisse peu à peu la place aux processeurs Core Duo et Core 2 Duo. - Intel Celeron M : il s'agit d'un processeur réservé aux PC portables à petit prix. C'est une version allégée du Pentium M sensiblement moins puissante et moins autonome. Il reste cependant un bon processeur dans le monde de l'ordinateur portable.

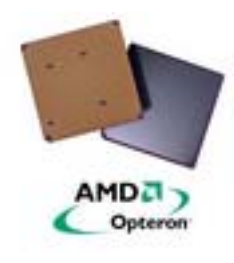

Processeur AMD K8

- AMD Turion X2 : c'est la réponse d'AMD à Intel et ses Core 2 Duo. Puissants, ils restent tout même en retrait par rapport à leurs concurrents directs mais conviennent à un usage moyen et sédentaire.

- AMD Turion : ils sont aussi performants que le Pentium M mais moins que les processeurs double cœur. Même s'ils sont nettement plus sobres que leurs aînés, l'autonomie qu'ils permettent d'atteindre n'est pas encore au niveau du Pentium M.

- AMD Athlon 64 Mobile : il s'agit de processeurs 64 bits d'AMD issus de la version destinée aux ordinateurs de bureau. Très performants, ils consomment moins d'énergie que leurs aînés, mais sans atteindre le niveau des Pentium M ni même celui des processeurs Core Duo.

- IBM Power PC G4 : ce sont les processeurs intégrés aux ordinateurs portables d'Apple d'avant l'ère Mac-Intel. De bonne qualité, ils permettent une très bonne autonomie et offrent une puissance respectable. Attention toutefois car ils constituent aujourd'hui l'arrière-garde des solutions mobiles.

#### • **M. Le chipset : son rôle et son importance**

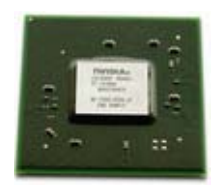

L'actuel IGP de Nvidia pour AMD : le MCP68

Les principaux fabricants de chipsets sont Intel, VIA, SiS, ATI et NVIDIA. Le chipset s'apparente à un agent de la circulation au sein d'un ordinateur par qui tout passe et sans qui aucun échange d'informations ne pourrait être possible.

Le chipset est le circuit intégré qui prend en charge la gestion de la mémoire et des entrées-sorties entre les différents composants de l'ordinateur : processeur, carte son, carte graphique, etc.

Le nombre de fonctions et la stabilité matérielle à l'usage sont fortement dépendants de la qualité et donc du choix de ce composant. Tous ne se valent pas, et d'ailleurs chaque chipset ne peut en général gérer qu'une famille de processeurs. Choisir un chipset plutôt qu'un autre est donc fortement corrélé au choix du processeur.

Il est intéressant de remarquer que les chipsets pour ordinateurs portables équipés de processeur Intel forment une composante essentielle de la plate-forme Centrino et Centrino Duo (notamment avec la dernière en date surnommée Santa Rosa).

#### • **P. La mémoire vive ou RAM : utilité et fonctionnement**

Elle est indispensable pour que l'ordinateur travaille rapidement. Concrètement, elle s'apparente à la ceinture d'outils de l'ouvrier, quand sa boîte à outils serait le disque dur. La mémoire vive se quantifie en mégaoctets, voire en gigaoctets. Plus il y en a, plus l'ordinateur se montre réactif et rapide.

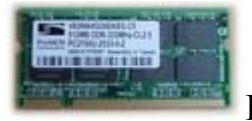

De la mémoire ProMOS

Et pour cause, c'est dans cette zone que l'ordinateur stocke de manière temporaire tous les fichiers et applications utilisés (système d'exploitation compris). Elle est importante pour les performances car on peut y accéder 2 500 fois plus rapidement qu'à un disque dur.

### • **A. L'écran**

Il existe différentes tailles d'écran aujourd'hui, chacune correspondant à des résolutions différentes. C'est une caractéristique essentielle de l'ordinateur portable, car l'écran constitue un lien privilégié avec la machine en plus d'être un paramètre qui conditionne ses dimensions et son poids. Il existe huit types principaux d'écran (la lettre W en tête marque la présence d'un écran au format 16/10).

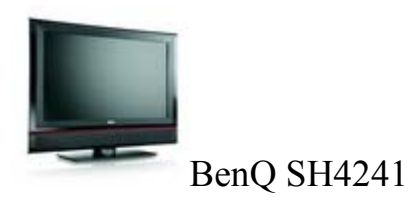

Voici les principaux types d'écran :

- **XGA** : résolution maximale de 1024x768. Ces dalles équipent en général les PC bas de gamme ou à petit écran.

- **WXGA** : résolution maximale de 1280x800. Ce sont des écrans panoramiques de 15"4 en général. A préférer si vous comptez regarder beaucoup de DVD, leur format étant le 16/10. À éviter si vous ne comptez que jouer ou faire de la bureautique.

- **SXGA** : résolution maximale de 1280x1024. Pour des écrans de moins de 15".

- **SXGA+** : résolution maximale de 1400x1050. Adaptées à tous types d'utilisation, il s'agit assurément des dalles les plus polyvalentes.

- **WXGA+** : résolution maximale de 1440x900. C'est la résolution la plus utilisée sur les grandes diagonales.

- **WSXGA+** : résolution maximale de 1680x1050. Ce sont les meilleures dalles, mais aussi les plus chères.

- **UXGA** : résolution maximale de 1600x1200. Excellent pour tous types d'application.

- **WUXGA** : résolution maximale de 1920x1200. Ici, l'ordinateur portable propose une résolution de moniteur fixe haut de gamme.

Les technologies d'écrans sont quasiment toutes similaires. Seuls les traitements de surface de la dalle (anti-reflet, dalle brillante, etc.) et les technologies d'éclairage (à tubes ou à diodes) les différencient. Les écrans des ordinateurs portables demeurent de qualité très variable bien que peu de paramètres les distinguent. Seul un test *de visu* permet de se faire une idée juste avant l'achat.

#### • **C. La carte graphique**

La carte graphique est le composant qui permet d'afficher les images sur l'écran et, dans certains cas, d'appliquer des effets 3D. Elle est parfois intégrée au chipset (Intel Extrem Graphics, Intel GMA 900/950, SiS740 ou M650, ATI Mobility Radeon 9100 IGP), ce qui permet d'afficher des coûts alléchants et des autonomies supérieures en raison du peu d'énergie que cette solution consomme. En contrepartie, les performances sont souvent plus faibles que celles des cartes graphiques dédiées de NVIDIA ou de ATI, lesquelles ont la possibilité de disposer d'une mémoire graphique dédiée.

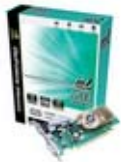

Inno 3D GeForce 7200GS

Attention toutefois : les deux géants du circuit graphique possèdent des versions dotées des technologies « TurboCache » ou « HyperMemory » dont les performances dans les jeux ne sont pas réellement satisfaisantes comparées à celles des produits à mémoire dédiée (la prestation est tout de même largement supérieure à celle d'un composant intégré). Malgré cela, les cartes graphiques "TurboCache" et "HyperMemory" peuvent convenir pour un usage très occasionnel.

Un dernier point : la quantité de mémoire intégrée à la carte graphique l'aide à être plus rapide. S'il s'agit d'un indicateur important, ça n'est pas pour autant une garantie de bonnes performances.

• **E. Le disque dur pour le stockage** 

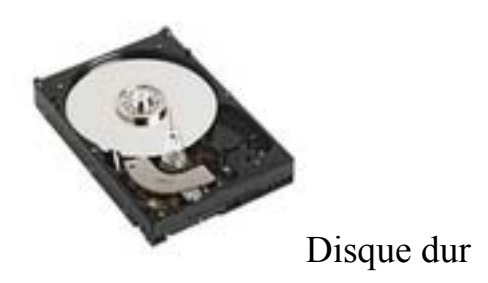

C'est là où sont stockés vos documents et les fichiers de l'ordinateur. Les disques durs de PC portables sont spécifiques : ils mesurent 2"5 de largeur (au lieu de 3"5) et sont moins performants que ceux des ordinateurs de bureau.

Parmi leurs caractéristiques, la vitesse de rotation est un indicateur de performance assez fiable (attention à la consommation en hausse). La capacité est exprimée en gigaoctets comme sur leurs homologues dédiés aux ordinateurs de bureau.

De nos jours, un minimum de 40 Go est requis pour un usage normal. Quant à la vitesse, elle doit être de 5 400 trs/min pour offrir un niveau satisfaisant de performances. Certains disques durs pour ordinateurs portables fonctionnent à 7 200 trs/min, mais ils restent minoritaires et relativement coûteux.

Lors de l'achat, n'accordez pas d'importance à l'interface de communication utilisée. La différence entre Serial ATA et IDE ne se ressent pas.

- **G. La carte son** La carte son sert à assurer le traitement et la diffusion de tous les sons que produit un ordinateur portable. C'est le seul paramètre qui n'a pas réellement d'importance : le son d'un PC portable ne sera jamais exceptionnel, car les haut-parleurs embarqués ne sont pas de bonne qualité. Assurez-vous tout de même qu'une sortie casque est présente ; ce point est important si vous ne voulez pas déranger les personnes qui vous entourent.
- **H. Le graveur/lecteur optique**

Tous les portables sont aujourd'hui équipés au minimum d'un combiné lecteurgraveur, c'est-à-dire de lecteurs CD ou DVD qui peuvent également graver des CD/DVD. La tendance est tout de même à la généralisation des graveurs DVD. Sur ces derniers, assurez-vous que le graveur soit bien Dual (c'est presque toujours le cas), c'est-à-dire qu'il puisse graver les DVD+R, DVD+RW, DVD-R et DVD-RW.

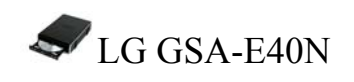

Il est également assez courant aujourd'hui de trouver des graveurs multiformats qui gèrent aussi les DVD double couche. Enfin, on voit apparaître peu à peu sur les ordinateurs portables les nouveaux blocs optiques Blu-ray et HD DVD, sésames vers la vidéo en haute définition.

#### • **A. L'autonomie**

### **ordinateur** portable

Elle dépend à la fois des composants de l'ordinateur et de la batterie. Ne vous fiez pas trop à l'autonomie donnée par les constructeurs car elle est très souvent surévaluée. Travailler sous un traitement de texte consommera beaucoup moins d'énergie que jouer au dernier jeu 3D à la mode, ce qui explique le grand écart d'autonomie sur un modèle donné suivant les usages.

Les portables équipés de la technologie Centrino ou Centrino Duo sont les plus endurants : 3 heures à 5 h 30 suivant les modèles. Malheureusement, ce sont aussi les plus coûteux. Certains portables disposent d'un emplacement réservé à une seconde batterie ce qui permet d'atteindre les 11 heures d'autonomie!

#### • **B. Le poids**

Qui dit « portable », dit « mobilité ». Cela induit donc que l'ordinateur portable ne doit pas être un fardeau, encombrant et lourd à porter. La plupart des portables se glissent dans des sacs à dos ou des sacoches, et pèsent moins de 2,8 kg. Au-delà de ces dimensions et de ce poids, le portable devient encombrant et est considéré comme une machine « transportable » (4 kg au plus).

## ordinateur portable

Il existe des modèles particulièrement légers et compacts : les ultra-portables. Ils pèsent moins de 1,5 kg et sont très faciles à emmener avec soi, mais du fait de leur faible encombrement et des contraintes technologiques que cela implique, leur prix est souvent très élevé.

#### • **C. La nuisance sonore**

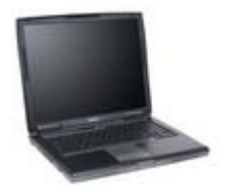

Celle-ci, exprimée en dBA, est rarement annoncée par le constructeur et peut varier suivant l'intensité de l'utilisation. Difficile par conséquent de prévoir, mais si vous souhaitez un ordinateur portable silencieux le mieux que vous puissiez faire, c'est d'opter pour des portables avec des composants dédiés à la mobilité. Le choisir en fonction des labels peut être judicieux.

#### • **A. Les connectiques**

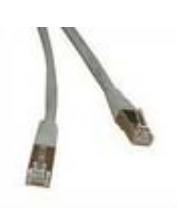

Pour connecter des appareils à votre portable, il faut que celui-ci dispose des ports adéquats. Il faut donc avoir un maximum de ports USB 2.0 (pour brancher une clé USB, par exemple, ou tout autre périphérique USB), mais aussi, dans la mesure du possible, d'un port parallèle (en voie de disparition), d'une sortie TV (pour regarder les DVD sur un téléviseur), d'une sortie VGA/DVI (afin d'afficher l'image du portable sur un écran de PC classique), d'une sortie casque, etc. Certains portables sont même équipés de microphones intégrés ou de lecteurs de cartes mémoire.

• **B. La connexion réseau** 

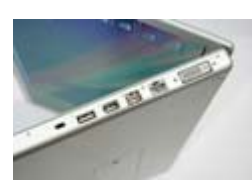

Une connectique variée mais rare : seulement 2 ports USB

La quasi-totalité des ordinateurs portables propose une connexion réseau et internet par le biais du Wi-Fi. La norme actuellement la plus répandue est la 802.11g (voir notre guide sur le Wi-Fi). Le Bluetooth est un élément qui vous permet, pour compléter la connectivité d'un ordinateur, de relier divers périphériques tels que les téléphones portables. Bien entendu, les incontournables cartes réseau Ethernet et les modems 56K sont des équipements de série sur tous les modèles.

#### • **C. La garantie et le service après-vente**

C'est un élément essentiel pour un portable, car, contrairement aux ordinateurs de bureau, il n'est pas évident d'identifier une panne, de trouver une pièce de rechange et, le cas échéant, de la changer soi-même. Un écran qui tombe en panne et c'est tout votre ordinateur qui est inutilisable. Aussi la durée de garantie est-elle un élément essentiel. Elle va de 1 à 3 trois ans selon les constructeurs, et les conditions du service après-vente peuvent varier : certains constructeurs viennent chercher l'ordinateur chez vous et s'engagent à le ramener réparé sous 48 heures, tandis que d'autres vous le rendront un mois plus tard et il faudra aller le chercher.

Étudiez aussi les extensions de garantie proposées : elles ne sont pas forcément inintéressantes dans la mesure où il vaut mieux payer son ordinateur un peu plus cher et être certain de le voir fonctionner pendant trois ans et plus...

Le démarrage d'un ordinateur Sommaire :

- 1. Le démarrage d'un ordinateur
- 2. Comment une commande est-elle traitée ?
- 3. L'accès aux données et leur sauvegarde
- 4. Les périphériques qui comptent
- 5. Plus d'informations

#### • **A. Une machine pas comme les autres**

L'ordinateur portable est, dans sa conception, fondamentalement identique à n'importe quel ordinateur de bureau. Rappelons que la modularité est le maître mot des ordinateurs. Ainsi, contrairement aux appareils tout intégrés comme les appareils photo, les ordinateurs doivent garder une compatibilité tous azimuts avec une très grande quantité de matériels antérieurs et postérieurs à leur date de fabrication. Cet impératif oblige une dissociation forte entre le matériel et ce qu'on appelle le système d'exploitation (logiciel). Ce dernier devant pouvoir s'adapter à de nombreux cas de figure. Il en résulte qu'un ordinateur, contrairement par exemple à un téléviseur, doit passer par une succession très longue et compliquée d'étapes menant, au final, à son utilisation. Ces étapes ont pour principal but d'assurer le bon fonctionnement de concert de tous les composants de la machine, via ce qu'on appelle « le

système d'exploitation ». Le plus connu des systèmes d'exploitation est bien entendu Windows (dans ses différentes versions) édité par le géant du logiciel : Microsoft.

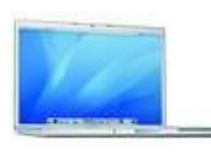

Apple MacBook Pro et écran LED

Comprendre ce processus, c'est mieux comprendre le fonctionnement intime d'un ordinateur.

### • **B. La première étape : le BIOS**

Démarrage de WHS

À la mise sous tension d'un ordinateur (portable ou de bureau), un composant très primaire, mais présent sur tous les ordinateurs, entre en jeu : il s'agit d'une puce de mémoire morte (mémoire qui est inscrite de façon à ce que même hors tension son contenu principal soit préservé et accessible en une fraction de seconde ; on l'appelle aussi « ROM ») qui contient un mini-logiciel appelé « BIOS » (Basic Input/Output System, soit, en français, « système élémentaire d'entrée/ sortie »).

C'est le premier maillon de la longue chaîne qui permet de « réveiller » tous les autres composants. Le BIOS prend en charge la reconnaissance basique des différents organes et s'assure de leur bon fonctionnement dans la structure générale de l'ordinateur. Car, du bon déroulement des étapes de reconnaissance et d'activation du matériel dépend le bon fonctionnement de l'ordinateur.

Le BIOS fonctionne par défaut tout seul et enclenche, dans un ordre précis (toujours le même, à de rares variantes près), les étapes. Il permet également une configuration primaire des périphériques dans un menu dédié qu'on commande au clavier. Cette fonctionnalité sert aujourd'hui principalement à résoudre des problèmes de compatibilité/reconnaissance, de conflit entre matériels ou encore à surcadencer certains composants de l'ordinateur, comme le processeur.

### • **C. Le relais logiciel pour démarrer le système**

Une fois tous les composants correctement démarrés, le BIOS va « chercher » le secteur de démarrage du disque dur (parfois appelé « boot sector »). C'est l'étape nécessaire au démarrage du système d'exploitation (dans de très nombreux cas : Windows). De là, c'est l'étape logicielle qui prend le relais et démarre le système d'exploitation. Avec ce que cela comporte comme transfert de données au sein de l'ordinateur. Nous y reviendrons plus tard, notamment dans les transferts de données à partir du disque dur.

La partie concernant le chargement du système d'exploitation consiste essentiellement en des chargements de morceaux de logiciel à partir du disque dur jusque dans la mémoire vive centrale (la fameuse RAM). Bien entendu, c'est une étape où beaucoup d'autres composants entrent en jeu - comme le processeur qui se charge d'orchestrer tout ce ballet. Cependant, le but visé n'en demeure pas moins que le système d'exploitation ait les éléments essentiels à son fonctionnement dans la mémoire vive (RAM). C'est une étape sensible, et beaucoup de problèmes de fonctionnement de l'ordinateur surviennent à ce moment-là.

- **D. L'amorçage du disque** Si cette étape peut sembler longue et complexe, elle comporte un avantage non négligeable (en plus d'assurer une compatibilité totale au niveau matériel) pour qui désire diagnostiquer un éventuel problème au démarrage. En effet, si l'ordinateur rencontre un problème avant l'amorce du disque dur (ou « boot sector »), ce dernier est d'ordre matériel, autrement, la probabilité qu'il soit d'ordre logiciel est très forte.
- **A. L'interlocuteur principal : le système d'exploitation**

Après le chargement du système d'exploitation, voilà l'ordinateur fin prêt pour être utilisé. Du clic de souris ou de la frappe sur le clavier, quel est le cheminement des informations qui mène à l'accomplissement d'une tâche ?

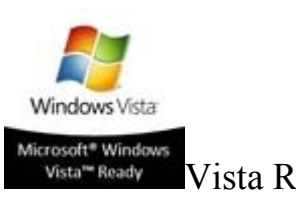

Vista Ready ? ou pas

Penchons-nous tout d'abord sur le système d'exploitation. C'est le logiciel principal, sur lequel toute l'utilisation de l'ordinateur repose. Les autres logiciels installés sur la machine passent par lui pour effectuer leurs opérations. De même, c'est par le système d'exploitation que l'utilisateur agit sur l'ordinateur, car il constitue l'interlocuteur incontournable pour interpréter les commandes et les transformer en données traitables par le matériel.

À chaque « événement », comme un clic de souris ou une touche pressée sur le clavier, le signal engendré est directement transmis à une puce électronique appelée « southbridge ». C'est elle qui se charge de gérer la plupart des entrées et sorties de données de l'ordinateur, en plus de certaines autres tâches essentielles.

#### • **B. Le traitement d'une commande**

Le southbridge traite le signal qui lui parvient et l'achemine vers son homologue, appelé « northbridge », lequel se charge d'aiguiller les informations dans le cœur à proprement parler de l'ordinateur. Le signal est alors transmis au processeur qui aura charge d'interpréter et de traiter la commande.

Celui-ci lancera alors le processus qui passe par l'interrogation du système d'exploitation sur la manière de traiter la commande. Pour cela, le processeur « consulte » la RAM où réside le système d'exploitation depuis le démarrage de la machine, en passant par le « northbridge ». La réponse de cette consultation indiquera au processeur l'opération à effectuer.

- **C. Un aperçu des éléments critiques dans la performance d'un ordinateur**  On comprend alors dans cette organisation que la vitesse du processeur (exprimée en gigahertz aujourd'hui) conditionne grandement la vitesse de traitement d'une commande (et donc d'exécution d'un programme) et, par la même occasion, on devine que le chipset (terme qui regroupe le southbridge et le northbridge) ou encore la mémoire vive (RAM) conditionnent aussi grandement les performances. Car ils interviennent très souvent dans le processus de traitement de l'information. Nous détaillons ces points dans les guides respectifs concernant ces composants (Mémoire RAM et Carte mère).
- **A. De la commande à l'accès aux données**

Typiquement, une commande actionne la lecture et la modification d'un fichier stocké sur le disque dur (pièce de l'ordinateur qui mémorise et sauvegarde les données). Une fois que le processus initié par l'intervention de l'utilisateur en arrive à indiquer au processeur la lecture d'un fichier, le processeur envoie une requête qui transite par le « northbridge » pour parvenir au « southbridge ».

Ce dernier gère les entrées des données dans le circuit décrit ci-dessus. Ainsi, c'est à lui qu'incombent les communications avec les disques durs, considérées comme des entrées de données dans le système. À ce titre, l'accès aux DVD,

CD, communications réseau (comme internet ou PC à PC), périphériques externes (disque dur externe, clés USB, appareils photo numériques) fonctionnent sur le même schéma. Les données sont alors acheminées selon le chemin inverse pour être stockées en mémoire vive (RAM), puis traitées par le processeur.

Autrement dit : southbridge>northbridge>mémoire vive>northbridge> processeur.

#### • **B. Sauvegarde des données : entre RAM et disque dur**

On remarque alors dans cette organisation que le processeur ne travaille que sur les données de la mémoire vive, et que ses opérations et modifications y sont toujours stockées. On comprend alors que la quantité de RAM est un paramètre de confort crucial lors de l'utilisation d'un ordinateur, puisqu'une taille insuffisante oblige à avoir recours à une rotation des données en mémoire.

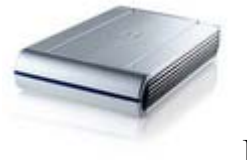

Disque dur

Ce qui mène à de nombreux accès au disque dur, qui fait alors également office de zone tampon (on parle alors de « swap ») pour la mémoire, avec tous les ralentissements que la longue chaîne d'accès/écriture au disque dur entraîne (sans compter la vitesse infiniment plus grande d'un accès « électronique » aux données en mémoire vive par rapport à un accès « mécanique » aux données stockées sur un disque dur).

Lors d'une sauvegarde de données, le contenu (à jour) du fichier en question stocké en mémoire vive est alors copié sur le disque dur en remplacement de l'ancienne version. Le processus emprunte le même chemin qu'un accès aux données.

#### • **A. La carte graphique, "traiteur" de l'image**

C'est tout simplement ce composant qui s'occupe de traiter toutes les images à afficher sur l'écran. Avec la place grandissante du jeu vidéo dans les ordinateurs, le rôle des composants tels que la carte graphique a pris de l'importance dans les performances globales d'un ordinateur en environnement
ludique. À tel point que, sur certains jeux, la carte graphique devient prépondérante.

En effet, de nombreux effets spéciaux sont gérés directement par la carte graphique. Le processeur travaillant sur les données brutes obtenues à partir de calculs sur les informations stockées en mémoire vive, il achemine les résultats bruts de ses calculs vers la carte graphique en passant par le northbridge. Ce dernier utilise un canal de communication spécial (le fameux PCI-Express) pour envoyer les données à la carte graphique qui se chargera d'appliquer les dernières étapes de calcul avant d'envoyer l'image vers un périphérique d'affichage (écran d'ordinateur portable, moniteur ou même téléviseurvidéoprojecteur, tout cela via une sortie VGA DVI ou S-Video). Cette dernière étape est de plus en plus complexe et nous la décrivons plus en détail dans notre dossier sur les cartes graphiques. Dans les faits, la carte graphique sur un ordinateur portable est, le plus souvent, une puce soudée qui ne se présente pas de manière différente des autres composants ; seul son lien avec le reste du système la « détache ». Il existe cependant une solution, s'appelant le « MXM », qui matérialise la partie graphique sous l'apparence d'une minicarte qui vient se connecter au reste. L'intérêt est limité pour l'utilisateur, mais il simplifie grandement la gestion des gammes d'un constructeur.

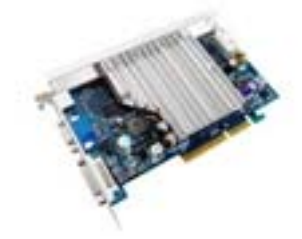

On constate, là encore, que le northbridge est l'élément central de communication interne entre composants. On comprend alors d'autant mieux que la vitesse à laquelle il achemine les informations détermine les performances globales d'un ordinateur. Par ailleurs, de nombreux ordinateurs portables sont équipés d'une « carte graphique intégrée » au northbridge. Ce dernier se trouve alors chargé d'une tâche supplémentaire.

Enfin, si aujourd'hui une carte graphique puissante sert surtout dans les jeux vidéo et les applications 3D professionnelles, le tout récent système d'exploitation Windows Vista de Microsoft change la donne. En effet, il utilise de nombreux effets spéciaux gérés par les cartes graphiques 3D dans son interface "Aero".

## • **B. La carte son**

Il s'agit d'une puce spécialement dédiée au traitement du son. Sans elle, aucun son ne peut sortir de l'ordinateur. Dans un ordinateur portable, elle est, dans l'écrasante majorité des cas, directement intégrée au southbridge. On désigne ce type de puce sous le terme de « carte son intégrée ».

Loin des standards de qualité établis par les fabricants spécialistes en la matière, les cartes son intégrées proposent souvent moins de fonctions avancées (telles que le décodage matériel des pistes sonores Dolby Digital 5.1 ou DTS, pour ne citer que les plus courants). Les effets sonores tridimensionnels dans les jeux ne sont pas non plus gérés, ce qui est normal étant donné la vocation nomade d'un ordinateur portable. Il est impossible avec les contraintes liées à la taille et à la mobilité de proposer un système de son spatial. Cependant, certains southbridges d'ordinateurs portables avancés proposent l'option son 3D : mais il faudra de toute façon brancher un système d'enceintes externes pour bénéficier de la spatialisation du son.

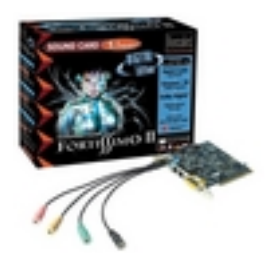

Intégrée ou non, la carte son est, à l'heure actuelle, toujours gérée par le southbridge. Les données concernant le son prennent typiquement le même chemin que les données concernant l'image (disque dur -> southbridge -> northbridge -> mémoire vive (RAM) -> northbridge -> processeur-> northbridge), à ceci près qu'au lieu d'être transmises directement par le northbridge à la carte son, elles passent d'abord par le southbridge. Si le chemin à parcourir par les données sonores est plus long que pour les données vidéo, cela ne constitue pas réellement un problème dans la mesure où le flux d'informations est moins « gros ».

À charge ensuite à la carte son de transmettre le signal, soit à des enceintes intégrées à l'ordinateur portable, soit à une sortie audio menant à un périphérique tel que des enceintes externes ou une chaîne stéréo. Là encore, plus de détails sont donnés sur le fonctionnement d'une carte son dans notre guide dédié.

## • **C. La connectique d'un ordinateur portable**

# ordinateur portable

Pour ce qui est du reste de la connectique d'un ordinateur portable, vous rencontrerez couramment les ports USB, série, parallèle, PCMCIA, Express Card/34. Sachez que tous ces ports sont considérés comme des ports d'entrée ou de sortie de données, tout comme les ports réseau ou les liaisons Wi-Fi. Par conséquent, ils sont tous gérés par le southbridge sur le même type de schéma que la gestion des disques durs. Là encore, plus de détails sont donnés sur les guides dédiés à chaque type de composants.

## **Trois technologies pour oublier les fils**

## *Wi-Fi*

Cette liaison radio est capable d'établir une liaison à haut débit, jusqu'à 54 Mb/s, entre l'ordinateur et un «hot-spot», c'est-à-dire une borne radio, elle-même reliée à Internet ou à un réseau d'entreprise. Sa portée est d'une centaine de mètres. Les gares, les aéroports, les hôtels et certains restaurants sont équipés de hot-spots. Il peut soit s'agir d'un service gratuit, offert par l'établissement, soit d'un service soumis à un abonnement. Dans ce cas, un code est demandé pour pouvoir établir la connexion. Dans certains hôtels, un code est délivré lors de la remise des clés de la chambre contre facturation, ou non, des connexions.

## *Liaison infrarouge (IrDa)*

Déjà ancienne, elle est encore présente sur certains appareils. Un faisceau de lumière infrarouge convoie les données. Mais pour cela, il faut que les deux appareil soient en vis-à-vis et proches : moins d'un mètre. Elle tend à disparaître au profit des liaisons Bluetooth qui offrent un meilleur débit et sont insensibles au positionnement des objets à interconnecter.

## *Bluetooth*

Il s'agit également d'une liaison radio, mais à faible portée. Elle n'excède pas une dizaine de mètres. Sa vocation est de réaliser l'interconnexion à haut débit entre deux appareils nomades. Il peut s'agir de deux ordinateurs, mais aussi d'un ordinateur et d'un téléphone mobile ou d'un appareil photo. Elle est également très employée par les ordinateurs de poches (PDA1) pour «synchroniser» leurs fichiers avec ceux du portable, c'est-à-dire, entre autres, mettre à jour un agenda ou un répertoire de contacts.

## **D'après «Sciences et Avenir», janvier 2006, n° 707**

1 Personal digital assistant

#### *Activités*

## **Exercice 1**

Lisez les affirmations suivantes et cochez la bonne réponse

1. Le Wi-Fi relie l'ordinateur à une borne radio.

- A. Vrai B. Faux
- 2. La borne radio est reliée à Internet.
- A. Vrai B. Faux
- 3. Tous les restaurants et les hôtels sont équipés de Wi-Fi.
- A. Vrai B. Faux
- 4. Le Wi-Fi est toujours gratuit.
- A. Vrai B. Faux

5. La liaison infrarouge est capable d'établir une connexion même si la distance entre deux appareils est d'une centaine de mètres.

- A. Vrai B. Faux
- 6. Les liaisons Bluetooth sont moins anciennes que celles d'infrarouge.
- A. Vrai B. Faux
- 7. Les liaisons Bluetooth offrent un meilleur débit que l'infrarouge.
- A. Vrai B. Faux
- 8. Le Bluetooth peut réaliser une interconnexion entre deux ordinateurs uniquement.
- A. Vrai B. Faux

## **Exercice 2**

Complétez le tableau suivant :

#### *Noms Verbes*

Liaison Connexion Disparaître Abonnement Réaliser Positionnement

## **Exercice 3**

Complétez le texte avec les mots manquants :

Le ………. est à la fois complémentaire et concurrent du Wi-Fi. Avec un haut …….. et une

portée atteignant 100 mètres, le Wi-Fi est capable d'établir une liaison entre un ……… et un ………. Quant au Bluetooth, sa …….. n'excède pas 10 mètres pour un débit de 1 Mb/s. Différentes configurations concernent ainsi la communication vocale entre un ………. (ou même un PC) et une oreillette, le ……… de fichiers, la

synchronisation (par exemple entre un PC et un PDA) ou la ………… de périphériques tels que scanner, imprimante et clavier.

## **Comment ça marche?**

## **Installation**

Branchez les cordons.

Mettez les piles en place.

## **Mise en marche et arrêt**

Appuyez sur **M/A** pour arrêter ou remettre en marche votre répondeur.

## **Enregistrement de l'annonce**

Maintenez puis relâchez la touche **ANN** dès que vous entendez un bip. Après le bip, dictez votre annonce, à environ 20 cm du micro intégré. (Durée maximum : 2 minutes)

Appuyez sur stop pour terminer. Un bip est émis et l'annonce est diffusée pour contrôle. Si celle-ci ne vous convient pas, il faut tout recommencer. A la fin de la diffusion de l'annonce,le voyant vert s'allume en continu.

Votre appareil est prêt à répondre aux appels et à enregistrer les messages. Le répondeur se déclenchera après 4 sonneries et vos correspondants disposeront de 2minutes pour déposer un message.

## **Ecoute et effacement des messages**

- S'il n'y a pas de messages, le voyant vert est allumé en continu.

- S'il y a des messages, le voyant vert clignote en fonction du nombre de messages reçus.

(Exemple : 3 messages reçus = 3 clignotements)

- S'il s'agit de nouveaux messages, le clignotement est rapide.

- S'il s'agit d'anciens messages, le clignotement est lent.

 Appuyez sur **MESSAGES** pour écouter les messages. Le répondeur diffuse uniquement

les nouveaux messages ou tous les messages s'il n'y en a pas de nouveaux. Utilisez le curseur situé sur le côté en haut à droite pour régler le volume d'écoute.

 Appuyez\_ sur pour écouter les messages précédents et appuyez sur \_ pour écouter les

messages suivants.

Appuyez sur **EFF** pour effacer le message en cours.

Appuyez sur **STOP** pour arrêter l'écoute des messages.

 Maintenez puis relâchez l'appui sur **EFF** dès que vous entendez un bip long. Après avoir relâché la touche **EFF**, vous entendez à nouveau un bip long : tous les messages sont effacés.

**Conseil** : effacez régulièrement vos messages afin d'éviter de saturer la mémoire d'enregistrement. Lorsque celle-ci est saturée, votre répondeur ne répond plus aux appels et le voyant clignote en rouge pour vous le signaler.

## **Exercice 1**

Lisez les affirmations suivantes et cochez la bonne réponse.

1. Avec cet appareil, je peux téléphoner.

- A. Vrai B. Faux
- 2. Pour que cet appareil marche, j'ai seulement besoin de l'électricité.
- A. Vrai B. Faux
- 3. La durée du message est limitée.
- A. Vrai B. Faux
- 4. Dès qu'un correspondant appelle, l'appareil se met en marche.
- A. Vrai B. Faux
- 5. Le nombre de messages que l'on peut laisser est limité.
- A. Vrai B. Faux
- 6. Quand j'écoute, le répondeur s'arrête après chaque message.
- A. Vrai B. Faux
- 7. Il est possible que le répondeur ne réponde plus aux appels.
- A. Vrai B. Faux
- 8. Je peux effacer les messages un par un.

A. Vrai B. Faux

9. En regardant l'appareil, je peux savoir combien de nouveaux messages j'ai reçus.

A. Vrai B. Faux

10. Le répondeur efface automatiquement les messages quand il n'y a plus de place pour

enregistrer.

A. Vrai B. Faux

## **Exercice 2**

Complétez le tableau en utilisant les mots ci-dessous. Classez-les en rapport avec la vue,

l'ouïe et le toucher.

## **La vue L'ouïe Le toucher**

Les mots : vert, rouge, allumer, voyant, clignoter, entendre, annonce, message, sonnerie,

volume, appel, maintenir, relâcher, appuyer

## **Exercice 3**

Relevez dans le document les verbes à l'impératif et donnez l'infinitif correspondant : **Verbes à l'impératif Infinitif** 

*Exemple : maintenez maintenir* 

## **Exercice 4**

Les expressions suivantes figurent dans la notice. Cochez la case qui correspond à la fonction grammaticale du mot souligné.

## **Adjectif Adverbe Préposition**

Maintenez, puis relâchez la touche Après le bip

Vous entendez un bip long Le clignotement est rapide Le clignotement est lent Les messages précédents Les messages suivants Vous entendez à nouveau un bip Effacez régulièrement vos messages Votre répondeur ne répond plus

#### **VIRUS informatique**

#### **Qu'est-ce qu'un virus informatique ?**

En 1983, le chercheur Fred Cohen définissait un virus informatique ainsi « un programme qui peut contaminer un autre programme en le modifiant pour inclure une copie de lui-même », en d'autres mots, tous les virus se reproduisent d'eux-mêmes. Pour bien jouer le jeu, la plupart des virus tentent d'échapper aux détections, soit en utilisant des méthodes d'encryptage ou en effectuant de légères mutations chaque fois qu'ils se reproduisent.

Un virus informatique partage bien des traits communs avec son homologue biologique.Comme lui, il ne peut survivre par lui-même : il doit s'associer intimement avec un objet du système afin d'en faire son vecteur, et le détourner pour assurer sa reproduction et, donc, sa survie. Sur un ordinateur Windows, ces « objets » infectables sont divers et ils déterminent la famille à laquelle à laquelle appartient un virus donné.

Le virus que vous devez craindre fait cependant beaucoup plus que se reproduire. Environ 5 % des virus ont une charge utile, c'est-à-dire un ensemble d'instructions conçu pour perturber le cours normal du traitement informatique. La charge utile peut déclencher n'importe quoi, d'un message clignotant inoffensif jusqu'à la réécriture complète de la table d'allocation des fichiers, ce qui implique que vous perdez toutes les données de votre disque dur. Les virus utilisent souvent l'horloge interne de votre ordinateur pour déclencher la charge utile à une date particulière (Payload), les vendredis 13 et les anniversaires célèbres sont populaires.

## **Quelques définitions**

Les médias utilisent le mot « virus » pour nommé tous ces programmes parasite, mais en fait, il existe des sous classes. Ces quatre termes sont ceux que vous lisez ou entendez le plus souvent. En voici une brève explication.

**Virus :** C'est un programme informatique qui se réplique par lui-même au sein d'un même ordinateur en infectant d'autres fichiers, c'est-à-dire en se cachant dans leur code. Il s'exécute lorsqu'on va ouvrir ou exécuter le fichier. Il est rarement amical.

**Ver ou** *worm* **:** Un ver se propage à l'insu de l'internaute vers d'autres destinations, Internet ou Intranet, en se servant des adresses de courriel contenues dans le carnet d'adresses. Il se répand tel quel, sans infecter d'autres fichiers, contrairement aux virus qui infectent le code d'autres fichiers et qui s'exécuteront à chaque ouverture des dites fichiers. Melissa, LoveLetter et AnnaKournikova en sont des exemples.

**Cheval de Troie ou** *Trojan (horse)* **:** Comme son illustre ancêtre, le Trojan s'infiltre sur le disque dur pour y effectuer des actions néfastes une fois à l'intérieur, dès qu'on exécutera son fichier porteur. Parmi toutes ces actions, une catégorie de Cheval de Troie, le *Backdoor*, peut ouvrir la porte à son concepteur en émettant un message à l'intention de celui-ci, lui permettant de prendre le contrôle à distance de l'ordinateur, ou d'y placer d'autres modules aux tâches les plus diverses. En principe, le Trojan en tant que tel, ne se reproduit pas, sauf à cumuler les caractéristiques d'un Trojan et d'un ver.

**Microvirus ou macro :** Les virus de macro sont courants. Ils infectent les fichiers de logiciels qui possèdent un langage de macrocommandes, comme Word ou Excel, de Microsoft. Quand le logiciel ouvre un fichier infecté, le virus peut exécuter une série de commandes connues du logiciel.

## **Quels sont les risques ?**

Si les virus sont parfois destructeurs, ils peuvent aussi servir à espionner de l'intérieur un ordinateur. En gros, ils peuvent tout faire, selon le désir de son créateur, du plus bénin au plus grave :

 $\triangleright$  Afficher simplement un message narquois ;

Surcharger jusqu'à l'engorgement le disque dur ;

Affecter la mémoire et ralentir l'ordinateur ;

Supprimer certains types de fichiers, graphiques par exemple ;

Effacer des fichiers plus fondamentaux comme les fichiers du système d'exploitation, empêchant alors la machine de redémarrer ;

Ralentir le Web, c'est le cas des vers que l'on appelle « masse mailer » ou @mm, par exemple : W32.Nimda.E@mm et W32.Sircam.Worm@mm;

Carrément reformater le disque dur, ce qui occasionnera la perte de toutes les données (les sauvegardes ont du bon).

Certains *Trojan*, appelés *Backdoor* ou *Backorifice*, peuvent aussi donner le contrôle de l'ordinateur à un tiers, ce qui lui permet

De lire tous les fichiers, confidentielles ou non (comme les codes secrets ou numéros de comptes bancaires) ;

De faire exécuter à l'ordinateur toutes les tâches que l'utilisateur lui-même pourrait faire.

## **Chronologie d'un virus inclus dans un fichier exécutable (un exemple parmi tant d'autres)...**

Les « virus » s'attaquent le plus souvent aux fichiers exécutables. Qu'ils soient au format Dos (.com,.exe 16 bits) ou qu'il s'agit d'exécutables 32 bits pour Windows, le principe est le même : le virus est introduit dans le système en exécutant un programme infecté. Il se charge alors en mémoire, prend le contrôle des opérations de fichier (lecture et écriture) et entreprend de repérer d'autres exécutables sains afin de les infecter à leur tour. Il dispose pour cela de plusieurs critères, selon le désir de son créateur. Généralement, il cible les programmes qui sont exécutés après lui. Il intercepte alors la demande de lancement, afin d'ouvrir le programme et de se greffer tout à la fin (l'opération est bien plus complexe dans le cas des exécutables 32 bits de Windows). II ajoute ensuite une instruction de saut en début du programme, afin qu'à chaque lancement, l'ordinateur exécute d'abord le virus. Une fois ce dernier en mémoire, il renvoie le PC à sa tâche première, à savoir charger le programme original. Cela ne prend que quelques millièmes de seconde et l'utilisateur ne voit rien,

là non plus. Le virus demeure alors actif en mémoire, le plus souvent invisible dans la liste des tâches. Il guette et intercepte toutes les actions de l'utilisateur, cherchant chaque opportunité d'infecter un programme sain.

Aujourd'hui, en plus d'habiter à l'intérieur d'un ordinateur, ils ont aussi la possibilité d'utiliser votre carnet d'adresses de courriel et se propager à votre insu. C'est pour cette raison que même si vous recevez un courriel d'un ami, ne jamais ouvrir un fichier joint à moins qu'il vous avise qu'il vous envoie un ficher...

## **Pourquoi crée-t-on les virus ?**

La question revient à dire : pourquoi les bombes puantes, les pétards à la farine, etc. Les virus sont souvent écrits par de jeunes adolescents boutonneux en mal d'aventures (appelé Script Kiddy's) ; cela relève du jeu et du défi.

D'autres personnes créent des virus dans le but de démontrer leur savoir faire ou pour expérimenter, juste pour savoir si c'est possible d'en créer une (éducatif). Certains en fondent pour mettre en évidence les failles de sécurité de certains logiciels, surtout Windows et Outlook.

Il y a aussi des virus plus sérieux, préparés par des groupes de pirates informatiques (les Crackers et les black hat Hackers - ne pas confondre avec les white hat Hackers- ) : ceux-ci attaquent plutôt les grandes organisations et compagnies (C.I.A., Microsoft, gouvernement américain, N.A.S.A., O.T.A.N…)

## **Quelques réflexes de base à acquérir**

Vous avez pris peur à la lecture de ce qui est ci-dessus ? Tant mieux, vous lirez avec plus de concentration ce qui suit ;-)

Que faire devant toutes ces menaces ? Idéalement, se munir d'un bon Antivirus et le **mettre à jour régulièrement** : la majeure partie des éditeurs offre en principe des mises à jour (gratuites) plusieurs fois par semaine ! Il est préférable d'utilisé un Antivirus connu, par exemple, Norton Antivirus, McAfee ou Panda (il en existe d'autres…), car ces compagnies d'Antivirus font un sérieux effort pour mettre à votre disponibilité les dernières définitions de virus. En passant, les « définitions de virus » sont des données sur les caractéristiques ou *signatures* de tous les virus connus. Donc, avec les mises à jour régulières, vous serez protégé des nouveaux virus.

Mais avant de parler d'antivirus, il y a des réflexes de bon sens à acquérir, car **vous êtes la première ligne de défense** :

Toujours se méfier d'un nom de fichier attaché ou d'un objet de courriel trop attractif. Rien que ça devrait mettre la puce à l'oreille.

**Ne jamais ouvrir un fichier joint** dont le nom se termine par **.EXE, .COM, .BAT, .VBS, .PIF, .OVL ou .SCR**, sauf à être absolument, totalement et complètement sûr de son contenu (en principe, personne n'a de raison de vous envoyer ce genre de fichiers, vous n'en avez aucune de les ouvrir : direction corbeille, sans lire).

Rester prudent vis à vis des fichiers .DOC (Word), .XLS (Excel) ou .PPS (PowerPoint), qui « peuvent » contenir des macros en Visual Basic. Il est très important de noter que ces trois logiciels (Word, Excel et PowerPoint) vous avertissent si le fichier que vous ouvrez contient une « macro ». Donc rester prudent, sans être paranoïaque…

Attention au **double extension**, comme « TrucMuche.GIF.VBS » ou « ChoseBidule.MPG.EXE », car c'est un truque utilisé par les concepteurs de virus pour cacher la vraie identité d'un fichier infecté.

Ne jamais faire confiance a priori à l'expéditeur, même si c'est sa maman. Car certains « vers » (virus) se servent des adresses de courriel contenues dans le carnet d'adresses de l'ordinateur infecté pour se propager.

K Ne pas mettre dans sa bouche, pardon, dans son lecteur de disquettes, une disquette dont on ne sait pas où elle a traîné.

**Sauvegarder** régulièrement ses fichiers importants, car même avec la plus extrême vigilance, le pire peut arriver.

**Installer un antivirus** (la plus récente version).

Télécharger seulement les fichiers, partagiciels (Sharewares) ou gratuiciels (Freewares) sur les sites web de compagnies ainsi que les sites réputés, par exemple Tucows, Shareware.com, téléchargé.com. Si vous téléchargez un fichier d'un autre site, vérifiez-le avec votre logiciel d'Antivirus (mise à jour) avant de l'exécuter.

Analyser tout ce que vous recevez : il s'agit d'un des points fondamentaux de la prévention. Analysez tous les programmes ou fichiers que vous introduisez ou avez introduits dans votre ordinateur avant de les exécuter ou de les ouvrir.

Vous pouvez ainsi détecter les éventuels virus avant qu'ils n'aient le temps d'infecter aucun de vos fichiers.

**Supprimer tous les courriels non sollicités** (pourriels, SPAM) et les chaînes de courriels. Faire aussi attention aux courriels non sollicités avec un lien à l'intérieur, du genre http://255.20.14.240/clique.exe , car le fichier qui va être téléchargé est un fichier exécutable douteux (virus ???). De toute façon, le courriel est non sollicité, donc supprimé là…

Mettre à jour vos définitions de virus.

Mettre à jour vos définitions de virus.

Est-ce que j'ai dit **mettre à jour vos définitions de virus** ???

## **Comment fonctionne un Antivirus ?**

Pour rester très schématiques, disons que l'antivirus cherche dans les fichiers présents sur le disque dur ou qui sont ouverts ou transférés des *signatures*, c'est-à-dire des chaînes de caractères spécifiques à chacun d'eux. C'est pourquoi il importe de mettre à jour les fichiers de définition des virus aussi souvent que possible, de façon à ce que son antivirus reconnaisse les dernières signatures apparues.

Il y a deux fonctions essentielles dans un antivirus. Premièrement la fonction de balayage (communément appelé « *scan »)*, qui permet, sur demande à l'utilisateur, de vérifier son disque dur ou fichier à la recherche d'un virus qui pourrait déjà y être présent. Idéalement, ce « *scan »* doit être effectué une fois par semaine.

Et puis une fonction *résidente* ou permanente, c'est-à-dire qui fonctionne dès le lancement de l'ordinateur (le *Boot*) jusqu'à son extinction. Cette fonction opère en *arrière plan*, ou en *tâche de fond*, c'est-à-dire de façon transparente. Sans rentrer dans les détails, elle surveille toute l'activité du PC: elle analyse de façon dynamique les fichiers entrants et sortants de l'ordinateur, que ce soit par disquette, **courriel** ou téléchargement. Elle inspecte aussi tous les exécutables (applications) à leur lancement, afin d'être sûre qu'ils ne déclenchent pas un virus dont ils seraient porteurs.

Enfin, si un virus est détecté, l'antivirus propose en principe de le « nettoyer » ou de mettre en quarantaine. Mais il se peut que ayez besoin d'un outil de suppression (fix)

fourni par la compagnie de votre antivirus (lire "Comment se débarrasser d'un virus informatique" ci-bas).

Un bon antivirus doit posséder ces deux fonctionnalités.

## **« Faux virus »**

Vous venez tout juste de recevoir un message urgent d'un ami : il y a un nouveau virus dans les parages, et il est vraiment vilain. Si vous lisez du courrier électronique ou cliquez sur un lien, le virus effacera automatiquement votre disque dur, videra votre compte en banque, et expédiera des messages obscènes à votre patron. Étant un internaute consciencieux, vous passez le mot à vos amis et au département d'informatique de votre travail.

Quelques minutes plus tard, vos amis sont sans pitié : « Je ne peux pas croire que tu es tombé dans le panneau, ce canular existe depuis 1988 ! ».

Je vous conseille de vérifié sur les sites des compagnies d'antivirus dans leur section HOAXES (Canulars) pour savoir si le message reçu de votre ami est une vraie, ou simplement un canular. Le plus souvent, ce sont des canulars, mais vérifier quand même, car on ne sait jamais…

hoaxbuster.com Norton Antivirus Center (hoaxes) McAfee (hoaxes) Hoaxkill.com

## **Comment se débarrasser d'un virus informatique ?**

En « THÉORIE », si vous avec pris toutes les précautions mentionnées ci-haut, vous n'aurez pas besoin de lire cette section… Mais le monde informatique n'est pas aussi aseptique que l'on aimerait qu'il soit. Il y aura toujours un nouveau virus qui réussira à déjouer votre vigilance et qui utilisera un des nombreux trous de sécurité de Windows pour vous infecter.

Si vous doutez que vous ayez attrapé un virus informatique, je recommande de vous assurer que votre logiciel d'antivirus est à jour (définitions de virus) pour reconnaître les derniers virus (vers ou cheval de Troie). Et ensuite balayer (scan) tous les disques durs de votre ordinateur... Si l'antivirus ne trouve aucun virus, il se peut que ce soit un bogue ou autre chose comme des Spyware (je ne m'étendrais pas sur les Spyware ou logiciel-espion en français, mais pour votre information, il existe deux logiciels qui balayent pour retracer et éliminer ces petites vermines de Spyware, soit Spybot search and distroy et Ad-aware. N'oubliez pas de les mettre à jour comme les logiciels d'antivirus). MAIS, si votre logiciel d'antivirus trouve un virus dans votre ordinateur, **prenez en note le nom du virus**.

Prenez une grande respiration et surtout pas de panic... **Il existe une façon d'éliminer ce virus.**

Le premier reflex de 80 % des gens, est de formater leur disque dur... Mais en fait, la seule chose que cela fait est d'effacer vos données précieuses. Il faut **jamais formater** votre disque dur, à moins d'avoir TOUT fais pour l'éliminé et que vous avez épuisé tous les ressources. Pour votre information, je n'ai jamais eu à formater un disque dur, et croyez-moi j'en ai vu des virus...

Il n'y a pas de formule magique pour se débarrasser d'un virus informatique. C'est plus sage de dire que chaque virus a leurs remède ou antidote particuliers, selon les dommages causés par le virus en question. Selon la croyance populaire, les logiciels d'antivirus détectent et se débarrassent automatiquement des virus informatiques. Cela est en partie vrai. Si votre logiciel est mis à jour et balaye vos courriels entrant, et qu'il perçoit la présence d'un virus, normalement il vous avertit par un message d'alerte et met le fichier contenant le virus en quarantaine pour le rendre inactif. Mais si votre ordinateur est déjà infecté, votre logiciel d'antivirus va percevoir la présence d'un virus et vous avertit par un message d'alerte (incluant le nom du virus), mais il n'élimine pas automatiquement le virus. C'est pour cette raison qu'il est important de prendre en note le nom du virus... Vous aurez besoin du nom du virus pour faire une recherche pour trouver un outil de suppression (fix en anglais).

Les étapes pour se débarrasser d'un virus informatique sont (NORMALEMENT) :

1- Lorsque votre logiciel d'antivirus vous averti avec un message d'alerte, il donne aussi le nom du virus que vous avez attrapé. **Prenez en note le nom du virus.**

2- Avec le nom du virus en main, vous allez sur le site Web du concepteur de votre antivirus pour faire une **recherche sur ce virus**. Faites attention, car chaque compagnie d'antivirus utilise des noms différents pour le même virus (comme s'ils voulaient l'exclusivité)... Par exemple, un virus chez Norton antivirus qui s'appelle W32.Blaster.worm, s'appelle W32/lovsan.worm chez McAfee antivirus, Worm/lovsan chez AVG antivirus , Worm\_MSBlast.a chez

PC-Cillin et W32/Blaster chez Panda antivirus... Donc, apporter une attention particulière au nom du virus et la compagnie de votre antivirus...

3- Sur le site Web de la compagnie de votre antivirus, il y a toute l'information nécessaire pour supprimer le virus. Ils vous proposent souvent de **télécharger un outil de suppression** (fix en anglais) et comment utilisé cet outil. Je vous recommande d'imprimer cette documentation et **suivre les instructions**. Cette documentation vous explique ce que le virus fait et toutes les étapes pour s'assurer de bien éliminer le virus. C'est aussi très éducatif. Si vous n'avez pas accès à l'Internet en raison du virus qui vous en empêche, allez chez un ami.

4- Comme dernière précaution, mettre à jour votre logiciel d'antivirus et **balayer une autre fois** tous les disques durs de votre ordinateur et repasser l'outil de suppression fourni sur le site Web de votre antivirus... Si le virus n'est plus présent dans votre ordinateur, vous pouvez vous dire « mission accomplie » en attendant le prochain virus !!!!

Le seul fait que votre ordinateur se comporte bizarrement ne signifie pas que vous ayez attrapé un virus. Lorsque ça ne tourne pas rond, vous devez diagnostiquer le problème et le réparer ; autrement, la même chose pourrait se reproduire indéfiniment.

#### **Bogues**

L'informatique moderne est très compliquée, et les logiciels n'interagissent pas toujours correctement avec votre système d'exploitation. Cela est encore plus vrai si vous utilisez beaucoup de versions bêta de logiciels. Si votre version bêta de logiciel ne fonctionne pas correctement, les chances sont grandes qu'il est été mal conçu ou mis sur le marché trop rapidement. Ou peut-être, le logiciel est trop avancé pour votre ordinateur.

## **Mauvais fonctionnement**

La quincaillerie et les pilotes de dispositifs ne sont pas parfaites. Si votre souris refuse soudainement d'opérer, que votre système plante, ou que des messages d'erreurs étranges apparaissent, sur votre écran, ne signifie pas que vous ayez attrapé un virus. Probablement que votre quincaillerie se fait vieille, que les pilotes de dispositifs ne fonctionnent pas correctement, ou que vous n'ayez pas suffisamment de mémoire pour tout ce que vous voulez faire en même temps.

#### **Fausses alarmes**

Horribles mais vraies : les logiciels antivirus « peuvent » générés de fausses alarmes. Le plus efficace des détecteurs de virus inspecte les fichiers exécutables et les autres fichiers du système pour y détecter des comportements ou motifs anormaux, tel que les changements de taille de fichiers. Certains de ces comportements se produisent pour des raisons valables. Alors si votre logiciel vous indique qu'il n'y a qu'un seul fichier contaminé ou qu'il ne nomme pas le virus, il s'agit « probablement » d'une fausse alarme. Alors que plusieurs milliers de virus existent, seulement 500 d'entre eux se retrouvent dans la nature.

#### **Quelques Adresses utiles**

Norton Antivirus Center (anglais) ou Centre de Recherche AntiVirus de Symantec (Français) McAfee Antivirus Panda Anitvirus Trend Micro AVG Antivirus Les Virus.com Alerte aux nouveaux virus (de Atout Micro, intéressant pour l'historique des virus) Virus Bulletin Secusys (pour information sur la sécurité en général)

#### **Resume de texte**

#### **Avez-vous le bon look?**

Rien de plus futile que le look ,pensez- vous. Erreur : votre apparence en dit plus long qu un long discours. Prenez donc le lemps de vous demander si vous etes dans le ton.

« S' habiller , c' est prendre sa place dans l' ordre des hierarchies sociales », estime Marie- Louise Pierson, qui a ecrit un livre sur le sujet. En clair, le look est d' abord une affaire de credibilite. On ne s' habille pas de la meme facon selon qu' on est creatif dans une agence de pub , directeur des grands comptes d une banque d' affaires ou technicien dans une SSII \*(...) .C' est si vrai qu Helene Lacroix-Sablayrolles ,une conseillere en stategie commerciale , a meme defini une typologie des looks.

La premiere categorie regroupe toutes les fonctions autour du paraitre : les consultants , les banquiers ou encore les avocats d' affaires, par exemple.Leur apparence doit rassurer le client et lui donner une impression de serieux. Les coupes sont classiquees, signe de rigueur , et les coloirs sombres ( gris, bleu, marine, noir), symboles de neutralite et de discipline.

La deuxieme famille privilegie le confort. Elle rassemble les cadres que le client ne voit pas : les informaticiens, les responsables adminisratifs, par exemple. Ou encore ceux de la grande distribution , qui , en hommes de terrain , doivent montrer qu' ils sont capables de mettre la main a la pate.

Les uns comme les autres portent plutot des vetements confortables, du type chemise a carreuax, veste decontractee et pantelon de toile.

Enfin , les metiers de la seduction regroupent les creatifs et les commerciaux. Pour les premiers, les melange des genres est de mise : leur creativite doit transparaitre dans leur habillement. Les commerciaux privilegient la couleur, pour eblouir, sans tomber la cravate ,par respect du client (…).

« en fait, ces codes sont tout simplement la transcription des valeurs auxquelles se referent ces fonctions » rapelle Eric Pestel, le dirigeant de Lookdoc, une agence conseil en image . plus on est haut place dans la hierarchie de ces codes a d impact sur credibilité (…..).

Seul probleme , les valeurs de reference sont mouvantes , et du coup les codes changent. Par exemple , le role du commercial evolue vers celui de consultant a qui il est demande plus d' analyse , de reflexion et de conseils. Resultat , ses tenues doivent gagner en sobriete.

\* note :SSII : societe de service en ingenierie informatique.

D' apres L Entreprise - № 190 , juillet / aout 2001 – Marie Durieu.

## **Comment acquerir une metohodologie pour resumer un texte ?**

## **approche globale du texte**.

A. quelle est l' image du texte ?

Premiere contact avec le texte :

Lorsque vous abordez un texte, vous disposez dès le premier coup d'oeil de repères importante en observant ;

- 1. les titres, sous-titres, chapeaux :
- *2.* les caractères : majuscules, gras. italiques, capitales :
- 3. les paragraphes :
- 4. la ponctuation.

## **1) LES TITRES, SOUS-TITRES ET CHAPEAUX**

**• Les titres** sont en caractères gras, le plus souvent en majuscules ou en minuscules de grande taille et situés en tête de l'article ou du texte .

● **les sous – titres** sont situes , comme leur nom l indique , immediatement sous le titre. Ils approtent une precision au lecteur.

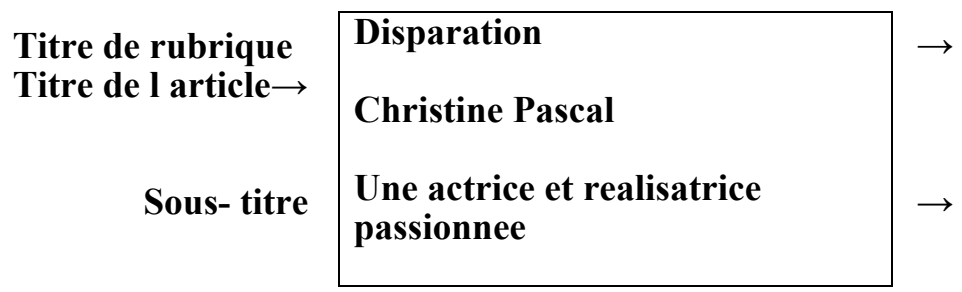

● **les chapeaux** sont situes sous le titre ou le sous- titre : ils constituent une explication sous la forme d un court texte.

## **La revanche du jouet traditionnel**

*Les jeux video- juges chers- sont au creux de la vague : on assiste a un retour vers le jouet traditionnel, un secteur dans lequel les fabricants francais se distinguent.* 

 $\leftarrow$  chapeau

## **2) les caractères : majuscules, gras, italiques, capitales**

●**Les majuscules** sont souvent utilisees pour donner plus d importance aux titres et aux sous- titres, pour attirer l anttention du lecteur sur un evenement ou sur une rubrique particuliere.

● **les caractères gras sont utilises pour mettre en relief un mot important , pour attirer l attention sur ce mot ou cette expression.** 

**● Les coiactètes italiques** sont utilisés pour citer :

- des titres d'ouvrage
- ou des phrases produites par d'autres personnes.

## **3) LES PARAGRAPHES**

Ils donnent des indications sur la structure du texte.

## **4) LA PONCTUATION.**

Pour bien comprendre l enchainement des mots , des groupes de mots , des propositions et des phrases d un texte, il est indispensable de bien connaitre les signes de ponctuation en usage dans une langue et la valeur de ces differents signes.

Ils ont une valeur rythmique et syntaxique et rendent compte , a l ecrit, de la modalité du discours. Ils permettent aussi de saisir les réactions de l auteur (réticences, sous- entendus, etc.)

Dans l exercice du resumé , du comte rendu ou de la synthèse , l usage de la ponctuation est non seulement utile pour éclairer le sens mais aussi pour limiter le nombre de mots.

## **1. LE POINT** ( **.** )

Il signifie l arrêt du discours, même si cet arrêt est de courte durée. Il manque la fin d une phrase.

## **2. LA VIRGULE**( **,** )

Ele transpode a l écrit la courte pause qui sépare des termes ou des propositions .

## **3. LE POINT-VIRGULE** (;)

II joue le même rôle de coordination que la virgule mais, au lieu de coordonner des mots, il coordonne des propositions de même nature. Il n'a, parfois, qu'une valeur de pause.

**Remcnque** : Si le point-virgule est toujours en usage dans les textes littéraires, il se fait très rare dans les textes journalistiques.

## **4. LES PARENTHESES ( ) ET LES TIRETS - -**

- Les parenthèses encadrent, dans la phrase, un élément isolé, une remarque, une annexe, etc.
- Les tirets remplissent le même rôle que les parenthèses.
- Dans un dialogue, les tirets marquent en outre le changement d'interlocuteur.

## **5. LE POINT D'INTERROGATION (?)**

- Il termine toute phrase interrogative en style direct.

 - II n'implique pas forcément de réponse. L'auteur peut se poser la question à lui-même ou la poser à son lecteur.

## **6. LE POINT D EXCLAMATION ( ! )**

Il suit les interjections : Oh ! Ah !Hélas !Enfin !....

Il traduit l affectivité de l auteur : surprise, indignation , colère , admiration , révolte , etc.

## **7. LES POINTS DE SUSPENSION ( .... )**

Ils marquent l abréviation du discours ( suppression , interruption ou sousentendu).

## **8. LES CROCHETS ( [ ] )**

Dans les citations , on les utilise pour indiquer qu on a supprimé un passage du texte original ou pour figurer des mots ou des phrases qui ne firurent pas le texte original.

## **9. LES DEUX POINTS (:)**

Ils servent à annoncer une explication, a introduire l'expression de la cause, de la concession, l'opposition ou de la conséquence, à annoncer une énuméiation, un ou plusieu-exemples.

## **10.LES GUILLEMETS (« »)**

Ils se mettent de part et d'autre de paroles rapportées au discours direct ou d'une citation. Ils peuvent aussi donner un sens particulier à un mot ou une expression.

**consigne 1** : observez la mise en page du texte propose et avant toute lecture , reperez les indices suivants : nature du texte ; titre ; chapeau ; typographies ; nombre de paragraphes.

**Consigne 2** : d' apres ces indices , faites des hypotheses sur le contenu de ce texte.

#### B. quelle est l' idee generale du texte ?

**consigne 3** : lisez une premiere fois le texte et formulez en une phrase ce que vous avez globalement compris.

## **1. indetification des outils linguistiques**

A. comment est construit le discours ?

le texte comporte plusieurs paragraphes.

#### **Consigne 4** : soulignez dans l ensemble du texte :

- les mots de liaison ( «en claire .... »)
- les articulateurs chronologiques et logiques du discours ( «la premiere categorie ... »)

observez tout particulierement les debuts et fins de paragraphe.

B. quels sont les champs lexicaux ? Un champ LEXICAL

Un champ lexical est l'ensemble des mots qui, dans un texte, expriment la même idée ou décrivent les mêmes laits, la même réédité, les mêmes notions, Ces mots ne sont pas nécessairement de la même famille, ni même des synonymes, mens ils apportent un complément d'information ou un point de vue différent sur les thèmes développés autour du mot dominant,

## **Exemple du champ lexical de l'argent**

(Cette liste n'est pas exhaustive.)

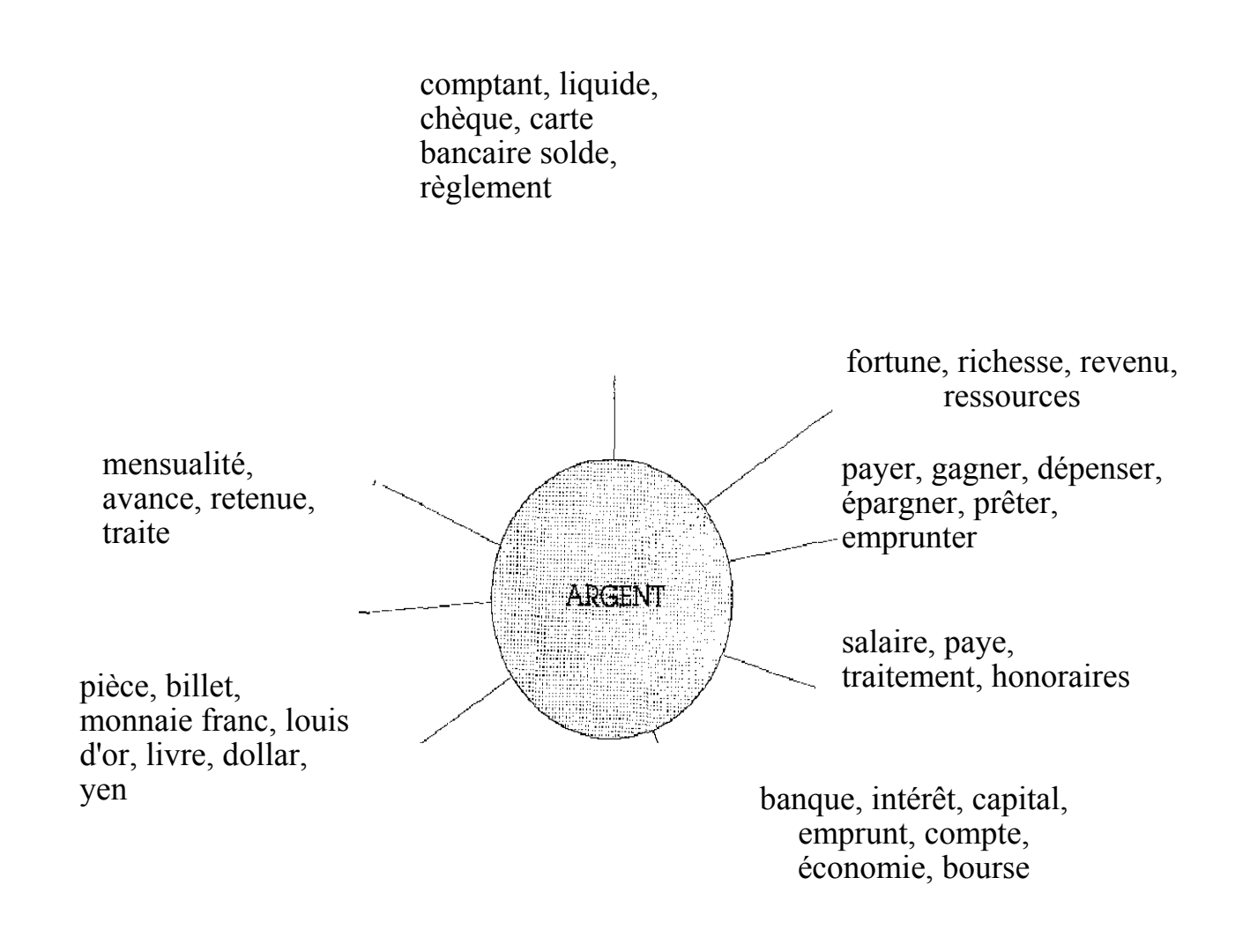

degager un champ lixal, c est trouver dans le texte des mots qui appartiennent a un meme theme. Deux champs lexicaux majeurs sont developpes dans le texte propose. Le premier concerne l apparence , les coupes, confortable, les coloris, sombres, les vetements, la chemise a carreaux , la veste, le pantalon de toile, l habillement , la couleur, la cravate, l image, le code ( vestimentaire), les tenues ».

**Consigne 5** : trouvez quel autre champ lexical important est developpe dans le texte.

2. quelles sont les idees essentielles du texte ? comment les regrouper , les synthetiser et les reformuler ?

## **LES MOTS DE LIAISON OU ARTICULATEURS**

Les mots de liaison - appelés aussi connecteurs - parfois immédiatement visibles lorsqu'ils se trouvent en début de paragraphe, vous permettent de saisir

l'enchaînement chronologique et logique des idées du texte. Ils vous seront très utiles au moment de la rédaction.

Ce sont :

- des conjonctions de coordination donc, et, *mais. en...*
- *-* des conjonctions de subordination : comme, quand, que, puisque..
- des locutions adverbiales : en vain. *tout* de suite, tout à *fait...*
- *-* des locutions conjonctives : cependant que, alors que, *bien que...*
- *-* des prépositions . à, après, avant, avec, outre, depuis, excepté, maigre...
- des locutions prépositives : au contraire de, a *la faveur* de, auprès de, jusqu'à...

Ces mots, très nombreux, expriment des valeurs différentes • valeur temporelle, consécutive, concessive, causale ou additive.

## **a) Valeur temporelle** (temps)

 au même moment, au moment de, au moment où, au début, après, d'abord, dès lors, enfin,

ensuite, en premier lieu, en second lieu, torsque. quand...

#### **b) Valeur consécutive** (conséquence)

ainsi, alors, de ce fait, c'est pourquoi, d'ailleurs, de telle sorte que, donc, en conséquence par suite de., par conséquent, si bien que, voila pourquoi, aussi (en tête de phrase ou de proposition.,,)

#### **c) Valeur concessive** (opposition, restriction)

au contraire, bien que, cependant, en dépit de, en revanche, mais, malgré, néanmoins, par

contre, pourtant, quoique, toutefois... et l'expression corrélative , avoir *beau*

## **d) Valeur causale (** cause**)**

car, a cause de, en effet ,étant donné, étant donné que , en raison de , parce que , par suite de , puisque , vu, vu que ....

## **c) Valeur additive (** ils servent a additionner des éléments**)**

de lus , en outre , en plus , et , surtout...

travail sur le debut du paragraphe 1 :

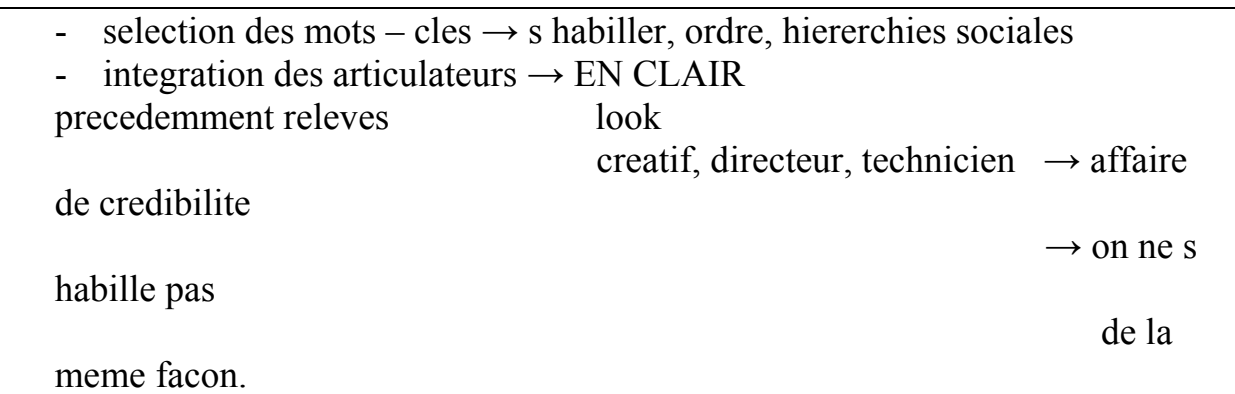

- on peut synthetiser la 1 er phrase ( habiller / ordre/ hierarchies sociales) avec la 2 e phrase( look/ affaire de credibilite) puisqu avec l articulateur « en clair » on introduit une facon differente de parler de la meme chose.
- Reformulation : on s habille selon sa fonction et pour etre credible.

**Consigne 6** : relisez la fin du paragraphe 1 et les suivants. Faites comme precedemment pour resumer le texte :

- selectionnez les mots cles
- integrez les articulateurs precedemment releves
- regroupez les idees
- synthetisez les et reformulez- les.

#### **CONSEILS:**

Que ce soit pour un résumé ou pour un compte rendu, n'oubliez-pas

- de bien observer le texte,
- de le lire globalement puis très attentivement,
- de repérer les paragraphes et les mots de liaison,
- de repérer le champ lexical,

- de faire deux colonnes pour noter, à gauche, les mots ou phrases-clés du texte et. à droite,leur reformulation,

- de respecter les consignes de réduction (comptabiliser les mots).

#### **Une synthèse**

## DÉFINITION ET CONSEILS SPÉCIFIQUES

C'est une activité qui permet de rassembler les éléments essentiels de plusieurs textes pour en présenter un compte rendu cohérent. En quoi consiste cette activité ? 1. Vous avez **les textes** (articles de journaux, extraits de livres, statistiques) dont le thème est proche : travail, voyages, vacances, santé, cinéma, sport, problèmes de société, sciences, etc.

2. Après avoir **noté les idées essentielles** de chacun d'eux, trouvé leurs points communs ou leurs différences, vous devez rédiger un compte rendu de l'ensemble dont la longueur vous est précisée (en général, le tiers du texte environ).

3. Pour ce travail, vous aurez recours à certaines techniques que vous avez utilisées pour le résumé ou le compte rendu d'un texte, car la synthèse présente avec eux des points communs.

## **Il vous faudra en effet :**

**a) observer les textes** (présentation, titres, typographie, etc.) :

**b) les lire attentivement** pour découvrir le thème qui leur est commun :

**c) découvrir les idées essentielles de chacun,** la position de l'auteur :

**d) procéder à une étude comparative des idées** (cela est particulier à la synthèse) :

**e) établir un plan.**

4. La rédaction sera plus proche de celle du compte rendu, car vous aurez a présenter la démarche, les prises de position, les engagements de chaque auteur, mais vous devez produire un texte unique et non rendre compte de chaque document. Vous devez lester objectif, tout en laissant deviner la présence du rédacteur, comme dans le compte rendu.

## **5. Longueur des textes :**

Selon les épreuves présentées aux divers excimens, les textes proposés peuvent être plus ou moins longs.

## **Lexique**

Pour la rédaction de la synthèse, vous aurez aussi besoin d'un vocabulaire approprié.

**1. Des mots de** liaison, pour donner plus de clarté à votre texte et à son organisation. - Ceux qui expriment les ressemblances : *ainsi que, comme, de la même façon, de la même façon* que, non *seulement... mais* aussi..., *mais encore*.

- Ceux qui expriment les différences : *à la différence de/du..., à l'oppose, à l'opposé de/du.... alors que. au contraire, contrairement à/au.,.. tandis que.* 

## **2. Des noms, des adjectifs, des verbes :**

- Noms : la convergence, la concordance, la différence, la divergence, la similitude. - Adjectifs : attention aux prépositions qui les accompagnent : *contraire à/de*, *différent* de, *contradictoire avec, égal à, équivalent à, identique à, opposé à, pareil à, semblable à,*

*similaire...* 

- Verbes : être d'accord avec, partager une idée/une opinion avec, s'accorder à,contredire, être en désaccord avec, diverger, s'opposer à.

## **3. Certaines formes grammaticales :**

Le comparatif et le superlatif. *Le texte* n°1 est *plus... que le texte n°2. L'auteur est moins... que... / tout à fait / le plus...*

#### **Reponses**

#### **1. Approche globale du texte.**

### **A.Quelle est l image du texte?**

**Consigne 1 :** nature du texte :un article de la revue *L Entreprise* ; titre : « Avezvous le bon look ? » ; chapeau : « Rien de plus futile [.....] vous etes dans le ton . » ; typographies : trois differentes pour titre / chapeau/ texte ; nombre de paragraphes : six

**Consigne 2** : hypothese sur le contenu : le titre et surtout le chapeau permettent de comprendre qu il s agit d un article qui traite de l importance du look et probablement dans le monde du travail (*L Entreprise* est une revue pour les personnes qui s interessent a l economie)

NB : Certains textes comportent beaucoup de chiffres et / ou de pourcentages. Ce qui permet ainsi de « deviner » qu il est question de statistiques, peut- etre d etudes comparatives. D une maniere generale , a cette etape , identifiez tout ce qui apparait en relief.

#### **B.Quelle est l idee generale du texte ?**

**Consigne 3 :** la lecture du texte confirme ce que le titre et le chapeau annoncaient explicitement .De plus, ce texte parle du look dans le cadre du travail : le look differe selon la fonction et il manifeste les valeurs qui sont rattachees a chaque fonction.

#### **2. Identification des outils linguistiques**

#### **A. Comment est construit le discours?**

**Consigne 4 :** 

#### **Avez-vous le bon look?**

#### *Rien de plus futile que le look ,pensez- vous. Erreur : votre apparence en dit plus long qu un long discours. Prenez donc le lemps de vous demander si vous etes dans le ton.*

«S habiller , c est prendre sa place dans l ordre des hierarchies sociales », estime Marie- Louise Pierson, qui a ecrit un livre sur le sujet. **En clair**, le look est d abord une affaire de credibilite. On ne s habille pas de la meme facon selon qu on est creatif dans une agence de pub , directeur des grands comptes d une banque d affaires ou

technicien dans une SSII \*(...) .C est si vrai qu Helene Lacroix-Sablayrolles ,une conseillere en stategie commerciale , a meme defini une typologie des looks.

La premiere categorie regroupe toutes les fonctions autour du paraitre : les consultants , les banquiers ou encore les avocats d affaires, par exemple.Leur apparence doit rassurer le client et lui donner une impression de serieux. Les coupes sont classiquees, signe de rigueur , et les coloirs sombres ( gris, bleu, marine, noir), symboles de neutralite et de discipline.

La deuxieme famille privilegie le confort. Elle rassemble les cadres que le client ne voit pas : les informaticiens, les responsables adminisratifs, par exemple. Ou encore ceux de la grande distribution , qui , en hommes de terrain , doivent montrer qu ils sont capables de mettre la main a la pate.

Les uns comme les autres portent plutot des vetements confortables, du type chemise a carreuax, veste decontractee et pantelon de toile.

**Enfin** , les metiers de la seduction regroupent les creatifs et les commerciaux. Pour les premiers, les melange des genres est de mise : leur creativite doit transparaitre dans leur habillement. Les commerciaux privilegient la couleur, pour eblouir, sans tomber la cravate ,par respect du client (…).

« **En fait**, ces codes sont tout simplement la transcription des valeurs auxquelles se referent ces fonctions » rapelle Eric Pestel, le dirigeant de Lookdoc, une agence conseil en image . plus on est haut place dans la hierarchie de ces codes a d impact sur credibilite (…..).

**Seul probleme** , les valeurs de reference sont mouvantes , et du coup les codes changent. Par exemple , le role du commercial evolue vers celui de consultant a qui il est demande plus d analyse , de reflexion et de conseils. Resultat , ses tenues doivent gagner en sobriete.

- paragraphe 1 : « en clair » : expression utilisee pour introduire une reformulation ; « c est si vrai que » expression utilisee pour introduire une consequence evidente;
- paragraphe 5 : « en fait » ( en realite ) : terme utilise pour recadrer le discours , redefinir avec plus de precision ;
- paragraphe 6 : « seul probleme » : expression utilisee pour introduire une reserve , mettre l accent sur une difficulte ;

Conclusion : le journaliste veut demontrer en quoi le look est important dans le monde du travail.

B. Quels sont les chaps lexicaux?

**Consigne 5 :** autre champ lexical : celui du travail, des professions.

☺ " un creatif , une agence de pub , une strategie commerciale, un directeur, une banque d affaires, un client, un technicien, une SSII, un homme de terrain, une fonction, une agence conseil, une hierarchie de l entreprise , des consultants, des banquiers, un avocat, un cadre, des responsables, un administrative, des commerciaux.".

NB.: Reperee des champs lexicaux, c est indentifier " de quoi on parle". Ce sont d autres indices qui vous permettront de repondre a une autre question fondamentale: " pour quoi faire ?" .

☺ ici on parle de l apparence physique dans le monde du travail pour monter que le look est porteur de sens.

#### **3. Quelles sont les idees essentielles du texte? Comment les regrouper, les syntetiser et les reformuler?**

#### **Consigne 6:**

#### **Resume Avez-vous le bon look?**

On s habille selon sa fonction et pour etre credible. Il existe meme une typologie des facons de s habiller.

Premierement : ceux qui sont exposes aux regards des clients tells que les banquiers, il s agit de faire serieux: vetements sobres, neuters.

Deuxiement : pour les cadres sans contact avec la clientele: vetements cofortables.

Pour finir : pour les professions de la seduction : excentricite pour les creatifs, couleur por les commerciaux.

En realite ces regles refletent les valeurs qui vont de pair avec ces functions. Plus on occupe un poste important, plus on doit respecter ces codes vestimentaires: question de credibilite.

Il reste que les codes doivent s adapter aux valeurs qui elles- memes changent.

## **La lettre d'affaires : principes de base**

manier les principes de base d'une lettre d'affaires de haute qualité ;

identifier les caractéristiques typiques de la lettre d'affaires ;

inclure tous les éléments constituants de votre lettre d'affaires ;

disposer les éléments constituants sur la page blanche selon la norme courante ; structurer votre lettre d'affaires ;

manier le style particulier de la correspondance professionnelle en français ; utiliser ces expressions figées qui forment le noeud d'une lettre d'affaires courante.

## **Introduction**

L'importance de la lettre d'affaires

Aujourd'hui, le monde des affaires dispose d'une panoplie de moyens de communication pour transmettre des messages au monde extérieur et à ses propres collaborateurs. La lettre d'affaires traditionnelle en est un.

Il est vrai que grâce aux développements techniques des dernières années, la lettre sera remplacée dans bon nombre de cas par une télécopie ou un message électronique (courriel), vu que ceux-ci offrent l'avantage d'être délivrés à la minute.

Il serait toutefois erroné de penser que la lettre traditionnelle aurait perdu en vigueur. Elle garde bel et bien son importance stratégique et juridique par exemple dans le marketing, les litiges, les contacts commerciaux, les affaires de ressources humaines, etc.

La qualité en vigueur

La lettre d'affaires constitue souvent le premier contact avec une entreprise. Elle fonctionne donc comme un ambassadeur, comme une carte de visite. Voilà pourquoi il est impératif qu'elle soit d'une excellente qualité.

Veillez donc à ce que votre correspondance soit soignée, non seulement en ce qui concerne le contenu, mais également au niveau de la présentation. Choisissez un papier à lettre de bonne qualité, et une typographie lisible et adaptée à l'image de l'entreprise.

La lettre doit être bien rédigée et ne peut pas contenir de fautes d'orthographe ou de grammaire. Elle respectera toujours le style appelé «professionnel».

Il est important de se rendre compte que chaque décision du rédacteur aura son influence sur la réaction du lecteur. Ainsi, la présentation, l'ordre des idées et la formulation finale devront tous contribuer à ce que le lecteur garde à tout instant une image positive de l'entreprise.

#### **КАК СОСТАВИТЬ ДЕЛОВОЕ ПИСЬМО**

Как быстро и правильно сформулировать запрос, сделать предложение, обосновать претензию?

Деловые письма обладают правовой значимостью, поэтому их стиль должен удовлетворять определенным требованиям.

Текст письма не должен допускать нескольких толкований. Официальный язык должен отличаться точностью и красотой математической формулы. Отсюда общие требования к тексту делового письма: лаконичность, ясность и точность изложения. Текст должен быть изложен грамотно в соответствии с действующими правилами орфографии и пунктуации, в официально-деловом стиле.

По сути, язык официальных документов – это своеобразный набор клише, штампов, стандартов, отличающихся известной унификацией. Стандартизированные словосочетания облегчают восприятие текста, ускоряют подготовку официального письма. Так, например, для деловых писем типичны следующие начала предложений:

Ввиду срочности заказа…

В связи с уточнением плана прибыли…

Согласно вашей просьбе…

Согласно распоряжению начальника управления….

В официальном письме необходимо четко и кратко излагать существо дело, соблюдая нейтральность тона.

Деловые письма юридических лиц (предприятия, фирмы, кооператива, общественной организации…) излагаются:

от третьего лица единственного числа (фирма "уведомляет", "сообщает", "просит", "предупреждает", "примет меры"…)

или

от первого лица множественного числа ("сообщаем", "предупреждаем", "направляем", "отказываемся", "просим"...).

Технический составитель и автор официального письма не всегда одно и то же лицо. Не случайно согласно ГОСТУ

Требуется указание на документе его исполнителя.

Деловые письма рекомендуется составлять лишь по одному какому-то вопросу. При составлении письма следует сначала "набросать" логическую схему его содержания. В качестве аналога можно использовать образцы уже имеющейся деловой переписки.

Наиболее рациональной представляется структура текста, состоящая из двух частей:

в первой излагаются мотивы, послужившие поводом для составления письма, во второй части – предложения, просьбы, решения, распоряжения.

Пример сопроводительного письма

"Направляем проектную документацию по объекту "Волоконно-оптическая сеть г.Сызрань. II-ой этап строительства".

Получение просим подтвердить."

Изложение каждого аспекта содержания следует начинать с нового абзаца. Разбивая текст официального письма на абзацы, мы облегчаем его восприятие адресатом. Считается, что средняя длина абзаца должна составлять 4-5 предложений. Однако в текстах официальных писем часто встречаются абзацы, состоящие из одного предложения. Но какова бы ни была длина абзаца, всегда следует помнить, что он является внутренне замкнутой смысловой единицей.

Порядок слов при составлении официальных писем зависит от их информационной роли. Несмотря на то, что в русском языке порядок слов относительно свободный (то есть члены предложения не имеют фиксированного места, как, например, в английском), все же существуют определенные правила расположения слов. В зависимости от того, где располагается то или иное словосочетание, меняется смысл предложения.

Пример:

1-й вариант:

"На основании письма заказчика незавершенный объем II-ого этапа строительства на объекте "Волоконно-оптическая сеть г.Сызрань" переносится на 2-й квартал 2000 года."

Цель высказывания – указание срока, на который переносится выполнение объема строительных работ.

2-й вариант:

"На второй квартал 2000 года незавершенный объем II-ого этапа строительства на объекте "Волоконно-оптическая сеть г.Сызрань" переносится на основании письма заказчика от 20.01.2000 исх. № 235."

Цель высказывания – обоснование причины переноса срока выполнения строительных работ.

Из приведенного примера видно, что продуманное расположение слов позволяет пишущему привлечь внимание адресата к той или иной мысли, оттенить важные моменты высказывания.

При построении словосочетаний следует учитывать, что большинство слов в письменной деловой речи употребляется только с одним словом или с ограниченной группой слов.

Например, приказ - издается,

контроль – возлагается на какое-либо лицо, или осуществляется кем-то, должностные оклады – устанавливаются, выговор – объявляется,

дисциплинарное наказание – применяется, меры – принимаются, обязанность – возлагается и т.д.

Деловые письма пишутся на специальных бланках, соответствующих стандарту и имеющих установленный комплекс обязательных элементов – реквизитов. Рекомендуется следующий их состав: наименование организации, почтовый адрес, номер телефона, номер факса, банковские реквизиты, дата и номер документа, ссылка на номер и дату входящего документа, адресат, заголовок к тексту, текст, отметка о наличии приложения, подпись, фамилия, имя, отчество и телефон исполнителя.

Официальное письмо - единственный документ, на котором не ставится его название (в отличие от других документов: "Приказ", "Распоряжение", "Положение", "Устав" и т.д.)

Ссылка на исходящий номер и дату поступившего документа в обязательном порядке указывается на документах-ответах.

Документ может быть подписан исполняющим обязанности должностного лица с указанием его фактической должности и фамилии. При этом не допускается ставить предлог "За", надпись от руки "Зам." или косую черту перед наименованием должности.

Рекомендации по составлению деловых писем, конечно, не исчерпываются вышеизложенным. Для составления документов, в том числе и деловых писем, требуются определенный уровень культуры, особые навыки. Но это умение деловому человеку необходимо развивать.

Кроме того, деловые письма, как и другие документы, должны составляться в соответствии с требованиями государственных стандартов, действие которых распространяется не только на органы государственной и исполнительной власти Российской Федерации, но и на все организации независимо от их организационно-правовой формы и вида деятельности. C этой целью необходимо руководствоваться:

ГОСТ Р 6.30-97

Государственный стандарт Российской Федерации

Унифицированные системы документации

Унифицированная система

организационно-распорядительной документации

Требования к оформлению документов

#### **Деловое письмо. Составление деловых писем**

Как правильно составить деловое письмо именно с психологической точки зрения, чтобы его не выбросили, не прочитав, чтобы оно возымело какое-то действие?

1. Обычных или электронных писем, составленных с целью поиска деловых партнеров, предложения своих товаров или услуг, посылается очень много. Чаще всего их массово рассылают адресатам, о которых не имеют ни малейшего представления (т.н. СПАМ). Это распространенная ошибка начинающих бизнесменов.

Первым делом разузнайте подробности о компании, куда собираетесь направить письмо. Выясните максимум информации о потенциальном партнере. И только после этого составляйте деловое письмо в его адрес. Получателю письма всегда приятнее узнать, что обращаются к нему лично, а не

читать какое-то безликое «деловое предложение коммерческому отделу фирмы». Обращение к человеку по имени подчеркивает уважение к его личности, вызывает у него положительные эмоции и как следствие расположение к источнику положительных эмоций. Ведь о каких серьезных деловых предложениях может идти речь, если отправитель даже не удосужился узнать фамилии, имени и отчества своего потенциального партнера по бизнесу? Если вы все же не сумели уточнить имя адресата, не стоит в обращении писать: «Ув. г-н директор!» или «Ув. комм. дир. фирмы!». В данном случае сокращения неуместны. Слова «уважаемый», «господин», «госпожа», «заместитель директора», «начальник отдела» и им подобные следует писать полностью. Иначе получатель вполне справедливо подумает, что вы его на самом деле не очень-то и уважаете.

2. Деловое письмо должно содержать заголовок, в краткой и броской форме раскрывающий содержание текста. Такая краткая аннотация значительно облегчает обработку и сортировку писем получателем. В любую более-менее серьезную организацию ежедневно приходит масса различных писем. Поэтому велика вероятность того, что на ваше послание попросту не обратят внимание, даже если оно содержит суперпривлекательные предложения. Ведь читают их живые люди. Если вам не повезет, то ваше деловое письмо окажется где-то в пятом десятке рассматриваемых. К тому времени все менеджеры уже не столько вникают в содержание писем, сколько стремятся побольше бумаги отправить в корзину. Поэтому в первую очередь надо добиться того, чтобы ваше письмо выделили из массы аналогичных.

Краткая аннотация окажется очень полезной и в том случае, если деловое письмо, направленное потенциальному клиенту, не сразу его заинтересует. Бывает, проходит какое-то время, и директор говорит секретарю: «Помните, нам присылали предложение в ноябре? Нет, кажется, это было в августе. Не помню откуда. В общем, найдите его». Заголовок вашего письма должен содержать такую информацию, которая могла бы упростить его поиск.

3. Хорошее впечатление произведет деловое письмо, которое после приветствия будет содержать в себе некое вступление-комплимент. Во вступлении обычно говорится о том, что вы рады приветствовать столь известную фирму, какой большой честью для вас будет оказывать услуги столь солидному партнеру и т.д. Не лишним будет также выразить надежду на долговременное и взаимовыгодное сотрудничество.

4. Очень плохое впечатление производят деловые письма с «водянистым» текстом. Под «водянистым» понимается такой стиль, который включает в себя массу словесного мусора (например, «Мы, конечно же, уверены, что сотрудничество с нами обязательно будет выгодно вам, неправда ли?»),

излишней вежливости («Будьте так добры, прочтите это письмо, пожалуйста»), кратких общих вопросов в конце расчлененного вопроса («Вам это нужно, не так ли?»), бессодержательных прилагательных (выдающийся, восхитительный, великолепный и т.д.), лишних местоимений («мы все рады приветствовать вас и вашу фирму» вместо «рады приветствовать вас»). Письма, составленные в таком стиле, оцениваются как менее убедительные, менее компетентные и заслуживающие меньшего доверия, чем те, где текст написан «тверже». Это происходит потому, что «водянистый текст» всегда создает впечатление, что его автор имеет низкий социальный статус. Поэтому нужно всячески избегать употребления общих фраз, слов-паразитов и ненужных прилагательных.

5. Не стоит при оставлении деловых писем употреблять директивные фразыуказания типа «Если вас заинтересовало предложение, то вам следует связаться с нами по телефону...» Такой фразой вы психологически настраиваете людей против себя. Во первых, вы сами наталкиваете получателей письма на мысль, что ваше предложение может и не заинтересовать их. Во-вторых, вы высокомерно указываете своим потенциальным партнерам, как им следует себя вести. Лучше написать: «Для обсуждения деталей нашего предложения вы можете связаться с нами по телефону...». Смысл тот же, но тон менее категоричен и настраивает на более благожелательное отношение к вам.

6. Ключом к превращению предложений, которые просто описывают деятельность вашей фирмы, в предложения, которые создают впечатление о ее конкретных достижениях, является правильный выбор глаголов. Существует форма глагола, вызывающая у читателя представление о реальных результатах. Например, выполнили, разработали, увеличили, создали, сделали и т.п. Это глаголы совершенного вида. Другие же глаголы и словосочетания с глаголами являются более неопределенными по отношению к результату деятельности. Такие глаголы, как производим, работаем, выполняем, участвуем, дают представление скорее о выполняемых функциях, чем о достигнутых результатах. Они являются глаголами несовершенного вида. Использование совершенных глаголов создаст иллюзию конкретных успехов при выполнении какой-либо деятельности, а значит произведет впечатление большей солидности и респектабельности вашей фирмы.

7. Для любого делового письма (даже посылаемого по электронной почте) необходимо использовать фирменный бланк. Это подчеркивает, что за письмом стоит солидная фирма, а значит, с вами можно иметь дело. Напоминаем, что фирменным бланком считается расположенный определенным способом набор реквизитов: название фирмы, адрес, телефон, факс, эмблема фирмы, подпись руководителя и т.п. Если в письме речь идет о финансовых взаимоотношениях, то не лишним будет указать расчетный счет и название банка, услугами

которого вы пользуетесь, а также ссылки на лицензии, сертификаты и иные разрешительные документы (если ваш бизнес предполагает их наличие).

8. Письмо, содержащее серьезное деловое предложение, предполагающее денежные взаиморасчеты на большую сумму, лучше отправлять по почте, а не по факсу или E-mail. В идеале его должен вручать курьер лично руководителю или секретарю. Такое письмо обязательно должно иметь большой фирменный конверт, отпечатанный типографским способом. Все это работает на создание благоприятного имиджа.

#### ZONE1

#### Le bon tissu Tissus de qualité

S.A. au capital de 1.691.323 eucos<br>B.P. 4467 - 69 241 Lyon CEDEX 04 - Teléphone 04 72 10 10 80 - Telécopie 04 78 27 72 34 SIRET 954 504 33 000 11 - APE 171 K - RCS Lyon B 954 504 R33

#### ZONE<sub>2</sub>

CCP 1M1643 V Lyon BFLL Lyon Apence 001<br>IV" mangle 00201315857<br>Guallet 00000  $CLFRE-46$ N" hangas: 13947<br>Cede IBAN - PRN 1399 7000 5000 2019 6588 744<br>SWIPT / BIC - CCBFFRPFLYO

#### ZONE4

Voe références : 729/AT 20 Nos références : MC /jl Objet : Votre appel d'offire du 31 octobre P.J. : estalogue - tarif - conditions

#### **ZONE3**

Monsieur Charles Rossi Directour Achats S.A.R.L. Ma Mairon Biltiment A 94 avenue Gambetta 75984 PARIS CEDEX 20

Lyon Je 8 nowembre 2003

#### Montieur,

Mous woos remercions de votre lettre du M octobre dernier. et de l'intérêt que vous portes à notre entreprise.

Notre catalogue illustré ci-joint et le tanf correspondant vous permettront d'apprécier la gamme entière de nos tissus ameublement. Sous ce pli, vous trouverez également nos conditions pour grossistes.

Au cas où vous serier intéressé par cettains de nos produits, nous autors le plaisit de vous adresser des échantillons sur simple demande.

Restant à votre entière disposition pour tous renseignements complémentaires, nous wous prions d'agréer, Monsieur, l'expression de nos sentiments distingués.

directeur co

#### ZONE'S

38 not des Remparts - 690002 Lyon - Bureaux cuverts du lunch au vendreck de 9 h à 18 h mel : lebominu@ewodon fr - http://www.lebontirru.fr
### **La norme française NF Z 11-001**

La norme NF Z 11-001 a été établie par l'Association Française de Normalisation (AFNOR, juillet 1982).

Ci-dessous vous trouverez un commentaire sur différents aspects de la norme en question :

Le format et la mise en page

Les lettres d'affaires sont presque toujours réalisées sur du papier de format A4 et doivent respecter les contraintes techniques postales. Sont également acceptés : les formats A5 ou A5L.

Une lettre d'affaires compte en général une page et excède rarement les deux pages. Seule la première page contient l'en-tête pré-imprimé.

L'AFNOR même donne plusieurs exemples de l'application de la norme en question. Nous vous présentons ici le modèle le plus courant. Notamment le retrait de paragraphe à chaque première ligne d'un paragraphe est un usage très français (voir exemple, le corps de la lettre), qui se voit beaucoup dans la pratique.

Utilisez de manière générale un interligne simple.

Les marges

La norme fixe les marges minimales du corps de la lettre à 20 mm à droite et à gauche.

À titre d'information, les marges d'imprimerie sont les suivantes : marge supérieure : 10 mm marge inférieure : 7,5 mm marge latérale gauche : 20 mm marge latérale droite : 7,5 mm Les rubriques

Chaque lettre d'affaires qui suit la norme AFNOR Z 11-001 contient différentes rubriques obligatoires.

La lettre normalisée (AFNOR Z 11-001) comporte notamment cinq zones. Les zones 1, 2 et 5 constituent des constantes mémorisées dans un modèle et leur contenu peut être pré-imprimé. La zone 3 est réservée à la suscription et la zone 4 comporte les autres éléments constituants.

Vous pouvez accéder à un exemple annoté, en suivant le lien «Survol». A partir de cet exemple, vous pouvez obtenir un commentaire détaillé sur chaque partie constituante en cliquant sur l'indication de zone. Vous pouvez également accéder immédiatement au commentaire détaillé en suivant les liens menant vers les indications des différentes zones.

### **Zone 1**

Le bon tissu Tissus de qualité S.A. au capital de 1.691.525 euros B.P. 4467 - 69 241 Lyon CEDEX 04 - Téléphone 04 72 10 10 80 - Télécopie 04 78 27 72 34 SIRET 954 504 33 000 11 - APE 171 K - RCS Lyon B 954 504 833

L'en-tête

L'en-tête occupe toute la zone 1. Il peut être pré-imprimé et refléter ainsi l'image de l'entreprise. Il comprend obligatoirement des informations concernant l'expéditeur et attestant l'existence formelle de l'entreprise :

la raison sociale ou le nom de l'entreprise

la forme juridique (S.A., S.A.R.L., S.N.C.)

le montant du capital social (s'il s'agit d'une société)

soit l'adresse géographique, soit l'adresse postale du siège social et d'éventuelles filiales ou succursales :

certaines entreprises ont une boîte postale (B.P.) à leur disposition ;

certaines (grandes) entreprises possèdent un numéro cedex (Courrier d'Entreprise à Distribution Exceptionnelle) qu'elles peuvent obtenir auprès de La Poste lorsqu'elles reçoivent au minimum 300 plis par jour. Le numéro cedex leur permet de recevoir leur courrier dans les délais les plus rapides.

Le numéro cedex se place devant le nom de la ville, qui est suivi de la mention CEDEX (en majuscules). Lorsqu'il y a plusieurs bureaux cedex dans la même agglomération, un numéro d'identification suit encore la mention CEDEX. Dans les villes à plusieurs arrondissements, le numéro derrière la mention CEDEX est celui de l'arrondissement.

le numéro de téléphone

le numéro de télécopie

l'adresse télégraphique (telex, vieilli et donc pas dans l'exemple)

le lieu et le numéro d'inscription au Registre du Commerce (RCS)

le numéro S.I.R.E.T./S.I.R.E.N.E./S.I.R.E.N. :

le numéro d'inscription au Registre de Commerce est compris dans un numéro d'identification de 14 chiffres attribué par la Caisse Nationale en liaison avec l'Institut National de la Statistique et des Études Économiques (INSEE) et appelé SIREN (Système Informatique du Répertoire des Entreprises) pour les entreprises, SIRENE pour les entreprises et les établissements et SIRET pour les établissements

le numéro A.P.E. (Activité Principale Exercée) selon la nomenclature des activités économiques de 1974

## **Zone 2**

CCP 1361643 V Lyon BPLL Lyon Agence 001 N° compte : 00201905807 Guichet : 00000 Clé RIB : 46 N° banque : 13907 Code IBAN : FR76 1390 7000 0000 2019 0580 746 SWIFT / BIC : CCBPFRPPLYO Informations supplémentaires sur l'expéditeur (I)

La zone 2 comprend des informations supplémentaires sur l'expéditeur. Ces informations sont souvent de nature financière, mais certainement pas toujours. Dans l'exemple présenté ici, elles sont multiples, mais tout à fait facultatives :

le numéro du compte courant postal (C.C.P.) ;

les coordonnées bancaires de l'entreprise :

le nom et le numéro (code) de la banque et le code de l'agence ;

le numéro du compte bancaire ;

le numéro de guichet : code interne de la banque (5 chiffres) ;

la clé RIB (= Relevé d'Identité Bancaire) : ce code authentifie un numéro de compte et fonctionne ainsi comme une sorte de preuve que l'entreprise a bel et bien un compte chez la banque en question ;

le code IBAN : définit au niveau international l'identification d'un compte bancaire ;

le code BIC/SWIFT: définit au niveau international l'identification d'un établissement bancaire.

L'entreprise peut tout aussi bien décider d'inclure ces informations ci-dessus dans la zone 5 (ou 1 à la limite). D'autres informations supplémentaires et facultatives au sujet de l'expéditeur peuvent également s'intégrer dans la zone 5.

## **Zone 3**

Monsieur Charles ROSSI Directeur Achats S.A.R.L. Ma Maison Bâtiment A 94 avenue Gambetta 75984 PARIS CEDEX 20 La suscription ou les coordonnées du destinataire La suscription se trouve dans la zone 3. Elle est écrite sur 6 lignes au maximum. Les informations sont ordonnées du particulier au général. Si une des informations n'est pas disponible, la ligne est omise :

prénom (en toutes lettres) et nom du destinataire (écrit en majuscules) précédés de l'appellation en toutes lettres ;

titre (par exemple : notaire, avocat, huissier, professeur) ou la fonction dans la société (Directeur Marketing, par exemple) ou le Service ou le Département ;

nom de l'entreprise ;

mentions complémentaires de distribution (bâtiment, tour, nom d'immeuble) ;

soit l'adresse géographique ; soit l'adresse postale (boîte postale ou poste restante, par exemple);

numéro de code postal (sans espaces) ou numéro cedex, suivi du nom de la localité en majuscules, suivi si nécessaire de la mention CEDEX.

L'utilisation des majuscules dans les noms de fonctions est particulière au niveau de la suscription :

Directeur Marketing

Département Marketing

Dans l'adresse géographique, le numéro précède le nom de la voie (avec un espace entre les différentes parties).

L'utilisation des majuscules est particulière : avenue Gambetta !

On ne met plus de virgule entre le numéro et le nom de la voie.

Dans une adresse belge, le nom de la voie précède le numéro (par exemple : avenue de la Vallée 45).

En France, certaines (grandes) entreprises possèdent un numéro cedex (Courier d'Entreprise à Distribution Exceptionnelle) qu'elles peuvent obtenir auprès de La Poste lorsqu'elles reçoivent au minimum 300 plis par jour. Le numéro cedex leur permet de recevoir leur courrier dans les délais les plus rapides. Le numéro cedex précède le nom de la localité et celui-ci est suivi de la mention CEDEX en majuscules. Parfois un numéro suit encore cette dernière mention, celui-ci est une indication du bureau cedex en question (s'il y en a plusieurs, par exemple dans les grandes villes).

Pour la correspondance internationale, l'on fait suivre la ligne du code postal et de la localité par le nom du pays (en majuscules, sur une septième ligne). Or, pour toute correspondance en Europe, celui-ci est facultatif, si l'on fait précéder le code postal de l'indicatif de nationalité suivi d'un tiret (sans espaces), par exemple F-92080 PARIS. Autres exemples d'indicatifs de nationalité (souvent la première lettre du nom de pays) :

Allemagne (D) - Autriche (A) - Belgique (B) - Canada (CA) - Danemark (DK) - Espagne (E) - Finlande (SF) - Grande-Bretagne (GB) - Grèce (GR) - Irlande (IE) - Italie (I ) - Monaco (MC ) - Norvège (N ) - Pays-Bas (NL) - Portugal (P) - Suède (S) -

Suisse (CH)

L'adresse du destinataire peut en être une qui n'est pas son adresse permanente, alors l'adresse sera précédée de la mention «c/o».

Il est conseillé de laisser au moins deux interlignes sous la zone réservée à la suscription.

### **Zone 4**

Vos références : 729/AT 20 Nos références : MC /jl Objet : Votre appel d'offres du 31 octobre P.J.: catalogue - tarif - conditions

Lyon le 8 novembre 2003

Monsieur.

Nous vous remercions de votre lettre du 31 octobre demier et de l'intérêt que vous portez à notre entreprise.

Notre catalogue illustré ci-joint et le tarif correspondant vous permettront d'apprécier la gamme entière de nos tissus ameublement. Sous ce pli, vous trouverez également nos conditions pour grossistes.

Au cas où vous seriez intéressé par certains de nos produits, nous aurons le plaisir de vous adresser des échantillons sur simple demande.

Restant à votre entière disposition pour tous renseignements complémentaires, nous vous prions d'agréer, Monsieur, l'expression de nos sentiments distingués.

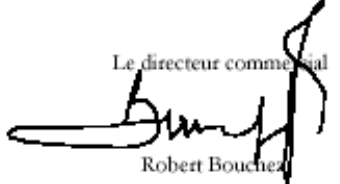

#### Les références

Les références se mettent en général à la marge gauche, dans la zone 4. Celles du destinataire précèdent celles de l'expéditeur.

Les références sont annoncées par la mention «Vos références :» et «Nos références :», éventuellement abrégée en «V/R» ; «N/R» ou «Vos réf» ; «Nos réf.».

Les références sont composées d'un numéro d'ordre et/ou des initiales du *(des)* rédacteur(s) (souvent en majuscules) et de la/du secrétaire (souvent en minuscules), séparées par une barre oblique inverse. Elles peuvent suivre les deux points ou se mettre à la ligne suivante, à la marge.

#### L'objet

Sous la rubrique «Objet», le rédacteur annonce le motif du courrier. L'objet est placé au-dessous des références et est précédé de la mention «Objet :». Le contenu de la rubrique en question peut se mettre derrière les deux points ou à la ligne suivante, à la marge.

Les pièces jointes

Le nombre et la désignation correcte (brochure, catalogue, contrat, etc.) des pièces jointes figure au-dessous de l'objet et est précédé de la mention «Pièces jointes :», éventuellement abrégé en «PJ :».

### Attention

Si les mentions «références, objet, pièces jointes» ne sont pas pré-imprimées, il est inutile de les faire figurer sur la lettre lorsqu'elles ne sont pas complétées.

Le lieu et la date

Le lieu d'origine précède toujours la date. Il est placé à droite dans la zone 4, à la ligne de la suscription et à la hauteur des références («Vos références»). La date suit le lieu d'origine à la ligne suivante (à la hauteur de «Nos références»). Le nom du mois est toujours écrit en toutes lettres.

### Attention

Pour indiquer une date en français, l'on utilise toujours le numéro cardinal, sauf pour le premier du mois : «Nantes, le 1er novembre 2003».

N'oubliez pas l'article défini «le» devant le numéro cardinal !

Le nom du mois en français s'écrit toujours avec une minuscule («le 25 octobre 2003»).

L'acheminement

Si la remise du courrier est extraordinaire, elle est mentionnée au-dessus de l'appellation (pas dans l'exemple présenté ici):

lettre recommandée avec ou sans accusé de réception (A.R.)

par exprès

L'acheminement est surtout important en cas de litige.

La vedette, l'appel ou l'appellation

Possibilité

**Utilisation** 

Monsieur,

Le destinataire est un homme.

Madame,

Le destinataire est une femme.

Madame, Monsieur,

Votre destinataire est une organisation où vous n'avez pas d'interlocateur précis: vous ignorez si le destinataire est un homme ou une femme

Messieurs,

Le destinataire est une entreprise, une administration. Vous n'avez pas de données précises sur votre correspondant. «Messieurs» est légèrement plus formel que «Madame, Monsieur,».

Remarquez

L'appellation est toujours suivie d'une virgule.

Dans la lettre d'affaires, l'appellation ne comprend pas de qualificatif, comme «cher» par exemple. L'adjectif «cher, chère» est réservé à la correspondance privée, lorsque l'on connaît bien et personnellement le destinataire.

Dans certains cas, lorsque le destinataire a une fonction importante dans l'entreprise ou est le supérieur de l'expéditeur par exemple, l'on pourrait considérer de combiner l'appel avec le titre mentionné dans la suscription : Monsieur le Directeur, Madame la Directrice (remarquez l'emploi des majuscules). Or, ces cas sont rares.

Juste au-dessus de l'appellation, l'on peut faire mention de «À l'attention de». Le corps de la lettre

Comme tout texte bien structuré, le corps de la lettre contient une introduction, un développement et une conclusion. La lettre se terminera sur une formule finale de politesse.

Le texte commence sous la première lettre de l'appellation. Il en est de même pour chaque première ligne des paragraphes suivants.

Essayez de limiter le nombre d'idées que vous faites apparaître dans un paragraphe : une idée ou deux au maximum suffisent largement. Un paragraphe ne devrait pas excéder les 6 lignes. Une telle structure assure la clarté de la lettre.

Les lettres professionnelles s'écrivent en général avec un interligne simple. Séparez les paragraphes par un double interligne.

La signature

La signature est apposée au bas de la lettre à droite. Elle se compose de trois parties, disposées l'une au-dessous de l'autre :

la qualité du signataire ou le département ;

la signature ;

le nom du signataire en toutes lettres (prénom et nom).

Avec deux signataires, le supérieur signe à droite.

Le nom du signataire peut être précédé des abréviations suivantes :

p.pon : est l'abréviation de «par procuration», ce qui veut dire que le fondé de pouvoir a signé pour son commettant (qui lui en a donné l'ordre)

p.o. : est l'abréviation de «par ordre», ce qui veut dire qu'un employé (non fondé de pouvoir) a signé pour son chef, qui lui en a donné l'autorisation

Les copies

Tout à fait en bas de la lettre, au-dessous de la signature, le rédacteur mentionne les personnes qui ont reçu une copie de la lettre. Ces noms sont précédés de la mention : «Copie à» ou l'abréviation «C.C. :». Vous pouvez organiser les noms de façon hiérarchique ou alphabétique. Cette rubrique ne figure pas dans l'exemple.

# **Zone 5**

```
38 rue des Remparts – 690002 Lyon – Bureaux ouverts du lundi au vendredi de 9 h à 18 h –
     mél : lebontissu@wanadoo.fr = http://www.le bontissu.fr
```
Informations supplémentaires sur l'expéditeur (II)

Tout comme la zone 2, la zone 5 comprend des informations supplémentaires sur

l'expéditeur. Par exemple :

informations sur les heures d'ouverture ;

l'adresse géographique des succursales ;

pour des anciennes entreprises : l'année de fondation ;

adresse mél (courriel ; la notion de «e-mail» est de plus en plus utilisée) ;

adresse-internet.

## **Enveloppe**

L'adresse sur l'enveloppe reprend les données de la suscription ( zone 3).

Traditionnellement l'adresse est disposée à droite sur l'enveloppe, à 40 mm du haut de l'enveloppe et à 15 mm des autres côtés.

Lorsque l'on utilise une enveloppe à fenêtre :

la première ligne de la suscription doit se trouver à 38 mm du bord supérieur de la feuille ;

le premier caractère de chacune des lignes de l'adresse est situé au maximum à 135 mm et au minimum à 105 mm du bord latéral droit de la feuille

## **Rédaction de la lettre d'affaires**

La première fonction d'une lettre d'affaires est de transmettre un message. Il est donc important que ce message atteigne le lecteur et que celui-ci comprenne clairement de quoi il s'agit. Afin d'obtenir une lettre transparente et compréhensible, l'expéditeur doit non seulement veiller à une présentation professionnelle de son message, mais également à une écriture claire et correcte.

Choisissez donc pour vos lettres d'affaires, un style bien précis, appelé «professionnel». Attardez vous d'abord à ses caractéristiques particulières. Un nombre limité de formules de base -discuté ci-dessous- peut également vous servir de «briques» constituantes dans la rédaction :

### **Caractéristiques du style professionnel**

Le français a tendance à recourir à des phrases longues et des tournures complexes qui ont souvent comme conséquence que le message s'obscurcit. Ainsi, afin d'éviter que le lecteur se perde dans une cascade de mots imprécis, la lettre d'affaires recourt à un style sec et simple, appelé «professionnel». Voici quelques-unes de ses caractéristiques :

Le style professionnel est sec

Le style professionnel ne reflète pas la personnalité de son auteur. L'originalité et la créativité n'y sont pas recherchées, mais plutôt la normalisation et une écriture neutre. Le style professionnel recourt à une syntaxe simple

Vu que la lettre d'affaires requiert la clarté avant tout, les procédés stylistiques littéraires ne font pas partie du style professionnel. Bien au contraire, la lettre professionnelle recourra davantage à la syntaxe française simple, du type :

sujet  $(agent)$  + verbe + compléments

Par exemple : «Notre service comptable enverra la facture à votre nouvelle adresse.» Dans une question, le style professionnel recourra à l'inversion simple : verbe + sujet.

Par exemple : «Pourriez-vous confirmer votre présence avant le 20 de ce mois ?» La tournure «Est-ce que» ne s'utilise pas.

Le style professionnel évite temps/modes littéraires

Dans la lettre d'affaires, l'on ne trouvera pas l'indicatif passé simple ou passé antérieur, ni le subjonctif imparfait ou plus-que-parfait.

Le style professionnel recourt à un ton courtois

Le style professionnel recherche avant tout la politesse :

Il est normal de vouvoyer le destinataire à tout moment.

Le «vous» de politesse fait l'accord au singulier.

L'expéditeur utilise en général le pronom personnel «nous» (première personne du pluriel qui fait l'accord au pluriel), même si seulement une personne signe la lettre. Cette personne est censée écrire au nom de l'entreprise.

Qui plus est, il faut éviter de viser ou accuser directement le destinataire. Ainsi, au lieu de dire «Vous n'avez pas payé notre dernière facture», il est plus diplomate d'employer la tournure indirecte «Nous n'avons pas encore reçu le règlement de votre compte». À chaque instant de la lecture, le lecteur doit se sentir important, respecté et apprécié.

Le style professionnel : un langage soigné mais clair

Voici quelques conseils pour obtenir un langage dit soigné mais toujours clair et correct :

évitez les mots familiers :

Remplacez par exemple «C'est» dans «C'est urgent/désirable/regrettable que» par «Il» («Il est urgent/désirable/regrettable que»).

utilisez les mots de liaison appropriés

utilisez les pronoms démonstratifs appropriés

évitez les répétitions

essayez de ne pas faire suivre plusieurs phrases négatives :

La négation en français comprend toujours deux parties, ce qui augmente le nombre de mots et alourdit la phrase.

évitez le style abrégé (télégraphique)

évitez les anglicismes (aussi bien dans le vocabulaire que dans la syntaxe) : recherchez toujours la simplicité :

Vos phrases ne devraient pas excéder les deux lignes (à peu près 25 mots).

essayez de recourir à la voix active et d'éviter la voix passive (si possible) :

La voix passive alourdit le discours. En l'évitant, la phrase deviendra plus courte, et le texte moins pesant.

utilisez un vocabulaire précis :

Remplacez les mots comme «cela», «chose», «quelque chose», «personne», «on», «les gens», «faire», «mettre» par des mots plus précis.

Veillez à ce que le lecteur ait une réponse précise aux questions suivantes : Qui ?, Quoi ?, Où ?, Quand ?, Comment ?

## **Référence à ce qui précède**

Souvent la lettre d'affaires est précédée d'une entrevue, d'un entretien téléphonique ou constitue-t-elle la réponse à une autre lettre. Dans ces cas-ci, il est intéressant de commencer la lettre de façon suivante :

Suite à notre conversation téléphonique du 26 dernier, nous vous faisons parvenir notre nouveau catalogue.

Comme suite à notre entrevue du 13 courant, nous vous faisons parvenir les documents en question.

Le verbe «envoyer» est souvent remplacé par «faire parvenir».

Les deux constructions marquées ci-dessus sont suivies d'un substantif.

Parfois la lettre d'affaires suit une offre promotionnelle ou un article dans un journal. Alors, l'on pourrait commencer la lettre de manière suivante :

Votre offre promotionnelle parue dans «Le Monde» du week-end passé a retenu toute notre attention.

Parfois la lettre d'affaires ne suit aucune action précédente. Dans ce cas, elle peut commencer par la présentation de la propre entreprise :

Depuis plusieurs années, nous tenons un magasin de chaussures au centre de Liège. Accuser réception

Une lettre commence souvent par l'accusation de réception d'une lettre précédente ou de documents quelconques :

Nous accusons réception de votre lettre du 12 courant.

Nous venons de recevoir votre facture du 3 de ce mois.

Nous avons bien reçu votre lettre du 26 novembre.

En réponse à votre courrier du 13 de ce mois, nous vous assurons que les documents en question vous parviendront dans les plus brefs délais.

Nous vous remercions de votre lettre/commande/envoi du 25 janvier.

Or, vous pouvez également accuser réception de façon implicite. Surtout si vous avez mentionné le courrier précédent sous la rubrique des références, il vaut mieux recourir à une formule semblable à la suivante :

Nous vous remercions de l'intérêt que vous portez à notre nouvelle ligne de production.

Toutes les constructions marquées ci-dessus sont suivies d'un substantif.

Les tournures suivantes sont également possibles :

Votre envoi du 26 courant nous est bien parvenu.

Votre lettre du 3 novembre nous est bien parvenue.

Votre lettre du 3 novembre a retenu toute notre attention.

Référence à une date précise

Comme le démontrent les exemples ci-dessus, la référence à la date est gérée par des règles bien précises :

Nous accusons réception de votre lettre du 12 courant (crt). (= le 12 de ce mois) Nous accusons réception de votre lettre du 12 dernier (dr). (= la dernière fois que c'était le 12)

Autres possibilités :

Nous venons de recevoir votre facture du 3 de ce mois.

Nous avons bien reçu votre lettre du 26 novembre (la date précise).

## **Développement de la lettre d'affaires**

Dans le développement de la lettre, les actes de paroles suivantes peuvent entrer en ligne de compte :

Exprimer la satisfaction

Nous avons le plaisir de (+ infinitif) pouvoir confirmer votre réservation.

C'est avec (grand) plaisir que (+ indicatif) nous vous faisons parvenir notre nouveau catalogue.

Il nous est agréable de (+ infinitif) vous informer sur notre nouvelle ligne de production.

Notre collaborateur, Monsieur Grange, vous conseillera avec plaisir. Remarquez

Exprimer la satisfaction se combine souvent avec faire parvenir un envoi, informer et confirmer.

Le verbe «envoyer» est souvent remplacé par l'expression «faire parvenir».

Ne soyez pas distrait(e)(s) par le «vous» COI/COD, dans par exemple «nous vous faisons parvenir». Le verbe fait bien évidemment l'accord avec son sujet ! Exprimer une demande

La demande dans la lettre d'affaires utilise les verbes pouvoir et vouloir au conditionnel. La question se construit à l'aide de l'inversion et est marquée par un point d'interrogation à la fin. Voici la façon la plus simple d'exprimer une demande : Pourriez-vous nous faire parvenir cette documentation ?

Voudriez-vous nous confirmer notre réservation ?

Or, les constructions suivantes sont également possibles. Bien que ces phrases expriment une demande, elles ne se erminent pas par un point d'interrogation : Veuillez nous confirmer votre ordre.

Il nous serait agréable de recevoir votre meilleur prix.

Nous vous demandons de (bien vouloir) nous confirmer notre réservation.

Nous vous prions de (bien vouloir) nous faire parvenir votre nouveau catalogue.

Nous vous saurions gré (invariable) de (bien vouloir) nous faire parvenir votre nouveau catalogue.

Nous vous serons reconnaissants de (bien vouloir) nous faire parvenir l'horaire exact. Toutes les constructions marquées ci-dessus sont suivies d'un infinitif.

Référer au délai de temps

Demande

Référence temporelle

Pourriez-vous nous faire parvenir cette documentation dans... les plus brefs délais ? le plus tôt que possible ? aussi vite que possible ? dans les meilleurs délais ? au plus tôt ?

Si le délai de temps est important, mieux vaut insérer une date précise dans votre texte : «Pourriez-vous nous faire parvenir le contrat signé avant le 13 de ce mois?» Exprimer le regret

Nous regrettons vivement de ne pas (+ infinitif) pouvoir satisfaire à votre demande. Il nous est impossible de (+ infinitif) donner une réponse favorable à votre demande. A notre grand regret, (+ indicatif) nous devons annuler votre réservation.

Assurer

Nous ferons de notre mieux pour (+infinitif) trouver une solution adéquate pour ce problème.

Soyez assuré(e)(s) que (+indicatif) nous faisons de notre mieux pour rectifier cette pénible situation.

Soyez assuré(e)(s) que cette faute sera rectifiée dans les plus brefs délais.

Nous veillerons à ce que (+subjonctif) votre commande soit traitée dans les plus brefs délais.

S'excuser

Nous vous prions de (bien vouloir) nous excuser de /pour (+substantif) ce retard. Nous vous prions de (bien vouloir) nous excuser de /pour (+ infinitif) avoir transmis des informations erronées.

Veuillez nous excuser de /pour(+substantif) ce retard. Veuillez nous excuser de /pour (+ infinitif) avoir remis des documents inadéquats.

Joindre un document

Vous trouverez ci-joint les contrats négociés.

En annexe, vous trouverez deux copies des contrats cités sous référence.

Vous trouverez ci-inclus la documentation demandée.

Sous ce pli, vous trouverez l'article en question.

Les expressions «en annexe» et «sous ce pli» sont invariables, alors que «ci-joint» et «ci-inclus» font l'accord avec le substantif lorsque celui-ci précède :

Veuillez examiner les documents ci-joints.

Veuillez vous attarder à sa réponse ci-incluse.

Les pièces jointes serviront de preuve.

Si vous envoyez les pièces jointes dans un autre document :

Nous vous adressons les documents en question sous pli séparé.

Remarquez

Si vous joignez des documents, ceci doit aussi être mentionné sous la rubrique «Pièces jointes» (voir le chapitre sur la norme dans la présentation).

Se référer à un document officiel

Conformément à la loi du 3 octobre 1998, nous vous faisons parvenir les documents nécessaires.

Nous fiant à la loi du 3 octobre 1998, nous regrettons de ne pas pouvoir satisfaire à votre demande.

Comme stipulé dans la loi du 3 octobre 1998, il nous est nécessaire de vous demander de plus amples informations.

Attention

Les sujets de la principale et de la subordonnée doivent être les mêmes !

## **Fin de la lettre d'affaires**

La lettre d'affaires se termine par une formule de salutation, qui varie d'après la situation. Or, très souvent cette formule est précédée d'une expression clichée qui peut exprimer un souhait, un regret, un remerciement, etc. et qui réfère au contenu de la lettre.

Expressions clichées

Ci-dessous vous trouverez quelques exemples d'expressions clichées qui peuvent précéder la formule finale de salutation. Ces expressions ne sont nullement obligatoires et il est vrai qu'elles alourdissent le discours sévèrement. Si vous voulez résumer le contenu de la lettre une dernière fois, vous pouvez également décider de le faire dans une phrase isolée qui précède la formule finale de salutation.

Si vous décidez d'utiliser les expressions clichées comme présentées ci-dessous, faites attention aux différences de syntaxe, dictées par la construction du verbe :

Expression clichée

Continuation

Dans l'espoir que (+indicatif futur simple) cette solution vous conviendra,

Dans l'espoir d' (+infinitif) avoir satisfait à votre demande,

Espérant (+infinitif) recevoir bientôt votre ordre,

Avec le regret de ne pas (+infinitif) pouvoir satisfaire votre demande,

En vous remerciant à l'avance,

Nous vous prions d'excuser (+substantif) ce retard,

Restant à votre disposition,

nous vous prions d'agréer, Monsieur, l'expression de nos sentiments dévoués.

Le sujet du verbe dans les subordonnées doit être le même que dans la principale ! Ainsi, le sujet de «Dans l'espoir...» étant clairement «nous», il serait impossible de faire suivre cette subordonnée par la forme «veuillez» par exemple, dont le sujet est le destinataire. Il en est de même pour les autres exemples donnés.

Formules finales de salutation

La formule finale comprend toujours trois parties, dont la deuxième (séparée des deux autres par deux virgules) reprend littéralement l'appellation ainsi que sa majuscule :

Nous vous prions d'agréer, Monsieur, nos salutations distinguées.

Nous vous prions d'agréer, Messieurs, nos salutations distinguées.

Nous vous prions d'agréer, Madame, nos salutations distinguées.

Nous vous prions d'agréer, Madame, Monsieur,nos salutations distinguées.

Nous vous prions d'agréer, Madame la Directrice, nos salutations distinguées.

Il y existe plusieurs possibilités pour la première et la troisième partie. Voici quelques exemples : Nous vous prions d'agréer,

Recevez,

Agréez,

Acceptez,

Veuillez recevoir, Veuillez agréer, Nous vous prions de croire à

Appellation nos salutations distinguées. nos salutations les meilleures. nos meilleures salutations. nos sincères salutations. nos respectueuses salutations. l'expression de nos sentiments cordiaux. l'assurance de nos sentiments les meilleurs. l'assurance de nos sentiments dévoués l'assurance de nos sentiments distingués l'assurance de nos sentiments respectueux Attention Ces trois colonnes se combinent dans une large mesure pêle-mêle, mais ne perdez pas de vue les remarques syntaxiques suivantes : «l'expression de» se combine obligatoirement avec «sentiments» et ne peut être suivi de «salutations». «croire» est toujours suivi de «à + sentiments» et ne peut être suivi par «salutations» ni par «l'expression de». Quand utiliser quelle formule ?

Pour la première partie de la formule, les expressions suivantes sont sans doute les plus utilisées. Il semble exister peu de différences d'emploi entre les deux : Nous vous prions d'agréer,...

Veuillez agréer,...

En ce qui concerne la troisième partie, la formule finale de salutation varie selon la nature du contenu de la lettre ;

la qualité du destinataire.

Ainsi, en ce qui concerne le point (1), une lettre contenant un message positif ou neutre, peut se terminer par les formules finales suivantes :

Nous vous prions d'agréer, ..., nos sincères salutations.

Veuillez agréer, ..., l'expression de nos sentiments distingués.

Une lettre contenant un message négatif, se terminera plutôt par la formule suivante : Nous vous prions d'agréer, ..., nos salutations distinguées.

Nous vous conseillons de vous fier à ces quelques expressions mentionnées ci-dessus. Elles vous serviront dans la plupart des cas.

Or, il est bon de savoir que surtout en France, la formule finale de salutation peut encore toujours varier d'après la qualité du destinataire (cf. le point (2) mentionné plus haut). Surtout la troisième partie témoigne du degré de respect que l'on porte au lecteur :

«Nous vous prions de croire, Monsieur, à nos sentiments dévoués.» s'utilise en général pour un ancien client ou un client important.

«Veuillez agréer, Messieurs, l'expression de nos sentiments distingués.» s'utilise en général pour un client ou un fournisseur. Or, il est bon de savoir qu'une femmeexpéditeur ne peut se servir de «sentiments» lorsqu'elle s'adresse à un homme.

«Nous vous prions d'agréer, Monsieur, l'expression de nos sentiments (les plus) dévoués.» est réservé à un client (très) important.

Et encore :

«Recevez, Madame, mes respectueuses salutations.» : l'utilisation de l'adjectif «respectueux» est réservée à une femme.

«Je vous prie d'agréer, Monsieur le directeur, l'assurance de ma considération distinguée.» : la dernière partie de la phrase se réserve à un supérieur. Tout comme la formule «l'assurance de mes sentiments très respectueux».

En général, la formule finale de salutation suit la règle suivante : la formule s'allonge d'après l'importance du destinataire. Ainsi «Veuillez agréez» recèle plus d'égards que «Agréez». Il en de même avec «l'assurance de mes sentiments très respectueux» et «nos salutations distinguées».

### **Examples:**

**Entreprise: ouverture de compte** 

**<Nom, Prénom ou Raison sociale> <Adresse >** 

**destinataire>** 

 **<Nom et prenom du** 

 **<Adresse du destinataire>** 

 **<Lieu, date>** 

**Objet : demande d'ouverture de compte** 

Monsieur le Directeur,

Nous avons l'honneur de vous demander l'ouverture d'un compte "Société en formation" au nom de notre société …

Nous sollicitons à cet effet un rendez-vous avec l'un de vos conseillers afin de vous présenter l'activité et les perspectives de notre entreprise.

Nous vous détaillons ci-dessous ses principales caractéristiques :

Forme juridique : …

Siège social : …

Activité : …

Capital : …

Vous trouverez en annexe un exemplaire des statuts, ainsi que la liste des associés et l'état des versements effectués.

Nous nous tenons à votre disposition pour toute demande d'éléments complémentaires que vous jugeriez utiles afin de préparer notre rencontre.

Nous vous remercions de prendre notre demande en considération et vous prions de croire, Monsieur le Directeur, en l'expression de nos sentiments les meilleurs.

Signature

Entreprise: entretien d'embauche

<Nom, Prénom ou Raison sociale>  $<$ Adresse  $>$ 

<Monsieur,

 $<$ Adresse  $>$ 

 $\langle$ ville $>$  $\langle$ date $>$ 

Monsieur, (Madame)

Madame...>

Nous avons bien reçu votre offre de candidature au sein de notre entreprise pour le poste ... ( préciser le libellé du poste ) et nous vous en remercions.

Afin d'examiner votre candidature de manière plus complète, nous souhaiterions vous rencontrer.

Aussi, nous vous proposons un rendez-vous en nos locaux avec M ... , responsable du service de ... , le ... à ... heures.

Si cette date ne vous convenait pas, nous vous remercions de bien vouloir contacter M ... au numéro ... afin de convenir d'un nouveau rendez-vous.

Nous vous prions de croire, M ... , en l'expression de nos sincères salutations.

Signature

Пример.

Votre numéro de compte : 68732100 Réf : N1 Rejet/28/104/2003 Julie Briteau 55 impasse de l'Opéra 44150 – Guérande Evry, le 30 novembre 2003

Chère Madame,

J'ai constaté qu'à ce jour, et sauf erreur de ma part, le solde de votre compte est débiteur de 20, 55 € suite à un incident sur votre prélèvement concernant l'abonnement d'avril.

Pour éviter tout rejet futur, j'ai pris l'initiative de modifier votre mode de paiement. Vos factures sont désormais payables par chèque.

En vue de régulariser votre situation, je vous invite à me faire parvenir, dès aujourd'hui, par retour de l'enveloppe jointe, votre règlement par chèque établi à l'ordre de WAHOO *Interactif*, obligatoirement accompagné du coupon joint cidessous.

En cas de non paiement de votre part sous un mois, WAHOO *Interactif* transmettra votre dossier à sa société de recouvrement et, vous pourriez vous exposer à des poursuites, conformément aux conditions générales de vente (Article 15). Si vous venez d'effectuer ce paiement, je vous prie de bien vouloir excuser ce rappel

et ne pas tenir compte de ce courrier.

Je vous prie de croire, chère Madame, à l'assurance de mes meilleures salutations. Le responsable Recouvrement

Société Anonyme au capital de 1 500 000  $\epsilon$  - B 453 099 654 RCS Nanterre – SIREN 543 222 666 SIRET 453 099 654 00054 – APE 321Z

### **Wahoo**

Activité 1 : Remettez dans le bon ordre les paragraphes de la lettre. Notez le numéro d'ordre.

…….. En vue de régulariser votre situation, je vous invite à me faire parvenir, dès aujourd'hui, par retour de l'enveloppe jointe, votre règlement par chèque établi à l'ordre de WAHOO Interactif, obligatoirement accompagné du coupon joint ci-dessous.

…….. Pour éviter tout rejet futur, j'ai pris l'initiative de modifier votre mode de paiement. Vos factures sont désormais payables par chèque.

…….. En cas de non paiement de votre part sous un mois, WAHOO Interactif transmettra votre dossier à sa société de recouvrement et, vous pourriez vous exposer à des poursuites, conformément aux conditions générales de vente (Article 15).

…….. J'ai constaté qu'à ce jour, et sauf erreur de ma part, le solde de votre compte est débiteur de 20, 55 € suite à un incident sur votre prélèvement.

…….. Si vous venez d'effectuer ce paiement, je vous prie de bien vouloir excuser ce rappel et ne pas tenir compte de ce courrier.

Activité 2 : Complétez le tableau.

Expéditeur Destinataire Objet de la lettre

Activité 3 : Cochez les fonctions exprimées dans la lettre. Elle informe le client d'une décision. Elle explique les raisons. Elle remercie. Elle demande d'envoyer quelque chose. Elle menace. Elle présente des excuses.

Activité 4 : Dites si les affirmations sont vraies, fausses ou si on ne sait pas.

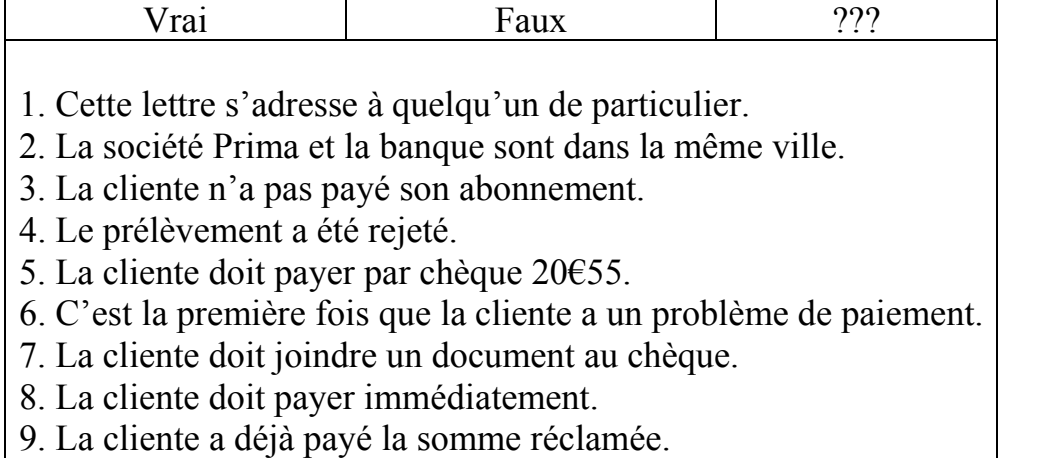

Activité 5 : Relevez dans la lettre l' expression qui sert à : demander de faire

Activité 6 : Relevez dans la lettre les expressions synonymes de :

- Si je ne me trompe pas : …………
- Si vous ne payez pas : …………
- En renvoyant : …………

Activité 7 : Relevez dans la lettre les synonymes de :

- Envoyer : …………
- Problème : …………
- Normaliser : …………
- Décider de : …………
- Changer : …………
- Façon de payer : …………
- Prendre en considération : …………
- Payer : …………
- Lettre : …………

#### **Инновации**

#### **Nouvelles Technologies de l'Information et de la Communication**

Les technologies de l'information et de la communication (TIC ou NTIC pour « Nouvelles Technologies de l'Information et de la Communication » ou IT pour « Information Technology ») regroupent les techniques utilisées dans le traitement et la transmission des informations, principalement de l'informatique, de l'internet et des télécommunications.

Par extension, elles désignent leur secteur d'activité économique.

Après l'invention de l'écriture, les premiers pas vers une société de l'information ont été marqués par le télégraphe électrique, puis le téléphone et la radiotéléphonie, alors que la télévision et l'Internet puis la télécommunication mobile et le GPS ont associé l'image au texte et à la parole "sans fil", l'internet et la télévision devenant accessibles sur le téléphone portable qui est aussi appareil photo.

Le rapprochement de l'informatique et des télécoms, dans la dernière décennie du XXe siècle ont bénéficié de la miniaturaisation des composants, permettant de produire des appareils « multifonctions » à des prix accessibles, dès les années 2000.

Les usages des TIC ne cessent de s'étendre, surtout dans les pays riches, au risque localement d'accentuer la fracture numérique et sociale ainsi que le fossé entre les générations. De l'Agriculture de précision et de la gestion de la forêt (traçabilité des bois pour lutter contre le trafic), au monitoring global de l'environnement planétaire ou de la biodiversité, à la démocratie participative (TIC au service du développement durable) en passant par le commerce, la télémédecine, l'information, la gestion de multiples bases de données, la bourse, la robotique et les usages militaires, sans oublier l'aide aux handicapés (dont aveugles qui utilisent des synthétiseurs vocaux avancés ainsi que des plages braille éphémère), les TIC tendent à prendre une place croissante dans la vie humaine et le fonctionnement des sociétés. Certains craignent aussi une perte de liberté individuelle (effet Big Brother, intrusion croissante de la publicité ciblée et non-désirée...). Les prospectivistes s'accordent à penser que les TIC devraient prendre une place croissante et pourraient être à l'origine d'un nouveau paradigme civilisationnel.

En tourisme on peut utiliser beaucoup de gernes de technologies de l'information.

#### **GPS**

Le Global Positioning System plus connu par son sigle GPS, que l'on peut traduire en français par « système de positionnement mondial » ou encore (en respectant le sigle) Géo-Positionnement par Satellite, est le principal système de positionnement par satellites mondial actuel ; de plus il est actuellement le seul à être entièrement opérationnel.

Ce système a été théorisé par le physicien D. Fanelli et mis en place à l'origine par Département de la Défense des États-Unis. Mais il est très rapidement apparu qu'un des signaux transmis par les satellites pouvait être librement reçu et exploité, et qu'ainsi un récepteur pouvait connaître sa position sur la surface de la Terre, avec une précision sans précédent, dès l'instant qu'il était équipé des circuits électroniques et des logiciels nécessaires au traitement des informations reçues. Une personne munie de ce récepteur peut ainsi se localiser et s'orienter sur terre, sur mer, dans l'air ou dans l'espace au voisinage de la Terre. Le système GPS a donc connu un grand succès dans le domaine civil et engendré un énorme développement commercial dans de nombreux domaines : navigation maritime, sur route, localisation de camions, randonnée, etc. De même le milieu scientifique a su développer et exploiter des propriétés des signaux transmis pour de nombreuses applications : géodésie, transfert de temps entre horloges atomiques, étude de l'atmosphère, etc.

Le GPS utilise le système géodésique WGS 84, auquel se réfèrent les coordonnées calculées grâce au système.

Le premier satellite expérimental fut lancé en 1978, mais la constellation de 24 satellites ne fut réellement opérationnelle qu'en 1995.

Le système GPS comprend au moins 24 satellites orbitant à 20 200 km d'altitude. Ces satellites émettent en permanence sur deux fréquences L1 (1575,42 MHz) et L2 (1227,60 MHz) un signal complexe, constitué de données numériques et d'un ensemble de codes pseudo-aléatoires, daté précisément grâce à leur horloge atomique. Les données numériques, transmises à 50 bit/s, incluent en particulier des éphémérides permettant le calcul de la position des satellites, ainsi que des informations sur leurs horloges internes. Les codes sont un code C/A (acronyme de coarse acquisition, acquisition grossière) à 1,023 Mbit/s et de période 1 ms, et un code P (pour précision) à 10,23 Mbit/s avec une période de 280 jours. Le premier est librement accessible, le second est réservé aux utilisateurs autorisés; il est le plus souvent chiffré. Les récepteurs commercialisés dans le domaine civil utilisent le code C/A. Quelques rares utilisateurs civils spécialisés, comme les organismes de géodésie, ont accès au code P.

Ainsi un récepteur GPS qui capte les signaux d'au moins quatre satellites peut, en calculant les temps de propagation de ces signaux entre les satellites et lui, connaître sa distance par rapport à ceux-ci et, par trilatération, situer précisément en trois dimensions n'importe quel point placé en visibilité des satellites GPS avec une précision de 15 à 100 mètres pour le système standard. Le GPS est ainsi utilisé pour

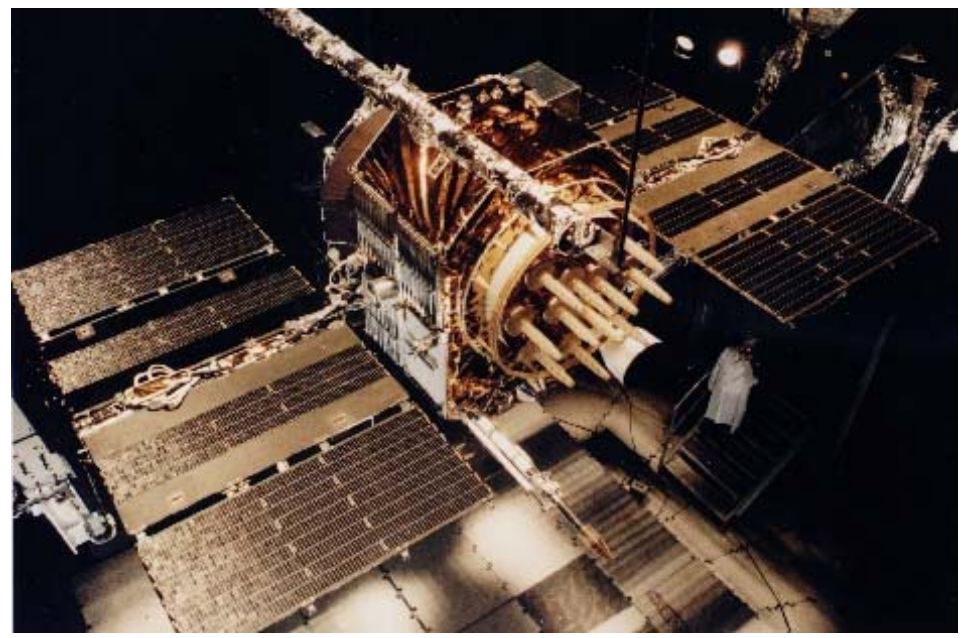

Un satellite Navstar, appartenant à la constellation du GPS

localiser des véhicules roulants, des navires, des avions, des missiles et même des satellites évoluant en orbite basse.

Concernant la précision, il est courant d'avoir une position à 20 mètres près ou moins. Le GPS étant un système développé pour les militaires américains, une disponibilité sélective a été prévue : certaines informations, en particulier celles concernant l'horloge des satellites, peuvent être volontairement dégradées et priver les récepteurs qui ne disposent pas des codes correspondants de la précision maximale. Pendant de nombreuses années, les civils n'avaient ainsi accès qu'à une faible précision (environ 100 m). Le 1-er mai 2000, le président Bill Clinton a annoncé qu'il mettait fin à cette dégradation volontaire du service.

Certains systèmes GPS conçus pour des usages très particuliers peuvent fournir une localisation à quelques millimètres près. Le GPS différentiel (DGPS), corrige ainsi la position obtenue par GPS conventionnel par les données envoyées par une station terrestre de référence localisée très précisément. D'autres systèmes autonomes, affinant leur localisation au cours de 8 heures d'exposition parviennent à des résultats équivalents.

Dans certains cas, seuls trois satellites peuvent suffire. La localisation en altitude (axe des Z) n'est pas d'emblée correcte alors que la longitude et la latitude (axe des X et des Y) sont encore bonnes. On peut donc se contenter de trois satellites lorsque l'on évolue au-dessus d'une surface «plane» (océan, mer). Ce type d'exception est surtout utile au positionnement d'engins volants (avions, etc.) qui ne peuvent de toute façon pas se reposer sur le seul GPS, trop imprécis pour leur donner leur altitude. Mais il existe néanmoins un modèle de géoïde mondial nommé «Earth Gravity Model 1996» ou EGM96 associé au WGS 84 qui permet, à partir des coordonnées WGS 84, de determiner des altitudes rapportées au niveau moyen des mers avec une précision d'environ 1 mètre. Des récepteurs GPS évolués incluent ce modèle pour fournir des altitudes plus conformes à la réalité.

GPS est utilisé souvent par les touristes. Pour travailler avec GPS il faut utiliser une programme spéciale, par exemple, Google Earth.

### **Google Earth**

Google Earth est un logiciel, propriété de la société Google, permettant une visualisation de la terre avec un assemblage de photographies aériennes ou satellitaires. Anciennement produit par Keyhole inc. (il était alors complètement payant), ce logiciel permet pour tout utilisateur de survoler la Terre et de zoomer sur un lieu de son choix. Selon les régions géographiques, les informations disponibles sont plus ou moins précises. Ainsi un New-Yorkais pourra localiser son restaurant préféré ainsi qu'obtenir une vue en 3D des immeubles de la métropole alors que la résolution des photos d'une bonne partie de la Terre est très faible. La couverture, d'après Google devrait s'améliorer rapidement. La modélisation en 3 dimensions des constructions a été réalisée à l'aide du logiciel SketchUp. Le directeur 2007 de "Google Earth and Maps" est John Hanke.

Le logiciel dispose d'une version gratuite et de versions payantes pour les professionnels.

Initialement connu sous le nom de Earth Viewer, Google Earth a été développé par la société Keyhole, Inc. qui a été rachetée par Google en 2004. Le produit a été renommé Google Earth en 2005 et est depuis disponible pour les ordinateurs personnels équipés de Microsoft Windows 2000 ou XP, Mac OS X 10.3.9 ou supérieur, Linux (depuis le 12 juin 2006), et FreeBSD. En plus d'avoir poursuivi le développement du client commencé par Keyhole, Google a également intégré l'imagerie de la base de données de Earth à leur logiciel de cartographie en ligne (Google Maps).

Plusieurs grandes villes peuvent être observées avec une résolution suffisamment élevée pour pouvoir distinguer individuellement chaque immeuble, maison et même voiture. Dans certaines villes telles que Paris, Londres, Washington et Seattle, il est même possible de distinguer les gens dans la rue. La résolution d'observation maximale des lieux géographiques dépend de leur intérêt, cependant toute la surface de la Terre a été photographiée avec une résolution d'au moins 15 mètres. Les lieux qui ont été photographiés avec la meilleure résolution (6 pouces) sont les suivants : Las Vegas dans l'État du Nevada, Cambridge dans le Massachusetts et le comté de Fulton (New York) dans l'État de New York. Google Earth permet aussi d'aller directement à un lieu en entrant son adresse postale (États-Unis, Canada et Europe uniquement), ses coordonnées ou bien en navigant manuellement.

Le logiciel Google Earth est également pourvu des données topographiques rassemblées par la NASA lors de la mission SRTM, ce qui lui permet d'afficher la surface de la Terre en 3D. Par exemple, le Grand Canyon et le Mont Everest peuvent être observés en 3D contrairement à d'autres logiciels de cartographie ne permettant que des observations 2D, c'est-à-dire depuis le ciel et perpendiculairement au sol. Google a de plus rajouté une couche sur la surface de la Terre qui modélise en 3D les immeubles et bâtiments importants des plus grandes villes américaines. Depuis la version 5 il est possible de visionner en 3D les surfaces sous marines.

### **Тексты по специализации**

Les développements actuels Apple

- **Apple Mac mini**
- **iMac**
- **MacBook**

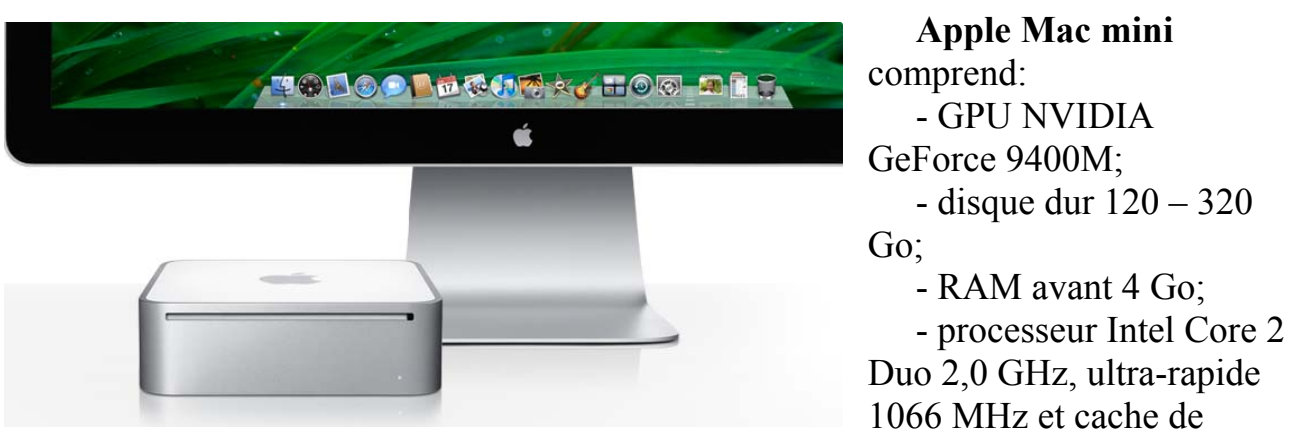

second niveau 3 Mo.

Mac mini est un système de bloc, sans moniteur, clavier et souris, ils doivent être achetés séparément. Entreprise Apple offre une vaste gamme de ces produits, qui peut être trouvée sur leur site ou de représentants des ventes.

Chaque Mac mini est équipé de logiciels conçus pour une parfaite synergie entre vos photos, vos vidéos et vos autres contenus. Tels que: Mac OS X Leopard(OS Apple), iLife'09(paquet).

Apple très préoccupés par l'environnement, et d'un mini - preuve. Plus économe en énergie.Les composants matériels économes en énergie du nouveau Mac mini fonctionnent en parfaite synergie avec Mac OS X pour créer un système qui ajuste dynamiquement la consommation d'énergie, ce qui réduit la consommation

d'ensemble. Le nouveau Mac mini utilise un système de gestion de l'énergie inspiré de la technologie qui permet de tirer le meilleur parti des batteries de la famille MacBook d'Apple. Il permet à Mac mini d'utiliser considérablement moins d'électricité – jusqu'à 45 % d'énergie en moins que son prédécesseur lorsqu'il est inactif. Ce qui fait de Mac mini l'ordinateur de bureau le plus économe en énergie. Mac mini satisfait aux exigences très strictes de faible consommation d'énergie fixées par le ministère de protection de l'environnement des États-Unis, ce qui lui vaut sa certification ENERGY STAR. En outre, Mac mini est conforme aux dernières exigences de la spécification. ENERGY STAR version 5.0 concernant les ordinateurs, nettement en amont de la date d'entrée en vigueur prévue en juillet 2009. ENERGY STAR 5.0 définit des seuils d'efficacité considérablement plus ambitieux pour les alimentations électriques et des limites agressives sur la consommation énergétique annuelle moyenne des ordinateurs. Exempt de nombreux produits toxiques. Hautement recyclable. Emballage réduit.

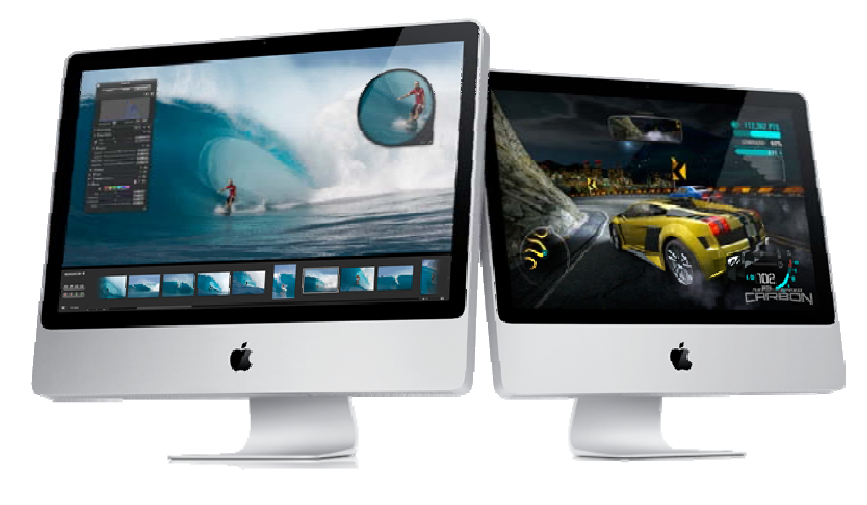

**iMac** ordinateur de dernière génération, la norme comprend une carte graphique hautes performances NVIDIA, construit GPU NVIDIA GeForce 9400M, Intel Core 2 Duo fonctionnant à des fréquences de 2,66 GHz à 3,06 GHz et un cache de second volume de 6 Mo et équipé de

jusqu'à 4 Go DDR3 1066 MHz, de sorte que vous pouvez exécuter plusieurs applications simultanément. Un disque dur Serial ATA de 1 To est titulaire d'un très grand nombre de photos, de vidéos, de musique et d'autres informations.

IMac est également Mac OS X Leopard et les logiciels iLife'09.

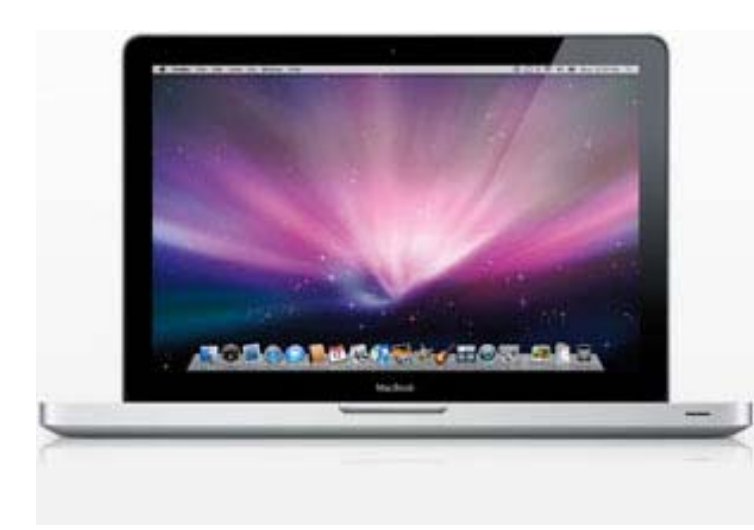

**MacBook. Fruit du mariage de la conception électronique et du génie mécanique, le nouveau MacBook est aussi sophistiqué à l'intérieur qu'à l'extérieur.**  L'architecture interne a été repensée de A à Z. Nouvelle carte mère. Nouveau jeu de puces. Nouveau processeur graphique. MacBook est un véritable concentré de technologies. Son processeur graphique NVIDIA GeForce 9400M multiplie par 5 les performances graphiques par rapport au MacBook de génération précédente, sans épuiser la batterie. Vous bénéficiez ainsi d'une puissance et d'une vitesse idéales pour les jeux 3D ou les vidéos.

Comme Apple conçoit à la fois le matériel et les logiciels du nouveau MacBook, il lui est facile d'améliorer certains aspects techniques tels que la maîtrise de l'énergie. Une fonction logicielle ralentit la rotation des têtes de lecture du disque dur en cas d'inactivité. Elle assombrit l'écran et atténue la luminosité des diodes d'indicateur de batterie en conditions de faible éclairage. Elle détermine également si l'exécution d'une tâche nécessite les ressources du processeur central ou celles du processeur graphique. Ce sont toutes ces merveilles technologiques intégrées qui distinguent MacBook des autres portables disponibles sur le marché.

La façon dont le nouveau MacBook a été pensé, construit et emballé place Apple à l'avant-garde de la protection de l'environnement. Les écrans à lampes fluorescentes à cathode froide (CCFL) standard utilisent un système de rétro-éclairage à base de mercure ainsi que de l'arsenic pour corriger d'éventuelles imperfections sur la dalle de verre. Par opposition, l'écran rétro-éclairé par diodes LED du nouveau MacBook est exempt de mercure et d'arsenic. La technologie de rétro-éclairage par LED réduit également la consommation électrique (30 pour cent de moins par rapport à un écran CCFL). Jusqu'à quel point le nouveau MacBook est-il écologique? Il satisfait aux normes ENERGY STAR, c'est-à-dire qu'il respecte les exigences gouvernementales en termes de maîtrise de l'énergie. Il a également reçu la mention EPEAT Gold, plus haute distinction en matière de respect de l'environnement dans le secteur de l'électronique. Chaque nouveau MacBook est expédié dans un emballage 41 pour cent plus compact que celui de la génération précédente. Cela signifie moins de papier pour des boîtes plus petites et donc moins de trajets aériens pour acheminer les MacBook. Et au terme d'une longue et productive existence, votre MacBook est presque entièrement recyclable.

#### **Лазары и оптики**

Pourquoi la France s'équipe-t-elle d'un laser super - puissant ?

Dans le domaine des lasers, la France mise gros. En 2009, elle construira le Laser Mégajoule, un équipement capable de produire des faisceaux si énergétiques qu'ils forceront la matière a entrer en fusion. L'objectif est c

Un record qui en appelle d'autres

C'est une véritable course au record qui a lieu actuellement entre la France et les Etats-Unis. En avril 2003, la France ouvre les hostilités en annoncent avoir obtenu le faisceau laser le plus énergétique jamais produit dans I'ultraviolet. Avec ses 9,5 kilojoules, elle double le précédent record établi par le laser Nova du Lawrence Livermore National Laboratory, qui avait délivré une énergie de 5 kilojoules. Elle bat ce record avec une installation dotée de huit faisceaux laser, la "ligne d'intégration laser" (LIL). Mais deux mois plus tard, c'est au tour des Etats-Unis de battre cette performance avec 10,5 kilojoules...

Si les records tombent l'un après l'autre, c'est que les deux pays sont en train de<br>s'équiper d'installations laser gigantesques. Du cote français, il s'agit du laser<br>mégajoule (LMJ). D'un cout de 2 milliards d'euros, le L laser et devrait produire... plus de 2 mégajoules (millions de joules) ! II deviendra alors I'équipement laser le plus puissant au monde.

Mais le LMJ ne verra le jour qu'en 2009. En attendant, les ingénieurs du<br>Commissariat a l'énergie atomique (CEA) s'attachent a demontrer qu'il remplira<br>parfaitement sa mission, selon les spécifications requises, grâce a la

A mission exceptionnelle, format exceptionnel

Le LMJ contiendra 30 installations de type LIL dans un bâtiment de 300 mètres, capable de contenir le porte-avions Charles-de-Gaulle dans le sens de la longueur! Le format de ce tres grand outil s'explique par la mission exceptionnelle pour laquelle il a ete conçu.

On sait que les lasers servent a couper, mesurer, pointer, lire... par exemple, des pistes<br>de compact disques. Le LMJ, lui, permettra de simuler l'étage de fusion d'une bombe<br>thermonucléaire. Il s'agit en effet d'un outil concentres sur une cible minuscule, de deux millimètres de diamètre, composée de<br>deutérium et tritium. Leur énergie gigantesque, transmise en quelques milliardièmes<br>de seconde avec une précision de quelques microns (de l'o mètre), provoquera la compression de la cible et forcera les atomes qui la constituent<br>a fusionner. Cette réaction de fusion, la même qui assure la combustion du Soleil et<br>qui est exploitée dans les armes thermonucléaires, d'énergie, dix fois supérieure a celle déposée par les lasers.

Ainsi les dimensions du LMJ ont-elles été dictées par les lois de la physique et par l'objectif de délivrer assez d'énergie a *\a* micro cible pour provoquer ce que les spécialistes appellent son « ignition ».

La fin des essais nucléases

La construction de cet équipement a été décidée lorsque le président de la République, Jacques Chirac, a signe le Traite d'interdiction complète des essais nucléaires, en 1996. Obliges de renoncer a tester leurs armes atom

Or, des évolutions ne peuvent manquer d'intervenir sur les bombes atomiques. De<br>nouveaux matériaux apparaissent, qu'il faut intégrer. Et des types de sous-marins ou<br>de bombardiers inédits sont construits, qui possèdent leu

Observées par des dizaines d'appareils de mesure, disséquées, les mini explosions obtenues dans le LMJ permettront de mieux comprendre le phénomène de la fusion et de le décrire de manière plus fine. Les modèles mathématiq

Le Programme Simulation du CEA

Le LMJ et Tera font partie d'un plan global baptise «Programme Simulation»

permettant de garantir le fonctionnement des armes atomiques en l'absence d'essais grandeur nature. Il comprend également Airix, un appareil photographique a rayons X capable de prendre des cliches au 60 milliardième de se permet ainsi de saisir sur photo la façon dont se déforme la coquille d'explosifs qui sert de détonateur aux armes atomiques. L'ensemble du Programme Simulation va coûter 5,1 milliards d'euros sur quinze ans.

### **Rayon X**

Les **rayons X** sont une forme de rayonnement électromagnétique à haute fréquence dont la longueur d'onde est comprise approximativement entre 5 picomètres et 10 nanomètres. L'énergie de ces photons va de quelques eV (électron-volt), à plusieurs dizaines de MeV. C'est un rayonnement ionisant utilisé dans de nombreuses applications dont l'imagerie médicale et la cristallographie.

Les rayons X ont été découverts en 1895 par le physicien allemand Wilhelm Röntgen, qui a reçu pour cela le premier prix Nobel de physique ; il les nomma ainsi car ils étaient d'une nature inconnue<sup>1</sup>.

Les rayons X et les rayons gamma sont de même nature mais d'énergie différente (les gamma sont plus énergétiques). Ils sont également produits différemment : les rayons X sont des photons produits par les électrons des atomes alors que les rayons gamma sont produits par les noyaux des atomes.

C'est une gamme de rayonnement très utilisée en astrophysique contemporaine.

## **Historique**

À la fin du XIX<sup>e</sup> siècle, Wilhelm Röntgen, comme de nombreux physiciens de l'époque, se passionne pour les rayons cathodiques qui ont été découverts par Hittorf en 1869 ; ces nouveaux rayons avaient été étudiés par Crookes<sup>2</sup>. À cette époque, tous les physiciens savent reproduire l'expérience de Crookes mais personne n'a eu d'idée d'application de ces rayonnements.

En 1895, Wilhelm Röntgen reproduit l'expérience à de nombreuses reprises en modifiant ses paramètres expérimentaux (types de cibles, tensions différentes, etc.). Le 8 novembre 1895, il parvient à rendre luminescent un écran de platinocyanure de baryum. C'est une intuition que l'on peut qualifier de « géniale » qui va mener Röntgen dans la direction de sa découverte : il décide de faire l'expérience dans l'obscurité en plongeant son tube de Crookes dans un caisson opaque. Le résultat est identique à la situation normale. Röntgen place ensuite différents objets de différentes densités entre l'anode et l'écran fluorescent, et en déduit que le rayonnement traverse la matière d'autant plus facilement que celle-ci est peu dense et peu épaisse. Plus troublant encore, lorsqu'il place des objets métalliques entre le tube et une plaque photographique, il parvient à visualiser l'ombre de l'objet sur le négatif.

Röntgen parvient à en déduire que les rayons sont produits dans la direction des électrons du tube et que ce rayonnement est invisible et très pénétrant.

Comme il ne trouve pas de dénomination adéquate pour ses rayons, Röntgen les baptise « Rayons X ». Notons au passage que ce rayonnement est encore souvent appelé *Röntgenstrahlung*<sup>3</sup> en Allemagne.

Le premier cliché est celui de la main d'Anna Bertha Röntgen (22 décembre 1895, pose de 20 min.) ; il s'agit de la première radiographie, la radiologie est née.

Un mois plus tard, Bergonié reproduit à Bordeaux l'expérience de Röntgen, avant que ce dernier publie officiellement.

Le 28 décembre 1895, Röntgen publie sa découverte dans un article intitulé « *Über*  eine neue Art von Strahlen<sup>y<sup>4</sup></sup> dans le bulletin de la Société physico-chimique de Wurtzbourg.

C'est cette découverte qui lui vaudra le premier prix Nobel de physique en 1901.

Il tire quatre conclusions dans son article :

- 1. « les rayons X sont absorbés par la matière ; leur absorption est en fonction de la masse atomique des atomes absorbants ;
- 2. les rayons X sont diffusés par la matière ; c'est le rayonnement de fluorescence ;
- 3. les rayons X impressionnent la plaque photographique ;
- 4. les rayons X déchargent les corps chargés électriquement. »

La recherche de Röntgen est rapidement développée en dentisterie puisque deux semaines plus tard, le Dr Otto Walkhoof réalise à Braunschweig la première radiographie dentaire.

Il faut 25 minutes d'exposition. Il utilise une plaque photographique en verre, recouverte de papier noir et d'une digue (champ opératoire) en caoutchouc. Six mois après, paraît le premier livre consacré à ce qui va devenir la radiologie dont les applications se multiplient - dans le cadre de la physique médicale, pour le diagnostic des maladies puis leur traitement (radiothérapie qui donne une expansion extraordinaire à ce qui était jusque-là l'électrothérapie).

Röntgen laissa son nom à l'unité de mesure utilisée en radiologie pour évaluer une exposition aux rayonnements. Le symbole des röntgens est R.

La découverte de Röntgen fit rapidement le tour de la terre. En 1897, Antoine Béclère, pédiatre et clinicien réputé, créa, à ses frais, le premier Laboratoire hospitalier de radiologie.

Tout le monde voulait faire photographier son squelette. Mais pendant longtemps, les doses étaient trop fortes. Par exemple, Henri Simon, photographe amateur, a laissé sa vie au service de la radiologie. Chargé de prendre les radiographies, les symptômes dus aux radiations ionisantes apparurent après seulement deux ans de pratique. On lui amputa d'abord la main (qui était constamment en contact avec l'écran fluorescent) mais ensuite, un cancer généralisé se déclara.

Au début de la radiologie, les rayons X étaient utilisés à des fins multiples : dans les fêtes foraines où on exploitait le phénomène de fluorescence, dans les magasins où l'on étudiait l'adaptation d'une chaussure au pied des clients grâce au rayonnement et bien sûr, on les utilisait pour la radiographie médicale. Encore là, on fit quelques erreurs, par exemple en radiographiant les femmes enceintes.

Avec les années, on diminua la durée des examens et les quantités administrées. En 1948, notamment, par la découverte de la "Crête de Tavernier" par le physicien belge Guy Tavernier qui correspond à un accroissement de la dose d'irradiation dans les tissus avant leur décroissance avec la profondeur, ce qui mena à une réduction de la dose d'exposition de 1,2 Roentgen à 0,3 Roentgen par semaine au niveau international dès 1950. Cette valeur sera encore divisée par 3 dès 1958 pour tenir compte des risques potentiels d'effets génétiques.

Cent ans après leur découverte, on se sert encore des rayons X en radiographie moderne. On les utilise aussi dans les scanners, pour effectuer des coupes du corps humain. Plusieurs autres techniques sont venues compléter les appareils des médecins : les ultrasons, l'imagerie par résonance magnétique nucléaire, la scintigraphie ou encore la tomographie par émission de positrons.

Mais on ne se sert pas des rayons X seulement en médecine ; les services de sécurité les utilisent pour examiner le contenu des valises ou des conteneurs aériens et maritimes sur écran. Les policiers les exploitent afin d'analyser les fibres textiles et les peintures se trouvant sur le lieu d'un sinistre. En minéralogie, on peut identifier divers cristaux à l'aide de la diffraction des rayons X. Depuis peu, il est possible d'étudier des fossiles piégés à l'intérieur d'un matériau (type ambre) et d'en voir des coupes virtuelles.<sup>5</sup>

## **Production des rayons X**

Les rayons X sont un rayonnement électromagnétique comme les ondes radio, la lumière visible, ou les infra-rouge. Cependant, ils peuvent être produits de deux manières très spécifiques :

1. par des changements d'orbite d'électrons provenant des couches électroniques ; les rayons X sont produits par des transitions électroniques faisant intervenir les couches internes, proches du noyau ; l'excitation donnant la transition peut être provoquée par des rayons X ou bien par un bombardement d'électrons,

c'est notamment le principe de la spectrométrie de fluorescence X et de la microsonde de Castaing ;

- 2. par accélération d'électrons (accélération au sens large : freinage, changement de trajectoire) ; on utilise deux systèmes :
	- le freinage des électrons sur une cible dans un tube à rayons X : les électrons sont extraits d'une cathode de tungstène chauffée, accélérés par une tension électrique dans un tube sous vide, ce faisceau sert à bombarder une cible métallique (appelée anode ou anti-cathode) ; le ralentissement des électrons par les atomes de la cible provoque un rayonnement continu de freinage, dit de Bremsstrahlung<sup>6</sup>; voir l'article *Tube à rayons X* ;
	- la courbure de la trajectoire dans des accélérateurs de particule, c'est le rayonnement dit « synchrotron ».

Lors de la production de rayons X avec un tube à rayons X, le spectre est composé d'un rayonnement continu *Bremsstrahlung*, mais aussi de raies spécifiques à l'anode utilisé, et qui sont dus au phénomène de fluorescence.

Anecdotiquement, des rayons X peuvent être produits par triboluminescence décollement d'un ruban adhésif sous vide el la quantité émise peut alors suffire pour faire une radiographie (de mauvaise qualité) d'un doigt<sup>7</sup>.

## **Propriétés des rayons X**

Historiquement, les rayons X étaient connus pour faire briller certains cristaux (fluorescence), ioniser les gaz et impressionner les plaques photographiques.

Les principales propriétés des rayons X sont les suivantes :

• ils pénètrent facilement la « matière molle », c'est-à-dire la matière solide peu dense et constituée d'éléments légers comme le carbone, l'oxygène et l'azote, et sont facilement absorbés par la « matière dure » (matière solide dense constituée d'éléments lourds) ;

c'est ce qui permet l'imagerie médicale (radiographie, scanner) : ils traversent la chair et sont arrêtés par les os ;

• ils sont facilement absorbés par l'air, par l'atmosphère ;

de fait, les télescopes à rayons X (qui détectent les rayons X émis par les étoiles) doivent être placés dans des satellites, et les radiographies médicales, la source de rayons X doit être proche du patient ;

• l'ordre de grandeur de leur longueur d'onde étant celui des distances interatomiques dans les cristaux (métaux, roches...), ils peuvent diffracter sur ces cristaux ;

ceci permet de faire de l'analyse chimique, et plus précisément de l'analyse de phase par diffraction de rayons X (ou radiocristallographie) ;

• du fait de l'énergie importante des photons, ils provoquent des ionisations des atomes, ce sont des rayonnements dits « ionisants » ;

ceci donne naissance au phénomène de fluorescence X, qui permet une analyse chimique, mais cela modifie aussi les cellules vivantes.

### **Effets sur la santé**

Les rayons X sont des radiations ionisantes. Une exposition prolongée aux rayons X peut provoquer des brûlures (radiomes) mais aussi des cancers. Ces effets ont été réellement pris en compte assez tard. C'est ainsi que dans un ouvrage de 1954, on ne lisait aucune recommandation de sécurité, mais par contre <sup>8</sup> :

« *It was shown that X-rays produce an effect, though a small one, directly upon the retina, giving rise to a faint illumination of the whole field of view.* » « Il a été montré que les rayons X provoquent un effet, certes peu important, directement sur la rétine, provoquant une légère illumination dans tout le champ de vision. »

ce qui semble indiquer que les auteurs ou leurs collaborateurs étaient soumis à cet effet occasionnellement.

Les personnels travaillant avec des rayons X doivent suivre une formation spécifique, être protégés et suivis médicalement (ces mesures peuvent être peu contraignantes si l'appareil est bien « étanche » aux rayons X)

## **Détection**

Les rayons X sont invisibles à l'œil, mais ils impressionnent les pellicules photographiques. Si l'on place un film vierge protégé de la lumière (dans une chambre noire ou enveloppée dans un papier opaque), la figure révélée sur le film donne l'intensité des rayons X ayant frappé la pellicule à cet endroit. C'est ce qui a permis à Röntgen de découvrir ces rayons. Ce procédé est utilisé en radiographie médicale ainsi que dans certains diffractomètres (clichés de Laue, chambres de Debye-Scherrer). Il est aussi utilisé dans les systèmes de suivi des manipulateurs : ceux-ci doivent en permanence porter un badge, appelé « film dosimètre », enfermant une pellicule vierge ; ce badge est régulièrement changé et développé par les services de santé pour contrôler que le manipulateur n'a pas reçu de dose excessive de rayons X.

Comme tous les rayonnement ionisants, les rayons X sont détectés par les compteurs Geiger-Müller (ou compteur G-M). Si l'on diminue la tension de polarisation du compteur, on obtient un compteur dit « proportionnel » (encore appelé « compteur à gaz » ou « compteur à flux gazeux ») ; alors que le compteur G-M travaille à saturation, dans le compteur proportionnel, les impulsions électriques générées sont proportionnelles à l'énergie des photons X.

Les rayons X provoquent aussi de la fluorescence lumineuse sur certains matériaux, comme l'iodure de sodium NaI. Ce principe est utilisé avec les « compteurs à scintillation » (ou « scintillateurs ») : on place un photodétecteur après un cristal de NaI ; les intensités des impulsions électriques récoltées par le photomultiplicateur sont elles aussi proportionnelles aux énergies des photons.

De même qu'ils peuvent ioniser un gaz dans un compteur G-M ou proportionnel, les rayons X peuvent aussi ioniser les atomes d'un cristal semi-conducteur et donc générer des paires électron-trou de charges. Si l'on soumet un semi-conducteur à une haute tension de prépolarisation, l'arrivée d'un photon X va libérer une charge électrique proportionnelle à l'énergie du photon. Ce principe est utilisé dans les détecteurs dits « solides », notamment pour l'analyse dispersive en énergie (*EDX* ou *EDS*). Pour avoir une résolution correcte, limitée par l'énergie de seuil nécessaire à la création de charges, les détecteurs solides doivent être refroidis, soit avec une platine Peltier, soit à l'azote liquide. Les semi-conducteurs utilisés sont en général du silicium dopé au lithium Si(Li), ou bien du germanium dopé au lithium Ge(Li).

Notons au passage que la faible température n'a pas d'effet direct sur la valeur de l'énergie de seuil, mais sur le bruit de fond. Il est possible en revanche d'utiliser des supraconducteurs maintenus à très basse température afin de faire usage d'énergie de seuil vraiment petite. Par exemple l'énergie de seuil nécessaire à la création de charges « libres » dans le silicium est de l'ordre de 3 eV, alors que dans le tantale supraconducteur, disons au-dessous de 1 Kelvin, elle est de 1 meV, soit 1 000 fois plus faible. La diminution de la valeur de seuil a pour effet d'augmenter le nombre de charges créées lors de la déposition d'énergie, ce qui permet d'atteindre une meilleure résolution. Cette dernière est en effet limitée par les fluctuations statistiques du nombre de charge créées. L'amplitude de ces fluctuations peut s'estimer avec la Loi de Poisson. Des expériences récentes de détection d'un photon X à l'aide d'un calorimètre maintenu à très basse température (0,1 K) permettent d'obtenir une excellente résolution en énergie. Dans ce cas, l'énergie du photon absorbé permet de chauffer un absorbeur, la différence de température est mesurée à l'aide d'un thermomètre ultra sensible.

Afin de comparer les approches : le Si permet une précision de la mesure de l'ordre de 150 eV pour un photon de 6 000 eV. Un senseur au Ta permet d'approcher 20 eV, et un calorimètre maintenu à 0,1 K a récemment démontré une résolution d'environ 5 eV, soit un pouvoir de résolution de l'ordre de 0,1 %. Il est utile de mentionner que les méthodes de détection cryogéniques ne permettent pas encore de fabriquer des

capteurs possédant un grand nombre d'éléments d'images (pixel), alors que les capteurs basés sur les semi-conducteurs offrent des « caméras » à rayons X avec plusieurs milliers d'éléments. De plus, les taux de comptage obtenus par les senseurs cryogéniques sont limités, 1 000 à 10 000 cps par pixel.

### **Rayons X en cristallographie**

L'analyse des cristaux par diffraction de rayons X est aussi appelée **radiocristallographie**. Ceci permet soit de caractériser des cristaux et de connaître leur structure (on travaille alors en général avec des monocristaux), soit de reconnaître des cristaux déjà caractérisés (on travaille en général avec des poudres polycristallines).

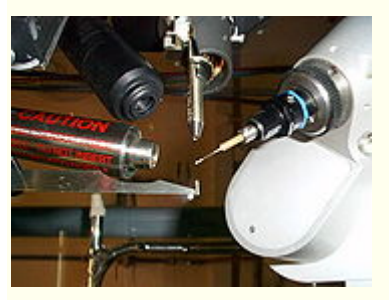

 $\sqrt{2}$ 

Pour travailler avec un monocristal, on utilise l'appareil ci-contre :

- Les rayons X sortent par le tube vertical en haut ;
- le cristal au centre de la photo est trop petit pour être vu ; il est fixé à l'extrémité d'une fine aiguille de verre manipulée par la tête goniométrique sur la droite (qui ressemble au mandrin d'une perceuse) et permet selon trois axes successifs (un vertical, un à 45° et un horizontal) de tourner le cristal dans toutes les orientations tout en le maintenant dans le faisceau de rayons X ;
- une caméra vidéo (en noir en haut à gauche) permet de contrôler que le cristal est bien centré ;
- un puits en bas au milieu est tenu par une lame : le puits sert à arrêter les rayons X directs qui n'ont pas interagi avec le cristal ;
- un système de refroidissement (à gauche, tube avec des lettres en rouge) permet de refroidir le cristal ;
- n'est pas visible sur la photo le détecteur de rayons X qui est depuis quelques années une caméra CCD permettant de remplacer à la fois les plaques photos et les compteurs ;
- n'est pas visible aussi la source de rayons X et son monochromateur focaliseur qui est composé d'une multicouche miroir à rayons X ;
- n'est pas visible l'informatique d'acquisition des données expérimentales.

Utilisé en géologie et en métallurgie, c'est aussi un outil de biophysique, très utilisé en biologie pour déterminer la structure des molécules du vivant, notamment en cristallogénèse (c'est l'art de fabriquer des monocristaux avec une molécule pure) ;
dans ce cadre, un monocristal de la molécule est mis dans un faisceau de rayons X monochromatiques et la diffraction observée pour différentes position du cristal dans le faisceau de rayons X (manipulé par un goniomètre) permet de déterminer non seulement la structure du cristal, mais aussi et surtout la structure de la molécule. C'est notamment par radiocristallographie que Rosalind Franklin, puis James Watson, Francis Crick, Maurice Wilkins et leurs collaborateurs ont pu déterminer la structure hélicoïdale de l'ADN en 1953<sup>9</sup>.

# **Réglementation**

Dans l'Union européenne, l'utilisation des rayons X est soumise aux normes Euratom 96/29 et 97/43. La directive 97/43/ Euratom du 30 juin 1997 aurait dû être transposée en Droit interne français au plus tard le 30 mai 2000.

En France, il faut se référer :

- au code de la santé publique $^{10}$ ;
- au code du travail<sup>11</sup>;
- aux normes NFC 74-100 (conception), NFC 15-160, NFC 15-164 (installation) ; ces normes sont obsolètes et sont en cours d'actualisation en 2006.

L'organisme chargé du contrôle est la DGSNR, la Direction générale de la sûreté nucléaire et de la radioprotection, créée n°2002-255 par le décret du 22 février 2002, modifiant le décret n°93-1272 du 1<sup>er</sup> décembre 1993, et qui remplace la DSIN (Direction de la sûreté des installations nucléaires). La DGSNR est une branche de l'Autorité de sûreté nucléaire (ASN).

# **Accès aux informations complètes du groupe (membres, outils, publications, brevets...)**

 Avec le développement des micro et nanotechnologies, il devient possible de fabriquer des structures optiques sur mesure à des échelles variant de 30 nm à 1 µm. Ces structures ont un grand potentiel dans différents domaines scientifiques. En optique, les dimensions caractéristiques atteignent une échelle plus petite que la longueur d'onde d'intérêt dans le proche infrarouge ou même dans le visible. L'intérêt porté à ces systèmes connaît de multiples déclinaisons. On peut par exemple (i) les considérer comme des matériaux artificiels, (ii) approfondir sur ces objets des questions fondamentales de l'optique, en découvrir de nouvelles facettes (iii) les exploiter comme nouvelles solutions pour des fonctions précises. Une motivation supplémentaire est la perspective d'applications dans d'autres domaines connexes (biophotonique, thermique, …). L'un des membres du groupe a co-fondée

une jeune pousse, Genewave (voir http://www.genewave.com), qui exploite la nanophotonique dans un cadre biophotonique.

 Le groupe est formé de deux équipes, animées par P. Lalanne et H. Benisty. L'objectif des travaux de du groupe est de comprendre les interactions de la lumière (confinement, émission, détection, propagation) dans ces structures artificielles afin de concevoir, fabriquer (en partenariat) et tester de nouveaux composants en vue d'applications en optique et photonique. Pour explorer ces interactions, nos travaux s'appuient sur plusieurs axes d'activité et de compétence :

- le développement de codes de calcul sophistiqués et performants pour résoudre les équations de Maxwell de manière rigoureuse dans des situations de plus en plus diverses.
- le développement de modèles analytiques ou semi-analytiques sur des objets modèles qui rendent compte des effets physiques mis en jeu dans l'interaction
- la conception de composants originaux qui exploitent au mieux ces effets physiques en vue d'applications en optique et photonique.
- leur fabrication et leur test via de nombreux partenariats avec des spécialistes du domaine
- la caractérisation non-destructive de nano-composants.
- la caractérisation non-destructive de nano-composants.

# **Optique atomique cohérente**

Nous étudions en détail les lasers à atomes, obtenus par extraction cohérente à partir d'un condensat de Bose-Einstein piégé. Nous nous intéressons aussi à l'interférométrie atomique, déjà bien développée avec des atomes froids mais non condensés. Elle pourrait bénéficier des lasers à atomes comme l'interférométrie photonique a bénéficié des lasers. Nous nous impliquons dans des développements techniques en vue de la miniaturisation des interféromètres et de leurs applications spatiales.

# Optique atomique quantique

Notre groupe a réalisé dans ce domaine un certain nombre de premières mondiales grâce à sa maîtrise d'un système unique, l'hélium métastable, qui peut être détecté atome par atome. Cette technique ouvre des possibilités analogues à celles liées aux techniques de comptage de photon, point de départ de l'optique quantique photonique moderne.

# Optique atomique intégrée

 Les puces atomiques utilisent toutes les ressources des nanotechnologies pour miniaturiser et réaliser sur une puce de quelques millimètres carrés des expériences habituellement à l'échelle d'une salle de laboratoire.

Notre groupe maîtrise le refroidissement et la condensation de Bose-Einstein d'atomes sur puce, ce qui ouvre des possibilités originales d'études sur les gaz quantiques dégénérés à une dimension.

Le rôle central des interactions entre atomes, et le comportement différent, au niveau quantique, des bosons et des fermions, rapprochent également l'optique atomique des problématiques de la matière condensée. Ainsi, notre groupe poursuit des travaux sur les gaz quantiques dégénérés en dimension réduite ou placés dans des potentiels aléatoires ou périodiques.

Le Groupe d'Optique Atomique dispose d'un ensemble expérimental exceptionnel, avec plusieurs condensats de Bose-Einstein de rubidium et d'hélium métastable (première mondiale), et des mélanges fermions-bosons dans des structures variées : piège magnétique en feuille de trèfle ou à électro aimant ferromagnétique, puce atomique, pince optique. Cela couvre un vaste programme allant des études les plus fondamentales (propriétés des lasers à atomes, localisation d'un gaz quantique dégénéré dans un potentiel désordonné, corrélations quantiques) aux applications, envisagées notamment dans le domaine des senseurs inertiels et gravitationnels, où les perspectives de miniaturisation permises par les puces atomiques sont prometteuses.

Nous avons également une activité théorique dirigée majoritairement vers l'interprétation des expériences. Notre groupe a de nombreuses collaborations nationales et internationales, notamment dans le cadre de son appartenance à l'Institut Francilien de Recherche sur les Atomes Froids, et de sa participation à plusieurs programmes nationaux et européens. Il accueille également une activité de biophotonique résultant d'une collaboration avec un groupe de l'Institut de Chimie des Substances naturelles de Gif sur Yvette.

# **on-linéarité des cristaux, cavités et fibres photoniques**

Notre objectif est de comprendre, afin d'être à même de les prévoir, de les optimiser et de les utiliser, les mécanismes permettant l'exaltation, par la nanostructuration, des non-linéarités du 3ème ordre. Les premiers, nous avons montré que le fort ralentissement de la vitesse de groupe de la lumière en bord de bande interdite d'un cristal photonique permet d'augmenter considérablement l'efficacité conjuguée en phase du mélange à quatre ondes. Les cristaux photoniques actuellement étudiés sont des semi-conducteurs, structurés suivant deux ou trois dimensions. Dans un second projet, nous visons à démontrer que le ralentissement de cette vitesse de groupe permet également d'exalter l'effet Raman stimulé dans des guides et cavités en silicium sur isolant. Un de nos objectifs est de créer une source laser Raman compacte. Nous étudions aussi les processus non linéaires dans des fibres dont la microstructuration permet le guidage dans le cœur creux rempli d'un liquide ou d'un gaz à forte non-linéarité, même si l'indice de celui-ci est inférieur à celui de la silice. Films ferroélectriques pour l'optique non linéaire

Nous réalisons la croissance épitaxiale et l'étude des propriétés de films minces de SrxBa1-xNb206 (SBN :x). Notre objectif est que ces films possèdent des propriétés électro-optiques héritées de celles du matériau massif et permettent à terme d'intégrer traitement optique du signal (par effet Pockels) et guidage planaire. Nous avons obtenu des films de SBN pur, épitaxié, ferroélectrique, aux propriétés diélectriques fortement non linéaires. Les propriétés électro-optiques sont en cours d'étude.

Photocommutation et stockage holographique

Différentes classes de nanomatériaux présentent une bistabilité, le passage de l'une à l'autre phase pouvant être déclenché optiquement. Nous étudions ces nouveaux matériaux optiques qui présentent de nombreuses applications potentielles. Ainsi, la dispersion de ces nanoparticules dans un polymère devrait conduire à un support de stockage holographique. Nous envisageons de conditionner ce matériau sous la forme de disques holographiques. Dans une structure aboutie, son formatage selon une matrice de microfibres nous permet d'envisager des capacités de stockage de l'ordre du TeraOctet.

Composants et dispositifs non linéaires

7 brevets et 3 contrats d'exploitation-licences au cours des 5 dernières années.

**Mots** Clés

Optique non linéaire, cristaux photoniques, croissance épitaxiée, films minces ferroélectriques, photocommutation, stockage holographique, lasers, dispositifs photoniques, télécommunications.

# **Equipes Surfaces Optiques**

L'équipe « Surfaces Optiques » recherche la maîtrise de la forme de surfaces planes, sphériques et asphériques avec une précision nanométrique. Cette action s'articule autour de deux thèmes principaux : le contrôle des surfaces optiques et l'asphérisation par érosion ionique. Un interféromètre de précision nanométrique est opérationnel pour la calibration absolue des surfaces planes et son extension aux surfaces sphériques en cours. En parallèle, l'équipe a développé une méthode de rectification fine par érosion ionique permettant d'obtenir des asphérisations à symétrie cylindrique allant de quelques nanomètres à des dizaines de micromètres, tout en conservant la qualité du poli initial, applicables aux cavités lasers et à l'optique X-UV. Exemple de performances : ellipsoïde hors-axe limité par la diffraction à la longueur d'onde de 14nm, surface exacte à 0,4 RMS près.

Equipe Optique X-UV

L'équipe conçoit et réalise des composants optiques pour la gamme spectrale s'étendant du domaine X-UV à celui de l'UV lointain (3nm à 120 nm). Les applications concernées sont plus particulièrement l'astrophysique (imagerie solaire), la physique fondamentale liée à l'étude et au développement de nouvelles sources de rayons X (rayonnement synchrotron, laser X, génération d'harmoniques, impulsions ultra-courtes), le diagnostic des plasmas chauds, la microélectronique (lithographie extrême UV), l'analyse par rayons X des matériaux. Ses compétences spécifiques incluent le contrôle de réflectivité par des traitements multicouches faisant appel à une recherche sur les matériaux adaptés, ainsi que la réalisation d'interféromètres, dérivés du schéma des miroirs de Fresnel, capables d'analyser les fronts d'ondes dans ce domaine spectral exigeant.

**Equipe** 

L'équipe conçoit et met en œuvre des instruments associant l'imagerie optique à la formation de spectre, de façon à fournir pour chaque point de l'image le spectre qui lui est associé. Les exigences du domaine d'application - actuellement aérospatial et biocapteurs – déterminent les schémas, qui utilisent toujours l'interférométrie. Les projets incluent la prise en compte des propriétés de polarisation comme éléments d'information supplémentaires.

#### Mots Clés

Interférométrie de précision nanométrique, étalonnage absolu, asphérisation, instruments d'optique, interférométrie, rayons X mous, rayons UV, films minces, traitements multi-couches, imagerie multispectrale, polarisation.

#### **Защита информации**

# **Sécurité du système d'information**

# **Présentation**

Le terme « système informatique » désigne ici tout système dont le fonctionnement fait appel, d'une façon ou d'une autre, à l'électricité et destiné à élaborer, traiter, stocker, acheminer ou présenter de l'information. Les systèmes d'information s'appuient en règle générale sur des systèmes informatiques pour leur mise en œuvre. Ils comprennent les données de télécommunications (voix analogique, voix sur IP…) et dans certains cas, les données sur papier.De tels systèmes se prêtent à des menaces de types divers, susceptibles d'altérer ou de détruire l'information (on parle d'« intégrité de l'information »), ou de la révéler à des tiers qui ne doivent pas en avoir connaissance (on parle de « confidentialité de l'information »), ou bien par exemple de porter atteinte à sa disponibilité (on parle alors de « disponibilité du système »). Depuis les années 1970, l'accès rapide aux informations, la rapidité et l'efficacité des traitements, les partages de données et l'interactivité ont augmenté de façon considérable — mais c'est également le cas des pannes — indisponibilités, incidents, erreurs, négligences et malveillances en particulier avec l'ouverture sur internet.

Certaines de ces menaces peuvent aussi, indirectement, causer d'importants dommages financiers. Par exemple, bien qu'il soit relativement difficile de les estimer, des sommes de l'ordre de plusieurs milliards de dollars US ont été avancées suite à des dommages causés par des programmes malveillants comme le ver Code Red. D'autres dommages substantiels, comme ceux liés au vol de numéros de cartes de crédit, ont été déterminés plus précisément.

Outre les aspects financiers, des bris de sécurité informatique peuvent causer du tort à la vie privée d'une personne en diffusant des informations confidentielles sur elle (entre autres ses coordonnées postales ou bancaires), et peuvent pour cette raison être sanctionnés lorsqu'une négligence de l'hébergeur est établie : si, par exemple, celui-ci n'a pas appliqué un correctif dans des délais raisonnables.

Indirectement aussi, certaines menaces peuvent nuire à l'image même du propriétaire du système d'information. Des techniques répandues de « defacing » (une refonte d'un site web) permettent à une personne mal intentionnée de mettre en évidence des failles de sécurité sur un serveur web. Ces personnes peuvent aussi profiter de ces vulnérabilités pour diffuser de fausses informations sur son propriétaire (on parle alors de désinformation).

Le cas le plus répandu, et sans aucun doute les précurseurs en matière de sécurité de l'information, reste la sécurisation de l'information stratégique et plus particulièrement militaire. Le TCSEC, ouvrage de référence en la matière, est issu du Department of Defense (DoD) des États-Unis. Le principe de sécurité multiniveau trouve ses origines dans les recherches de résolution des problèmes de sécurité de l'information militaire. Aujourd'hui, plusieurs mécanismes sont étudiés ; citons les leurres reposant sur l'argument qu'interdire explicitement l'accès à une donnée consiste à fournir une information sur cette dernière… ce qui sous-tend à l'hypothèse réaliste que la sécurité à 100% n'est pas atteinte.

#### **Sécurité de l'information**

La **sécurité de l'information** est un processus visant à protéger des données contre l'accès, l'utilisation, la diffusion, la destruction, ou la modification non autorisée.La sécurité de l'information n'est confinée ni aux systèmes informatiques, ni à l'information dans sa forme numérique ou électronique. Au contraire, elle s'applique à tous les aspects de la sûreté, la garantie, et la protection d'une donnée ou d'une information, quelle que soit sa forme.

*Définition: La plupart des définitions de la sécurité de l'information tendent à cibler, quelque fois exclusivement, sur des utilisations spécifiques ou des medias particuliers. En fait, la sécurité de l'information ne peut pas être définie comme synonyme de la sécurité informatique, de la sécurité système et réseau, de la sécurité* 

*des technologies de l'information, de la sécurité du système d'information, ou de la sécurité des technologies de l'information et de la communication. Chacune de ces expressions traite d'un sujet différent, même si le point commun concerne la sécurité de l'information dans quelques-unes de ses formes (ici, sous sa forme électronique) : par conséquent, tous sont des sous-domaines de la sécurité de l'information.* 

# **Critères de sensibilité**

*La sécurité peut s'évaluer suivant plusieurs critères :* 

- **Disponibilité** : garantie que ces éléments considérés sont accessibles au moment voulu par les personnes autorisées.
- **Intégrité** : garantie que les éléments considérés sont exacts et complets.
- **Confidentialité** : garantie que seules les personnes autorisées ont accès aux éléments considérés.

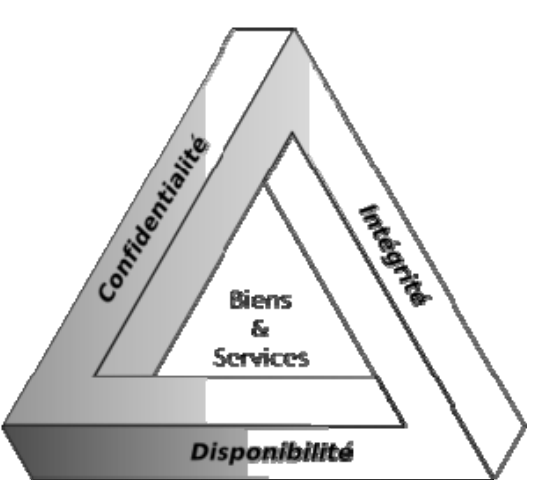

• **Traçabilité (ou « Preuve »)** : garantie que les accès et tentatives d'accès aux éléments considérés sont tracés et que ces traces sont conservées et exploitables.

# **Autres aspects importants**

Quelques autres aspects de la sécurité de l'information sont :

- $\checkmark$  Contrôle d'accès
- $\checkmark$  Identification et authentification
- $\checkmark$  Information Technology Infrastructure Library
- $\checkmark$  Sûreté de fonctionnement des systèmes informatiques

La cryptographie et la cryptanalyse sont des outils importants pour assurer la confidentialité d'une information (stockée ou transitée), son intégrité (toute modification est détectable), et l'identification de son origine (l'émetteur peut être identifié).

# *Moyens de sécurisation d'un système*

# **Conception globale**

La sécurité d'un système d'information peut être comparée à une chaîne de maillons plus ou moins résistants. Elle est alors caractérisée par le niveau de sécurité du maillon le plus faible.

Ainsi, la sécurité du système d'information doit être abordée dans un contexte global :

- la sensibilisation des utilisateurs aux problématiques de sécurité, ou dans certains cas « prise de conscience » (les anglophones utilisent le terme *awareness*) ;
- la sécurité de l'information ;
- la sécurité des données, liée aux questions d'interopérabilité, et aux besoins de cohérence des données en univers réparti ;
- la sécurité des réseaux ;
- la sécurité des systèmes d'exploitation ;
- la sécurité des télécommunications ;
- la sécurité des applications (débordement de tampon), cela passe par exemple par la programmation sécurisée ;
- la sécurité physique, soit la sécurité au niveau des infrastructures matérielles (voir la « stratégie de reprise »).

Pour certains, la sécurité des données est à la base de la sécurité des systèmes d'information, car tous les systèmes utilisent des données, et les données communes sont souvent très hétérogènes (format, structure, occurrences, …).

# **Moyens techniques**

De nombreux moyens techniques peuvent être mis en œuvre pour assurer une sécurité du système d'information. Il convient de choisir les moyens nécessaires, suffisants, et justes. Voici une liste non exhaustive de moyens techniques pouvant répondre à certains besoins en termes de sécurité du système d'information :

- Contrôle des accès au système d'information ;
- Surveillance du réseau : sniffer, système de détection d'intrusion ;
- Sécurité applicative : séparation des privilèges, audit de code, rétro-ingénierie ;
- Emploi de technologies ad-hoc : pare-feu, UTM, anti-logiciels malveillants (antivirus, antipourriel (SPAM), antiespiogiciel (spyware) ;
- Cryptographie : authentification forte, infrastructure à clés publiques, chiffrement.

# **Marché de la sécurité informatique**

Un marché mondial s'est constitué dans ce domaine qui en 2007 représentait — selon la société d'étude Gartner — un chiffre d'affaire mondial de 10,4 milliards de dollars en plein progression (augmentation de 20 % par rapport à 2006, en raison notamment de l'augmentation du nombre de menaces (100 % d'augmentation de 2004 à 2007 selon la société russe Kaspersky<sup>[1]</sup>) et en raison de la croissance du parc d'ordinateurs).

Le leader de ce marché est le groupe californien Symantec avec 26,6% des parts de marché (et 50 millions d'ordinateurs protégés), suivi de McAfee (11,8 %), puis Trend Micro (7,8), CA (4 %) et EMC (4%).

En 2007, Kaspersky couvrait 38 % du marché français de l'anti-virus et 18 % des suites de protection pour l'Internet.

#### **Logiciel antivirus**

#### *Historique*

Plusieurs compagnies revendiquent le titre de créateur du premier logiciel antivirus. La première annonce publique d'une neutralisation d'un virus pour PC a été faite par *European Bernt Fix* (ou Bernd) au début de l'année 1987, sur le virus Vienna. Suite à ce virus, plusieurs autres virus ont fait surface comme par exemple Ping Pong, Lehigh et Surviv-3, aussi connu sous le nom de Jérusalem.

Depuis 1988, plusieurs compagnies ayant pour objectif d'approfondir les recherches dans le domaine des logiciels antivirus se sont regroupées. Les premières percées en matière d'antivirus ont eu lieu en mars 1988 avec la sortie de Den Zuk, crée par l'Indonésien Denny Yanuar Ramdhani. Den Zuk pouvait neutraliser le virus Brain. En avril 1988, le forum Virus-L a été crée sur Usenet, et le milieu de l'année 1988 a vu la conception d'un appareil de recherche capable de détecter les virus et les Trojans qui étaient connus du public. En automne 1988 est paru le logiciel antivirus Dr. Solomon's Anti-Virus Toolkit conçu par Briton Alan Solomon. À la fin du mois de décembre 1990, le marché en est venu au point d'offrir au consommateur 19 différents produits reliés aux antivirus, parmi ceux-ci, Norton Antivirus et VirusScan de McAfee.

Peter Tippett a beaucoup participé à l'émergent domaine de la détection de virus informatiques. Il était urgentologue de profession et possédait également sa compagnie de logiciels. Il a lu un article à propos du virus Lehigh, qui fut le premier à être développé, mais c'est en fait sur Lehigh lui-même que Tippett s'est le plus renseigné. Il s'est posé la question s'il y avait des caractéristiques similaires entre ces virus et ceux qui attaquent les humains. D'un point de vue épidémique, il a été en mesure de déterminer comment ces virus affectaient les processeurs à même l'ordinateur (le secteur de démarrage était visé par le virus Brain, les fichiers .com par le virus Lehigh, tandis que le virus Jérusalem s'attaquait à la fois aux fichiers .com et .exe). La compagnie de Tippett, *Certus International Corp.* s'est donc impliqué dans la création de logiciels antivirus. Il a vendu la compagnie en 1992 à *Symantec Corp.* et Tippett s'est joint à eux, en implantant le logiciel conçu au nom de Symantec, AntiVirus Norton.

#### **Fonctionnement**

Les principaux antivirus du marché se concentrent sur des fichiers de signatures et comparent alors la *signature virale* du virus aux codes à vérifier. Certains programmes appliquent également la méthode dite heuristique tendant à

découvrir un code malveillant par son comportement. Autre méthode, l'analyse de forme repose sur du filtrage basé entre des règles regexp ou autres, mises dans un fichier junk. Cette dernière méthode peut être très efficace pour les serveurs de courriels supportant les regexp type postfix puisqu'elle ne repose pas sur un fichier de signatures.

Les antivirus peuvent balayer le contenu d'un disque dur, mais également la mémoire de l'ordinateur. Pour les plus modernes, ils agissent en amont de la machine en scrutant les échanges de fichiers avec l'extérieur, aussi bien en flux montant que descendant. Ainsi, les courriels sont examinés, mais aussi les fichiers copiés sur ou à partir de supports amovibles tels que cédéroms, disquettes, connexions réseau, clefs USB…

# **Computer Viruses**

*Computer virus* appelé un logiciel qui permet de créer des copies de lui-même et de les présenter aux différents sites ou ressources systèmes, réseaux et ainsi de suite à votre insu. Dans le même temps conserver la capacité de copier la propagation. À ce jour, connu 6 principaux types de virus: fichier de démarrage, des fantômes, invisibles, des virus de script et les virus de macro. Il convient de distinguer les virus, les codes malveillants. Il s'agit notamment vers Internet, et le logiciel, connu sous le nom de «chevaux de Troie». Les principaux symptômes de lésions virales: le ralentissement de certains programs, l'augmentation de la taille, l'apparence n'est pas un pré-existantes des fichiers suspects, la réduction de la quantité de RAM disponible, tout à coup rencontré une variété de la vidéo et des effets sonores. Lorsque tous les symptômes ci-dessus, ainsi que dans d'autres pays, les manifestations de ce système doit immédiatement effectuer un examen du système de virus.

# **Les moyens de virus dans l'ordinateur et d'un mécanisme pour la distribution de virus.**

Les principales voies de pénétration des virus dans l'ordinateur sont disques amovibles, et de réseaux informatiques. L'infection par le virus du disque dur peut se produire lors du téléchargement de l'émission à partir d'une disquette contenant le virus. Une telle contamination pourrait être aléatoire, par exemple, si la disquette n'est pas l'éjection du lecteur A et redémarrez l'ordinateur, la disquette ne peut pas être systémique. Infect une disquette est beaucoup plus facile. Il est le virus peut obtenir, même si la disquette simplement inséré dans le lecteur et un ordinateur infecté, par exemple, de lire sa table des matières. Le virus est généralement mis en œuvre dans un program de travail d'une manière que lorsque vous commencer à gérer à lui en premier, et seulement après que toute son équipe encore une fois retournés au travail. Ayant obtenu l'accès à la gestion, en particulier le virus lui-même en écrase un autre program de travail et il infecte. Après

avoir exécuté le logiciel qui contient un virus, il devient possible de la contamination d'autres fichiers. Le plus souvent infectés par le virus de secteur d'amorçage du disque et des fichiers exécutables avec l'extension EXE, COM, SYS, BAT. Il est rarement infectées par le texte des fichiers. Une fois qu'un virus peut accomplir un sabotage, pas trop grave, pour ne pas attirer l'attention. Enfin, n'oubliez pas de rendre la gestion de l'émission, qui a été lancé. Chaque mise en œuvre de l'infecté le virus program se déplace à l'autre. Ainsi, tous les logiciels infectés.

# **Les symptômes de virus**

Lorsque l'infection d'un virus informatique, il est important de le détecter. Pour ce faire, vous devez savoir sur l'indication principale du virus. Ce sont notamment les suivants:

1. les arrêts de travail ou d'une défectuosité antérieure programs de fonctionner avec succès

- 2. ralentir votre ordinateur
- 3. l'impossibilité de système d'exploitation
- 4. la disparition de fichiers et de répertoires ou de fausser le jeu du contenu
- 5. changer la date et l'heure de mettre à jour les fichiers
- 6. redimensionnement de fichiers
- 7. soudaine augmentation significative du nombre de fichiers sur le disque
- 8. une diminution significative de la quantité de RAM libre
- 9. afficher des messages inattendus ou des images
- 10. Dépôt des sons inattendus.

# **L'Internet mobile laisse la plupart des Français de glace**

Un peu plus de la moitié (52%) des Français équipés d'un téléphone portable ont un appareil leur permettant de se connecter à l'Internet mobile, selon le premier observatoire de l'Internet mobile dévoilé par les agences médias GroupM et SBW. Toutefois, 45% d'entre eux ont un abonnement adapté au surf sur le Web via leur mobile, et seuls 20,5% sont des "mobinautes", c'est-à-dire se connectant au moins une fois par semaine. A l'heure où l'iPhone et les premiers Google Phone font la Une de l'actualité high-tech en France, cette étude révèle le fort potentiel de l'Internet mobile auprès des consommateurs.

Ainsi, 48% des sondés disent avoir changé de téléphone mobile au cours des 12 derniers mois, dont 36% ont opté pour des modèles multimédias à écran tactile, compatibles avec les réseaux haut débit 3G/3+, devenus le deuxième critère de choix lors du renouvellement d'un téléphone.

Parmi les personnes interrogées, 45,3% ont un abonnement qui leur permet de se connecter à l'Internet mobile, mais 7,6% ne savent pas si leur forfait inclut ce type de service. Se connecter à un site Internet mobile est la neuvième fonctionnalité utilisée fréquemment par les utilisateurs. 20,5% d'entre eux se connectent au moins une fois par semaine (30,8% chez les 25-34 ans). Les fonctions d'appel (95,1%), l'échange de SMS (78,6%) et les photos (49,4%) sont les plus utilisées.

En termes d'usage, les sites les plus consultés par les mobinautes sont les portails des opérateurs (Vodafone, Orange, etc.), qui attirent 15,1% des connexions. Viennent ensuite les moteurs de recherche (14,2%), les sites pratiques (13,9%), les sites d'information (9,8%), les sites de divertissement (9,1%), et les sites de presse spécialisée (8,7%). Les réseaux sociaux ne sont pas en reste : 21% des mobinautes déclarent avoir déjà consulté un de ces sites au cours des six derniers mois, Facebook étant le plus populaire avec 14,5% des connexions. Quant à l'e-commerce sur mobile, seulement 8% révèle avoir déjà effectué un achat via un site mobile marchand. L'étude précise qu'il existe encore "des freins d'ordre pratiques", notamment sur la communication des coordonnées bancaires.

Enfin, 36,5% des personnes interrogées se déclarent intéressées par des services géolocalisés sur leur mobile, comme les bons plans à proximité et les informations de quartier.

Le premier observatoire de l'Internet mobile a été réalisé du 13 au 18 mars 2009, auprès d'un panel de 578.

# **L'ORGANISATION FINANCIÈRE ET ÉCONOMIQUE EN FRANCE**

Le rôle de l'Etat dans l'économie de la France est très important. Comme *organisateur* l'Etat définit la politique budgétaire, fiscale, monétaire, commerciale, énergétique; il est *producteur* par le biais des entreprises publiques; comme *consommateur*, il est premier client de l'industrie nationale; il assurait, comme *investisseur* avant le nouveau train de nationalisations de 1982, 29 % de l'effort d'équipement des entreprises; son rôle *financier* est de contrôler la quasi-totalité de la distribution du crédit.

Trois grandes catégories peuvent être distinguées dans **le secteur public**: *Les services publics*: Postes et Télécommunications, Imprimerie Nationale, régies diverses (transports, eaux).

*Les établissements publics*: entreprises nationalisées (Charbonnages de France, Electricité et Gaz de France, Régie Renault, Banques).

*Les sociétés d'économie mixte*: Chemins de fer (SNCF), Compagnie Française des Pétroles.

Il existe en France un *«tiers secteur»*, né d'une tradition qui remonte au début du XIX-e siècle, et qui regroupe trois catégories d'institutions: les mutuelles, les coopératives et les associations à but non lucratif. Elles emploient au total un million de salariés et leurs activités touchent plus de la moitié des Français.

**Le système bancaire**. Les banques jouent un rôle déterminant dans l'économie. En 1945, l'Etat français a nationalisé, non seulement la Banque de France, mais les plus grands établissements de crédit (Crédit Lyonnais, Société

Générale, Comptoir national d'escompte et BNCI qui fusionnent pour former la Banque Nationale de Paris), et mis en place deux organismes de direction et de contrôle. En 1981, la gauche au pouvoir a étendu la nationalisation à une très large part du système bancaire. 7 des banques nationalisées ont été privatisées entre 1986 et 1988. Parmi les privatisations prévues en 1993, la première a été celle de la BNP.

*La Bourse* comme baromètre de l'économie obéit à la loi de l'offre et de la demande, elle est sensible à la situation internationale, à la conjoncture économique et aux événements politiques. En France, à la Bourse de Paris, s'ajoutent six Bourses de provinces: Bordeaux, Lille, Lyon, Marseille, Nancy et Nantes.

# **Le commerce intérieur**

La France compte environ 52 000 établissements commerciaux. Le ommerce français a subi en 30 ans de profondes transformations aussi bien dans les méthodes que dans les circuits de vente. Ces transformations se manifestaient

● par un *perfectionnement des techniques de vente*: l'utilisation de la publicité,

de la pratique de la vente à crédit et par libre-service, de la vente par correspondance, qu'il s'agisse de courrier classique, du téléphone ou du Minitel.

● par une concentration de l'appareil de distribution.

Près du quart du chiffre d'affaire total est réalisé par *le commerce intégré* ou concentré, qui, dans une même entreprise, rassemble les fonctions de gros et de détail. *Le commerce intégré* englobe les secteurs

*De type capitaliste*: les grands magasins nés au XIX s. (Bon Marché, Printemps, Galeries Lafayette, Samaritaine); les magasins populaires nés dans l'entre-deuxguerres (Uniprix fondé en 1929, Prisunic, Monoprix); les sociétés à succursales multiples ou les nouveaux magasins à grande surface de vente (Leclerc, Carrefour, Mammouth).

*Le secteur de forme coopérative* qui comprend des sociétés coopératives de consommation (magasins Coop) et les coopératives d'entreprises ou d'administrations.

*Le commerce non intégré* comprend les établissements commerciaux qui assurent séparément les opérations de commerce de gros et de commerce de détail. Le commerce de gros, intermédiaire entre les producteurs et les commerçants de détail, est encore très dispersé puisqu'en moyenne chaque grossiste approvisionne 6 étaillants. Le commerce de détail, en contact direct avec le consommateur, revêt des aspects multiples. Les commerçants qui exercent en association: les chaînes volontaires associent des grossistes à des détaillants; d'autre part, les groupements coopératifs de détaillants permettant de centraliser les achats en vue d'obtenir de meilleures conditions du grossiste ou du fabricant.

Il y a 2 types de nouveaux magasins à grande surface de vente:

*Supermarchés.* Magasins de 400 à 2500 m², à libre-service pour la majorité des rayons, vendant la totalité des produits alimentaires et offrant un grand assortiment de marchandises générales.

*Hypermarchés*. Grande unité de vente d'une superficie supérieure à 2500 m², avec vente généralisée en libre-service, vendant un très large assortiment de produits alimentaires et de marchandises générales. Les établissements sont pourvus d'un grand parc à autos.

# **Le commerce extérieur**

La France se classe au 4-e rang des pays exportateurs et au 4-e rang des pays importateurs. Les exportations de marchandises représentent 20 % du PIB (Produit Intérieur Brut). On compte 25000 entreprises françaises exportatrices. Parmi les principales firmes exportatrices sont: Renault, Peugeot, Citroën, Airbus industrie, IBM France, Rhône-Poulenc, Snecma, Atochem, EDF, Michelin. Depuis la fin de la Seconde Guerre mondiale la politique commerciale française s'est engagée dans la voie de la libération des échanges:

● janvier 1948, signature de la Charte de La Havane et adhésion au GATT (General Agreement on Tarifs and Trade, Accord général sur les tarifs douaniers et le commerce);

● avril 1948, adhésion à l'OECE (Organisation Européenne de Coopération Economique):

● 1951, adhésion à la CECA (Communauté Européenne du Charbon et de l'Acier);

● 1957, adhésion à la CEE (Communauté Economique Européenne qui participe, de 1964 à 1967 au Kennedy Round, et de 1975 à 1979 au Tokyo Round).

# «**Si vous ne pouvez le faire bien, rendez le beau**»

**B. GATES, PDG et fondateur de Microsoft** 

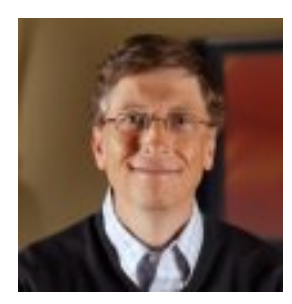

 **William H. Gates Président Microsoft Corporation**

William (Bill) H. Gates est le président et l'architecte en chef des logiciels de Microsoft Corporation, le leader mondial du logiciel, des services et des solutions conçus pour aider les particuliers et les entreprises à exploiter tout leur potentiel. Microsoft a engrangé des recettes s'élevant à 39,79 milliards de dollars américains pour l'exercice budgétaire s'achevant en juin 2005, et emploie plus de 61 000 personnes dans 102 pays et régions.

Microsoft a annoncé le 15 juin 2006 qu'à compter de juillet 2008, Gates quitterait les fonctions qu'il exerce au quotidien au sein de la société afin de consacrer davantage de temps à son œuvre mondiale pour la santé et l'éducation à travers la Fondation Bill & Melinda Gates. Après le mois de juillet 2008, Gates continuera à assurer ses fonctions de président de Microsoft ainsi que de conseiller pour les projets-clés de développement.

Dans sa jeunesse, Gates a quitté l'Université de Harvard pour consacrer son énergie à Microsoft, une société qu'il avait montée en 1975 avec son ami d'enfance Paul Allen. Guidés par la croyance que l'ordinateur allait devenir un précieux outil sur tous les bureaux et dans toutes les maisons, ils commencèrent à développer un logiciel pour ordinateurs personnels (PC). La prévoyance de Gates et la vision qu'il avait de l'informatique personnelle ont été essentielles au succès de Microsoft et de l'industrie logicielle.

Sous la direction de Bill Gates, la mission de Microsoft a consisté à développer et améliorer en permanence la technologie logicielle, ainsi qu'à rendre l'utilisation des ordinateurs plus facile, économique et agréable. La société s'engage à poursuivre une vision à long terme, qui se traduit par son investissement de près de 6,2 milliards de dollars en recherche et développement pour l'exercice budgétaire 2005.

# **Vocabulaire**

#### $\overline{A}$

Abréviation (f)-сокращение, условное обозначение Accès (m)- доступ Accès direct - прямой доступ Adminiatration (f)- управление, администрация Adresse ( f) mémoire – адрес ( ячейки) в памяти ( в ЗУ) Affichage (m)-отображение, вывод (информации) на экран дисплея. Alimentation ( f) secteur- питание от сети Apprentissage (m) de la programmation обучение программированию Archivage- архивное хранение, помещение в архив, создание архива. Anti-spam- анти спам

#### $\overline{B}$

Banque (f) de données-банк данных

Base (f) de données-база данных

Bit  $(m)$  d' information – бит информации, информационный двоичный разряд Blanc  $(m)$ - пробел

Bouton (m)- кнопка

Branchement (m) - подключение, присоединение

Bureatique ( f) – устройства и методы обработки конторской информации, обработка данных в делопроизводстве.

#### $\overline{C}$

Câble(m)- кабель

Câble haut-débit du concentrateur USB- быстродействующий USB кабель центра Cahier (m) des charges- спецификация. технические условия

Calcul( m)- вычисление, расчет

Calculette  $(f)$  – микрокалькулятор

Capacité ( f) de memoire – емкость памяти

Caractère (m)- знак символ иифра.

Carte (f) mère – материнская карта.

Carte perforée — перфокарта

Carte son-аудиокарта

Carte vidéo-видеокарта

Cartouche  $( f) d'$  encre -картридж

Casque (f) -наушники, головной телефон

Charge  $(f)$  – загрузка, заряд

 $\alpha$  Classement  $(m)$  – классификация, отбор.

Clavier  $(m)$  – клавиатура

Codage (m) - кодирование, программирование

Commande ( f) – управление, регулирование

Communication (f) bidirectionnelle - двухсторонняя связь Compabilité ( f) - совместимость, соответствие Connexion  $( f )$  a l'Internet – подключение к Интернету Connecteur ( m) – разъем, соединитель, ( логический ) блок Contrôle parental avec limitation du temps en ligne- сетевой таймер Cordon  $(m)$  d'alimentation – шнур питания Correction gamma de l'écran- Экранное Исправление Гаммы Courrier (m) - почта

#### D

Décalage  $(m)$  – сдвиг, смещение

Degré  $(m)$  de priorité – уровень приоритета сообщений.

Dépannage (m) – обнаружение и устранение неисправностей или повреждений Détecteur  $(m)$  – датчик

Dessin  $(m)$  – рисунок, чертеж.

Disque (m) d'installation- установочный лиск

Disque dur- жесткий диск

Disque souple  $-$  гибкий диск

Disque magnétique- магнитный диск

Disquette  $(f)$  – дискета

Données  $(f)$  – данные, информация

Données alphabétiques - буквенные данные

Données numériques- цифровые данные, цифровая информация

Dossier  $(m)$  – папка, набор документов

Driver  $(m)$  – драйвер, задающее устройство.

#### $E$

écouteurs  $(m)$  – наушники  $\acute{e}$ cran $(m)$  - $\alpha$ кран élaboration  $( f)$  – разработка emballage  $(m)$  –  $\nu$ паковка encoche  $(f)$  – гнездо encodage (m)- кодирование enregistrenement  $(m)$  – запись, регистрация ensemble (m) de programmes – комплекс программ équipe (f) système - системная группа обслуживание équipement (m) - оборудование exécutif (m)-операционная система, исполнительная программа. exécution des opérations- выполнение операций

fichier informationnel- информационный файл fil  $(m)$  –провод floppy disk ( f) – гибкий диск, накопитель на гибких дисках fournisseur ( m)- поставщик, фирма – поставщик. frange ( f) – изображение, полоса , окантовка frappe  $( f )$  sur le clavier – набор  $($  печатание  $)$  с помощью клавиатуры

#### G

graphique (f)- график guide ( m)- справочник ,руководство guide d' utilisateur- инструкция пользователю

#### H

haut- parleur ( m) – громкоговоритель

#### I

image ( f) – образ, изображение

image nette – четкое изображение

image plein écran- изображение во всесь экран

image vidéo – видеоизображение

imprimante ( f) –принтер

indicateur ( m) de charge – указатель уровня зарядки

informaticien(m)- работник ( специалист ) информатики

information ( f) –информация ,сведения

informatique  $( f)$  – информатика

installation (f) –установка

instruction (f) – команда, программа, инструкция

instruction de calcul – команда на вычисление

instruction d' ecriture – команда на запись

instruction de lecture – команда на считывание

instruction de stockage – команда на хранение

intelligence ( f) artificielle- искусственный интеллект

interface ( f) – интерфейс , сопряжение

interface vocale – голосовой интерфейс

intervention ( f) domicile – техобслуживание на дому , доставка на дом

internaute ( m) – пользователь Интернета

J

jack ( m) –гнездо jonction (f)- соединение, переход kilobit  $(m)$  – килобит

 $\mathbf{L}$ 

 $langage(m)$  de commande – управляющий язык langage de programmation - язык программирования langage des machines - машинный язык lecteur (m) - считывающее устройство lecteur de CD-ROM- устройство считывающие с компакт дисков lecteur – enregistreur de disquettes – устройство записи и считывания дискет lecteur video- считывающие устройство для видео изображения logiciel  $(m)$  – программное обеспечение logiciel d'application – прикладное программное обеспечение logiciel fax - программное обеспечение с факсом logiciel système – системное программное обеспечение

#### M

magnétophone (f) -магнетофон manipulation (f) des fichiers- управление файлфми matériels (m) de transmission- средства передачи matériel de base - основной комплект оборудования matériel disponible – аппаратура, оборудование matériel peripherique – периферийное оборудование mémoire ( $f$ ) – память, запоминающие устройство ( $3$ У) mémoire addressable - адресная память mémoire cache - сверхоперативная память, кэш ЗУ mémoire cenrale - оперативная память, основная память mémoire de travail - рабочая память mémoire externe - внешняя память mémoire interne- внутренняя память mémoire morte – постоянная память, постоянное ЗУ mémoire vidéo- видеопамять mémoire virtuelle – виртуальная память mémoire vive – оперативная память, оперативное запоминающие устройство (  $O<sub>3</sub>Y$ menu  $(m)$  -меню message  $(m)$  –  $coo6$ щение métier (m) – рабочий стол métiers de l'informatique – специальности информатики micro- processeur  $(m)$  – микропроцессор micro – ordinateur $(m)$  – микро- ЭВМ

mini- disque ( m) – гибкий мини – диск ( емкостью до 9 кБайтов), накопитель на гибких мини- дисках.

mise (f) a jour – корректировка, обновление mise au point – наладка ( аппаратуры) , отладка ( программы) mise en position – установка (в какое – либо )положение mise en veille- постановка под наблюдение mise hors tension- отключение, обесточивание mise sous tension - подключение питания mode ( m) d' attente – режим ожидание mode de traitement – метод ( способ) обработки ( информации) mode de veille – дежурный режим modem  $(m)$  – модем modification ( f) de réglage- изменение регулировки moniteur  $(m)$  – монитор mot( m) – cлово , кодовое число mouse (f) – пенопласт moyens ( m) de communication – средства связи multiprogrammation ( f)- мультипрограммирование

#### N

nettoyage ( m) – чистка notice  $(f)$  d' exploitation – руководство по эксплуатации numération ( f) binaire – двоичная система счисления numération décimale- десятичная система счислений

#### O

ordinateur ( m) – компьютер ordinateur de bureau-настольный компьютер ordinateur de poche- карманный компьютер ordinateur personnel- персональный компьютер organe ( m) d 'entrée- входное устройство, блок ввода organe de sortie- выходное устройство , блок вывода opérateur ( m) – оператор opération ( f) arithmétique-арифметическая операция opération d' entrée – sortie- операция ввода- вывода option ( f) –выбор, вариант выбора, опция. option d ' impression – выбор ( способ) печати organs ( m) périphériques- периферийное устройства organization ( f) structurelle – структурная блок- схема original pleine résolution- полноразмерный оригинал outil  $(m)$  – инструент, средство, орудие

panne ( f) - повреждение, неисправность  $parameter (m) - napamerp$ passe  $(f)$  – проход, пропуск perturbations  $(f)$  – помехи phase  $( f)$  de conception – стадия разработки ріѐсе ( $f$ ) – деталь, часть pile  $(f)$  – батарейка (питания)  $pixel(m)$  – элемент изображения  $poids( m) - \text{sec}$ , значимость, разряд police(f)- комплект шрифта port  $(m)$  –  $n$ opr poste (m) de travail-pabouee Mecro  $pr\acute{e}cision(f)$  – точность précautions (f) de sécurité-меры безопасности prise  $( f )$  – розетка, присоединение, разьем procédure (f) de transmission – процедура передачи  $productivité(f) - производительность$  $\text{product (m)} - \text{издение}, \text{ промзведение}$ progiciel (m) - программа ПЗУ, пакет прикладных программ programmation  $(f)$  – программирование programme  $(m)$  d application – прикланая программа programmeur  $(m)$  – программист  $programmeur$  systeme - системный - программист priorité (f) de traitement – приоритет обработки

puissance  $(f)$  – мощность, энергия

#### $\overline{Q}$

qualité (f) audio-качество звука quantité (f) d'information — количество (объем) информации

#### $\mathbf{R}$

raccocdement (m) - соелинение, стык, включение, подключение rapidité ( f) de calcul- скорость вычислений rapidité de reponse – быстродействие, скорость реагирования reception  $(f)$  – прием recherche  $( f)$  d' information – поиск информации référence  $(f)$  – ссылка, ориентир register  $(m)$  – регистр réinitialisation (f) de l'imprimante - повторная загрузка принтера renseignements (m) stockes - хранящиеся (в памяти) сведения représentation (f) graphique – графическое изображение réseau (m) – сеть, цепь, сетевой график réseau téléphonique - телефонная сеть

sauvegarde ( f) d' informations- сохраниение (защита) информации savoir- faire  $(m)$  – создание новых технологий

secteur  $(m)$  – сектор, участок

semi-conducteur  $(m)$  – полупроводник

sens  $(m)$  – направление, смысл

service (m) - служба, услуги, обслуживание

server  $(m)$  – сервер

signe  $(m)$  – знак, символ

signification  $(f)$  – значение, смысл

site  $(m)$  -сайт

solution  $(f)$  – решение

source (f) des données- источник данных, источник информации

sous - ensemble ( m) -подмножество, блок

sous-système  $(m)$  – часть системы, подсистема

stockage  $(m)$  – хранение

stockage d'information – хранение информации

succession (f) d 'opérations - последовательность операций

suite  $(f)$  – последовательность, продолжение

suite (f) d'instructions – последовательность команд

suite de nombres - последовательность чисел

superviseur  $(m)$  – управляющая программа

support  $(m)$  – основание , опора

support physique – физический носитель информации

symbole (m) binaire- двоичный символ

synchronization  $(f)$  – синхронизация

système (m) asservi - система автоматического регулирования

système de commande - система регулирования

système par tout ou rien- двоичная система управления

système d'exploitation- операционная система

 $\mathsf{T}$ 

tableur  $(m)$  – составитель таблиц

taille  $(f)$  – размер, формат, значение

technique  $(f)$  – техника, методы, способы

technologie ( $f$ ) - технология

technologie a semi-conducteurs- полупроводниковая технология

téléinformatique ( $f$ ) – дистанционная обработка данных

télématique( f) - средства вычислительной техники с дистанционной передачей ланных

télétransmission  $( f)$  -дистанционная синхронная передача

télévision ( f) numérique – цифровое телевидение télévision « webisee »- телевидение , подключенное к Интернету terminal  $(m)$  – терминал tolérance ( f) – допуск , допускаемое отклонение totalite ( f) des informations – совокупность информации touche ( f) – клавиша tracceur ( m) – графопостроитель traitement( m) – обработка traitement en temps réel- обработка в реальном времени traitement en temps utile – обработка в полезном ( Машином) времени traitement logique –логическая обработка ( данных) transfert( m) d' information передача информации transmission  $(f)$  – передача transmission des données- передача данных tri ( m) alphabétique –алфавитная сортировка

## U

unité ( f) – блок , единица

unité de commande – блок управления , устройство управления

unité de disquettes amovibles – блок съёмных дискет

unité de mémoire – блок памяти

unité de traitement – устройство обработки данных

unité d' information – единица информации, блок информации

usage ( m) – использование, употребление

utilitaire ( m) – обслуживающая программа

#### V

valeur ( f) – значение, величина, значимость

valeur numérique – цифровое значение

vépéciste( m) – рекламщик

version  $(f)$  – вариант, версия

vidéo ( m)- техника видеозаписи и воспроизведения

virgule  $(f)$  – запятая

visulisation ( f) – отображение , индикация

visulisation de textes- вывод текстов на экран дисплея

vitesse ( f) de rafraichissement – скорость обновление информации

vitesse de traitement – скорость обработки ( данных, информации)

volume ( m) – объем, пространство

voyant ( m) – световой указатель , сигнальный индикатор

Web (m) – всемирная сеть Интернет

 $Z_{\rm}$ 

zéro (m) - нуль, начало отсчета zéro logique - логический ноль

## Le franglais sur l'Internet

newsletter (et sa francisation partielle newslettre) = lettre d'information, bulletin d'information, infolettre  $e$ -mail / email = courriel  $spam =$  pourriel spamming  $=$  pollupostage messenger = messager, messagerie instantanée  $charoom =$  salon, bavardoire chat  $[tfat]$  = tchatche, dialogue en ligne, bavardage-clavier, clavardage chatter  $[t\hat{a} \text{ te}]$  = tchatcher, dialoguer, clavarder, jaser (qc) shopping  $=$  achats, magasinage (faire du shopping  $=$  faire les boutiques) news = nouvelles, infos, actualités, actus (à ne pas confondre avec New! = Nouveauté $(s)$ !) webmaster = webmestre, administrateur de site  $home = accueil$ home page = page d'accueil, page d'ouverture  $podcast = balado$ podcasting  $=$  (tronc. de pod broadcasting, litt. « diffusion de capsules ») diffusion pour baladeur, baladodiffusion, baladiffusion, livraison de pizzas audio (humoristique)

# **Фразы клише**

# **1. Обращение**

Monsieur/Madame/Mademoiselle (+ Nom). Messieurs! Mesdames et Messieurs! Oui? Je vous écoute./Oui, je vous en prie. Que puis-je faire pour vous? Pardon? Excusez-moi, je ne vous comprends pas. Qu'est-ce que vous avez dit?/Vous dites? Bienvenu !/Soyez le bienvenui/les bienvenus! Bonjour! Salut! Je voudrais me présenter. Permettez-moi de me présenter.

# *Знакомство*

Je m'appelle... Comment vous appelez-vous? Quel est votre nom de famille?Enchanté/e. Moi aussi. On se connaît déjà.

# *Выражения, сопровождающие приветствие.*

Comment allez-vous? Comment vont les études? Tous va bien? Ça va bien? Qu'est-ce qui ne va pas? Ou'est-ce qu'il  $\vee$  a? Comment vous portez-vous?

# *Ответные реплики на вопрос «Как дела?»*

Merci, ça va bien./Merci, je vais bien. Merci, à la perfection/à la merveille. Merci/pas mal/ ça va très bien.

# *Ответные реплики на вопрос «Что случилось?»*

Il n'y a rien.

Bon, .../Bien, .../Voyez-

vous,/

II s'agit de...

A vrai dire, ...

# *Поздравление*

Je vous félicite. Bonne et heureuse année! Meilleurs voeux pour la nouvelle année! Bonne fête! Bonne fête! Je vous félicite de tout mon cœur. Heureux (Bon) anniversaire. Permettez-moi de vous féliciter à l'occasion de... Merci de votre félicitation. Je vous remercie de votre félicitation. Moi, je vous félicite aussi.

# *Пожелание*

Je vous souhaite bonne santé et longue vie. Je vous souhaite tout le bien possible/du bien/du bonheur/du succès/bonne chance. Bon appétit'. A votre santé!

Tchin!Tchinj Moi aussi, je vous souhaite du succès. A vous de même. C'est gentil de votre part.

# *Прощание*

A bientôt/A tout à l'heure/A bientôt. Au revoir! A demain! A bientôt/A tout à l'heure/A bientôt. A bientôt/Salut! Adieu! Bonne chance! Téléphonez. Bonne chance! Bonne chance! Bon voyage!

# *Вопрос-просьба*

Ne pourriez-vous pas (me) dire...?

Puis-je (Pouvons-nous) entrer/m'adresser (nous adresser)/demander/partir?

De quoi s'agit-il?

Qu'y a-t-il? Permettez-moi de vous demander. Dis-moi (Dites-moi), s'il vous plaît... Qu'en pensez-vous? Allons... J'ai une idée/Nous avons unе proposition. Je crois que...

# *Переспрос-уточнение*

Comment le comprendre? C'est clair maintenant, n'est-ce pas? Et puis/Et après? Oui, pourquoi? Et alors? Eh bien...? Expliquez-moi, s'il vous plaît, Répétez, s'il vous plaît, je n'ai pas saisi. Pardon, je n'ai pas compris.

Qu'avez-vous dit? Je ne vous ai pas compris très bien, excusez-moi. C'est clair./Je l'ai compris. Je vous comprends bien, continuez. Maintenant, c'est compris. Je ne vous comprends pas très bien. Je ne peux pas vous comprendre. Parlez plus lentement, s'il vous plaît, je ne comprends pas tout.

# *Просьба*

Je vous en prie de...

Je vous demande de... Je voudrais bien parler avec M.Scwarze. Je voudrais vous demander de (+  $Inf.$ ). Soyez bien aimable. Avec plaisir. Pourquoi pas? Bien entendu. C'est naturel./Mais oui./Vraiment./ Avec plaisir! Je vous en prie. Je suis à (votre) service. Je ne peux pas. Malheureusement, je ne peux pas. Je regrette.

# *Извинение*

Voulez-vous m'excuser? Excusez-moi. Pardonnez-moi. Excusez-moi (-nous) d'être en retard. Je vous demande pardon. Je vous demande pardon! Mille pardons!

# *Разрешение*

Je vous en prie. Je vous donne la permission de... Sans aucun doute. Soyez sans crainte. N'ayez pas peur. Pas de problème. Cela va sans dire (de soi). C'est clair. Entrez, s'il vous plaît. Voulez-vous attendre une minute!

#### *Запрещение*

Ne faites pas cela, s'il vous plaît. Vous ne devriez pas. Non. Non, c'est défendu. Malheureusement, ce n'est pas permis. Absolument pas.

#### *Согласие, одобрение, радость, восторг*

Sans aucun doute. Bravo. Vous avez raison./Vous avez bien fait. Une idée remarquable/Excellente idée. Précisément. C'est intéressant. Mieux vaut tard que jamais. Pas mal. Avec joie. Bon./Bien. Ça, c'est vrai. Splendide. Tout est bien qui finit bien. Parfait! Merveilleux. Pas d'objections. Bien sûr. Nous sommes heureux (ses)./Très heureux (euses). Certainement/C'est juste.

D'accord. Exactement. Colossal! Quelle chance! Ravissant! Charmant! Parfait! On est d'accord. A la bonne heure. Rien à objecter. En effet. C'est entendu. Si vous n'avez rien contre. Ça va. Cela me convient. Sans faute. Bien entendu. Avec grand plaisir. Parfaitement. D'accord. Qu'il soit ainsi. Je n'ai pas le choix. Le plus tôt sera le mieux. Je pense de même.

#### *Благодарность*

Merci de votre invitation. Merci de votre a mabilité/gentillesse/hospitalité

. Merci beaucoup. Merci beaucoup de votre aide. Merci de votre attention. De rien. Je vous en prie. De rien. Pas de quoi. Je suis conten(te) de vous avoir aidé (s, es).

#### *Сожаление*

Je regrette. Je crains que je ne puisse pas le faire.

C'est dommage que... Dommage! Malheureusement...

# *Удивление*

Ça alors. Pour une nouvelle, c'est une nouvelle. Voilà une surprise! Vraiment? (C'est) Incroyable! (C'est) Impossible! C'est impossible.

# *Сомнение*

Est-ce possible? Vraiment? Vous trouvez? Peut-être. C'est à voir. Impossible. Est-ce possible? Il y a un "mais"... C'est peu probable. J'en doute. Je n'en suis pas absolument sûr(e).

# *Уклончивый ответ*

Possible. Si vous n'avez pas d'objection. On ne sait jamais. Qui sait... Pardon, je ne peux pas le dire. Il faut que je réfléchisse. Peut-être, c'est ainsi. Probablement. Je ne sais pas. Je n'en suis pas sûr(e).

Rien à faire. Je n'en sais rien. Ça dépend. Je ne le promets pas. Je ne suis pas prêt(e) à parler à ce sujet. Laissez-moi réfléchir.

# *Вероятность*

Probablement. C'est possible. Ça se pourrait bien. Il y a des chances, je crois. Peut-être. Probablement.

# *Совет*

Je vous conseille de (+ Inf.). Je vous propose de (+ Inf.). Je vous conseille. Vous avez à  $(+ \text{Inf}).$ II vous faut  $(+ \text{Inf})$ . C'est le moment de ... Attention! Jе tе (vous) conseille de (+ Inf.) Je vais y penser. Je m'efforcerai. J'essayerai. Merci de bon conseil.

# *Сочувствие, утешение*

Tout est bien qui finit bien. Quelle malchance! Ne vous faites pas de mauvais sang. Rien à faire. C'est la vie.

# *Опасение, страх*

J'en ai peur. C'est dangereux.

#### *Безразличие, равнодушие*

Nous n'y pouvons rien. Il n'y a rien à faire. Qu'est-ce que ça fait? Qui vivra, verra. Ce n'est pas mon problème. Cela ne m'(nous) intéresse pas.

#### *Отрицательная оценка*

Pas intéressant. Ce n'est pas très heureux. C'est (très) mal.

#### *Отказ, несогласие*

Je crains que non. Pas du tout. Vous n'avez pas (entièrement) raison. Pardon, vous vous trompez. Dommage, mais je ne peux pas. Excusez-moi, vous n'avez pas raison. Excusez-moi, je suis occupé (-e) malheureusement. Certainement, pas! Malheureusement, je ne peux pas. C'est impossible. Nous sommes obligés(ées) de refuser. Nous ne pouvons pas le faire. Nous ne sommes pas d'accord avec vous. Absolument pas. On ne le dirait pas. Ce n'est pas (tout à fait) comme ça. Non, merci. En aucun cas. Trop tard. En ce qui me concerne je refuse. C'est inutile.

C'est interdit. C'est impossible. Je suis obligé (e) de refuser. Mon avis est différent. Je ne peux pas. Je ne veux pas. Je ne veux pas. Je suis contre. Je ne suis pas d'accord.

# *Приглашение*

Je vous invite à ... Je voudrais vous inviter. C'est bien si... Voudriez-vous une récréation? Venez donc dîner ce soir. Quel jour vous conviendrait? Le vendredi vous conviendrait? Je suis (Nous sommes) ravi(s) de votre visite. Votre visite est toujours souhaitée. Ça vous convient? Merci ! /Volontiers ! D'accord. Bien entendu! J'accepte votre invitation avec plaisir. Je ne suis pas contre/Je n'ai rien contre. D'accord. Je ne sais pas si je pourrai. C'est une bonne idée. Ça m'arrange bien. Ça tombe bien. Je regrette beaucoup, mais... Malheureusement, je dois refuser. Malheureusement, je ne peux accepter.

# **Литература**

- 1. Коржавин А.В. « Практический курс французского языка для технических вузов»-Москва Изд-во: « высшая школа» 2000.-247 с.
- 2. Кристанова Л.Ф. Шашкова С.А. « Деловое общение на французском языке» - Минск Изд-во: « высшая школа» 1995.-230с.
- 3. Болдина Л.А. « Бизнес –курс французского языка» Ростов- на Дону Изд-во: « феникс» 2006.-381с.
- 4. Свиридонова В.П. « La France Франция» Волгоград- Изд-во: Волгоградского государственного университета, 2004. — 330 с.
- 5. Jean-Paul Germond, Jean-François Lafarge, Guy Robles « Comment realiser un bon CV» Paris Изд-во: ANPE , 2003 .- 19с.
- 6. Chambre de commerce et d' industrie de Paris .Centre de langue .Ressources pour les enseignants et les formateurs en français des affaires. http://www.ccifr.ru/fr/
- 7. Claire Charnet, Jacqueline Ronine-Nipi Rédiger un résumé un compte rendu une synthèse: Изд-во: Hachette Corrigés (Broché) [2006]- 26с.
- 8. http://fr.wikipedia.org
- 9. http://www.bestofmicro.com

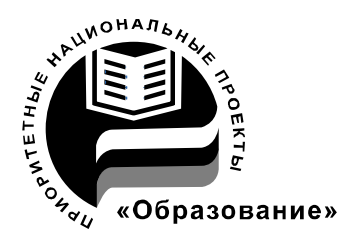

В 2007 году СПбГУ ИТМО стал победителем

конкурса инновационных образовательных программ вузов России на 2007– 2008 годы. Реализация инновационной образовательной программы «Инновационная система подготовки специалистов нового поколения в области информационных и оптических технологий» позволит выйти на качественно новый уровень подготовки выпускников и удовлетворить возрастающий спрос на специалистов в информационной, оптической и других высокотехнологичных отраслях экономики.

#### **The Department of Foreign Languages**

The department of foreign languages was established on 20 September 1931. At that time the first new structural subdivision was singled out and the first head of the department, the associate –professor Falk K.I. (1931-1941) was assigned.

13 teachers worked at the department, namely, 7 teachers of English and 6 teachers of German.

The department of foreign languages was headed by:

1941-1951 senior teacher Mitskevich Z.P.

1953-1973 senior teacher Lisikhina B.L.

1973-1993 senior teacher Dygina M.S.

Professor Markushevskaja L.P. has headed the department since 1993.

At present the department consists of four sections: English, French, Russian and German, 30 teachers working in the staff.

More then 60 manuals were published at the department. The electronic versions of English Grammar, Computer in Use, Optics have been designed. It helps students to improve their knowledge working on computers.

Much attention is given to working out different tests for distance education.

# **Редакционно-издательский отдел**

Санкт-Петербургского государственного университета информационных технологий, механики и оптики 197101, Санкт-Петербург, Кронверкский пр., 49

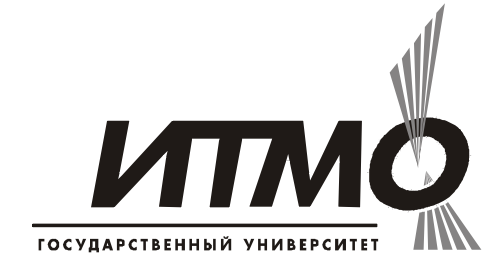